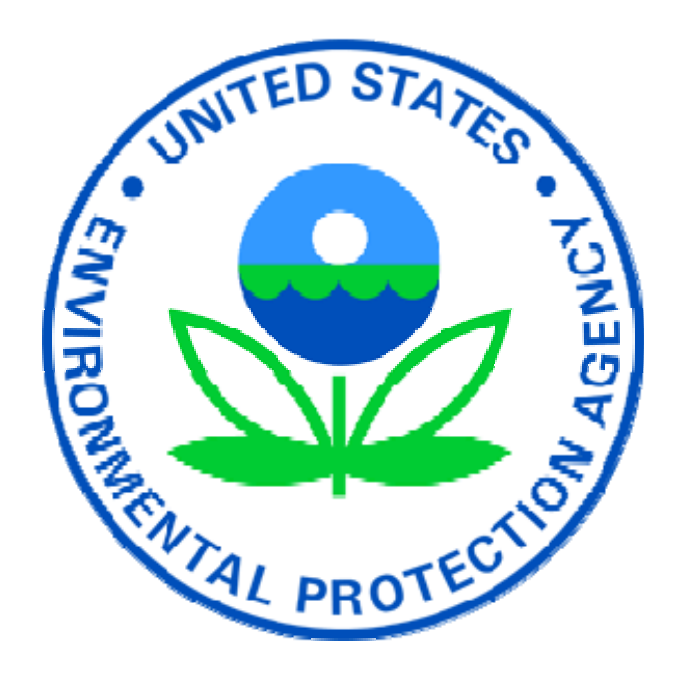

# **CONTROL STRATEGY TOOL COST EQUATIONS DOCUMENTATION**

Office of Air Quality Planning and Standards U.S. Environmental Protection Agency Research Triangle Park, NC 27711

Contacts: David Misenheimer, Larry Sorrels, Darryl Weatherhead

Last Updated June 9, 2010

# **Contents**

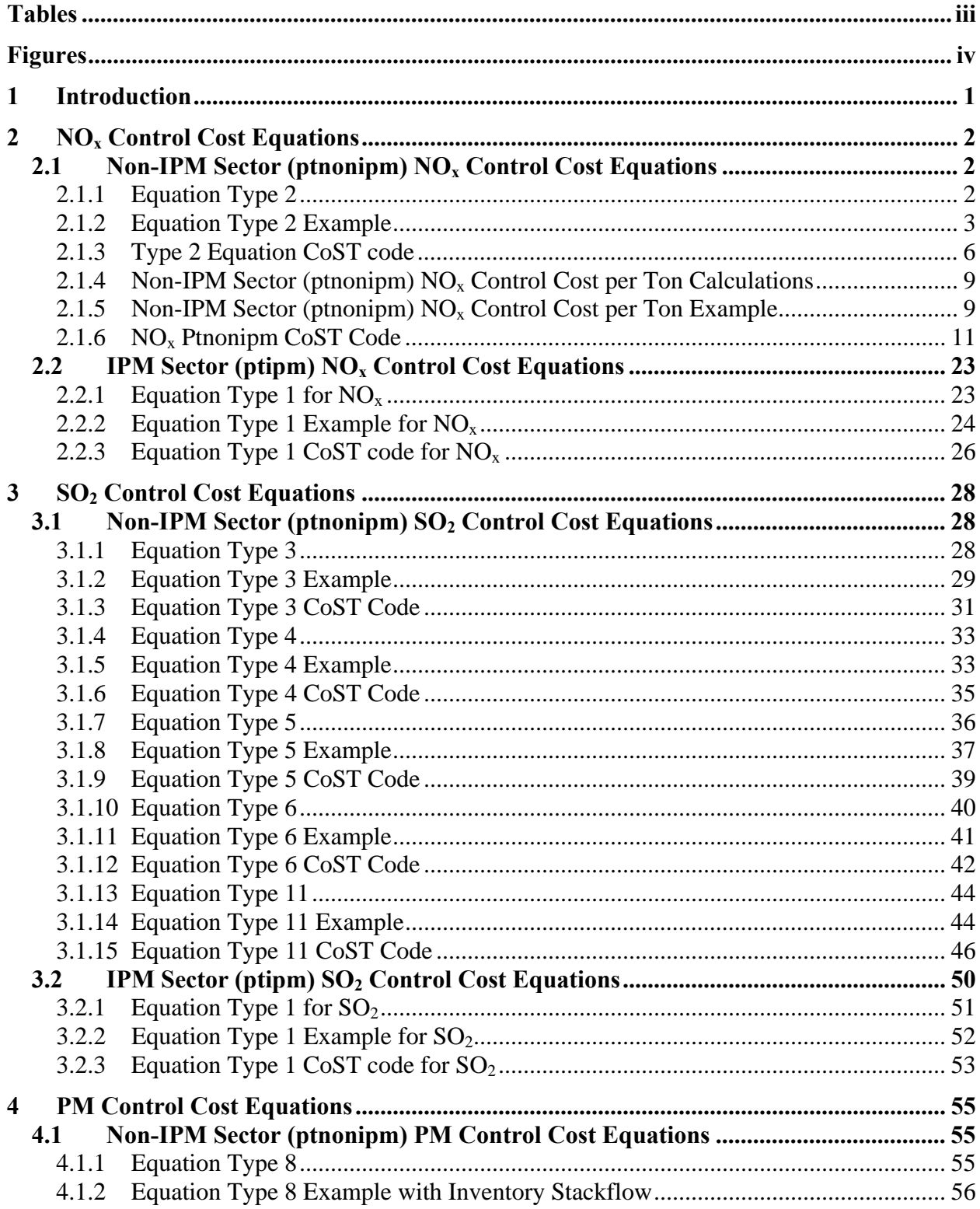

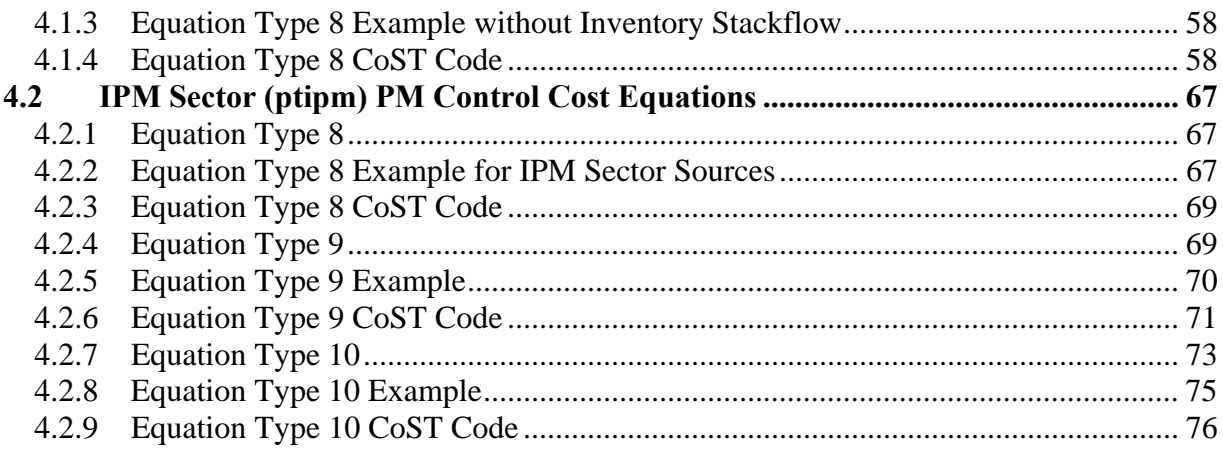

# **Tables**

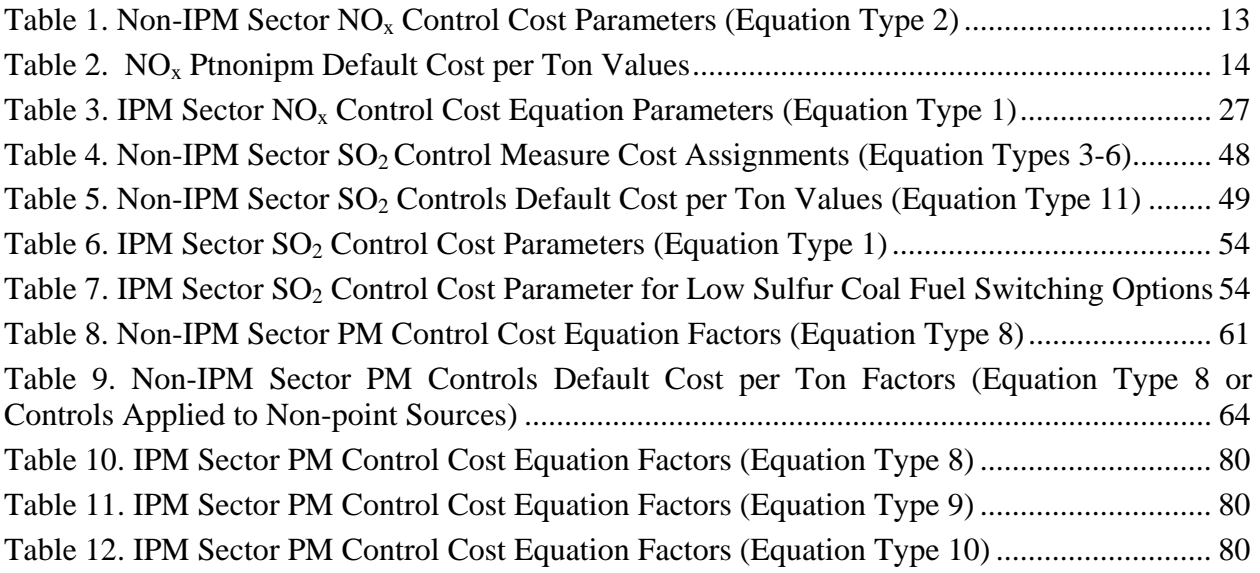

# **Figures**

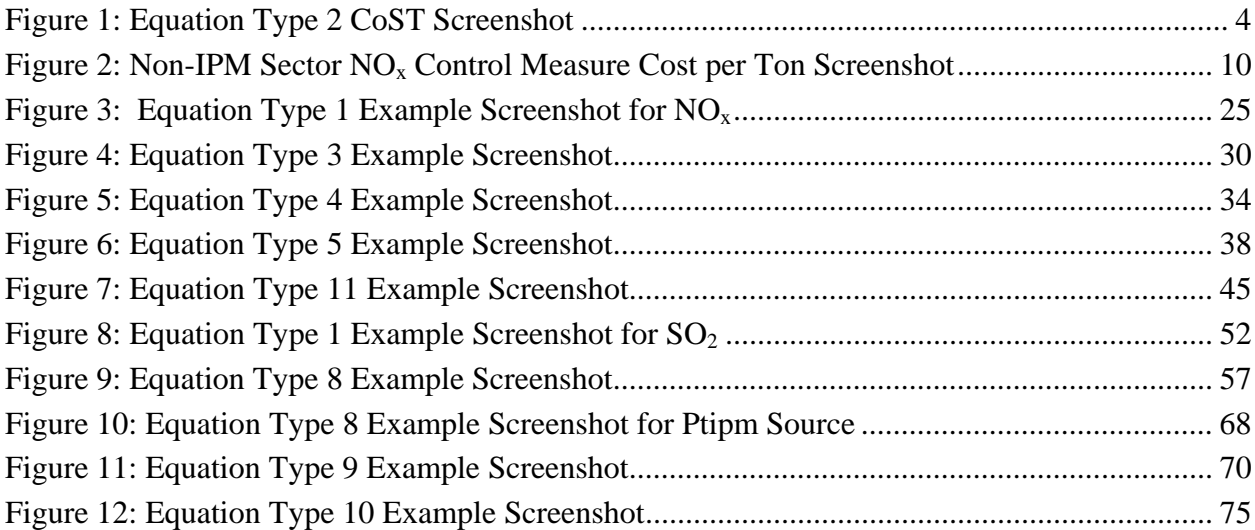

# **1 Introduction**

 $\overline{a}$ 

The purpose of EPA's Control Strategy Tool (CoST) is to model the emission reductions and costs associated with control strategies applied to sources of air pollution. The tool overlays a detailed control measure database on EPA emissions inventories to compute source- and pollutant-specific emission reductions and associated costs at various geographic levels (national, regional, local, and/or source). It contains a database of control measure and cost information for reducing the emissions of criteria pollutants (e.g.,  $NO<sub>x</sub>$ ,  $SO<sub>2</sub>$ , VOC,  $PM<sub>10</sub>$ ,  $PM<sub>2.5</sub>$ , NH3) as well as CO and Hg from point source emissions from electric utilities mapped to the Integrated Planning Model (ptipm), point sources not matched to the ptipm sector (ptnonipm), non-point sources (nonpt), and mobile sources (onroad and nonroad)<sup>1</sup>. The Control Strategy Tool was developed as a replacement to EPA's AirControlNET (ACN) software tool.

The Control Strategy Tool costs emission control technologies in 2 ways; cost equations are used to determine engineering costs that take into account several variables for the source when those variables are available, if the data is not available, a simple cost factor in terms of dollars per ton of pollutant reduced is used to calculate the cost of the control measure when applied to a specific source. Cost equations are used for some point sources (ptipm and ptnonipm sources), they are not used for non-point (nonpt) sources. This document describes the cost equations used in CoST.

This document provides a list of equations and associated variables assigned to specific control measures in the Control Strategy Tool. The application of these equations is based on the individual emissions inventory record to which they are applied and the specific characteristics of that record. For example, Equation Type 1 calculates capital cost largely on the unit's capacity expressed in units of megawatts (MW) and is scaled based on the original control cost calculations. It is applicable to  $NO<sub>x</sub>$  and  $SO<sub>2</sub>$  emissions at ptipm sources. Variable and fixed operating and maintenance (O&M) costs are estimated in most of the equation types listed in this document. Typically, each equation type is applied either to a pollutant-major source combination or to a more general grouping of pollutant-source group. The scaling factors, additional variables, and cross-references by control measure and equation type are detailed in this document.

<sup>1</sup> Emissions inventory definitions obtained from "Technical Support Document: Preparation of Emissions Inventories for the Version 4, 2005-based Platform". Available at :

ftp://ftp.epa.gov/EmisInventory/2005v4/2005\_emissions\_tsd\_draft\_11may2010.pdf

# **2 NOx Control Cost Equations**

# *2.1 Non-IPM Sector (ptnonipm) NOx Control Cost Equations*

Control costs for some Non-IPM sector (ptnonipm) point source emission reductions are estimated using a boiler capacity variable from the input emissions inventory, as well as, a scaling component that is based on the original Alternative Control Technology or Control Technology Guidelines (ACT/CTG) analyses used to derive these estimates.

Equation based costs are estimated for units that have a positive boiler capacity value which does not exceed 2,000 million Btu per hour (mmBtu/hr). For those sources not meeting the boiler capacity threshold, default cost per ton values are used. Furthermore, a size classification is applied for other ptnonipm sources based on the ozone season daily emissions value. Following the definition included in the  $NO<sub>x</sub>$  SIP call program, a daily emissions value of less than one ton  $NO<sub>x</sub>$  per day designates the source as small and applies control cost parameters consistent with this classification. Sources that emit one ton or more per day are considered large, and the appropriate parameters for large sources are applied.

If a  $NO<sub>x</sub>$  control is already in place from the input inventory, control can only be applied incrementally. The control costs associated with incremental controls are based on alternate default cost per ton or alternate control cost variables. These alternate values take into account the incremental ineffectiveness of applying controls to units which already have a level of control assigned. CoST currently does not apply these incremental controls, but this improvement is currently being coded, and will be included in a June 2010 release.

Table 1 provides a list of the control cost parameters and variables as assigned during the application of Cost Equation Type 2 to  $NO<sub>x</sub>$  controls applied to ptnonipm sources. The O&M costs are calculated as a subtraction of the annualized costs minus the capital costs  $\times$  capital recovery factor (CRF). The CRF is included in the current Control Measures Database (CMDB). This value is recalculated in CoST using the equipment life and interest rate of the specific measure, when available. If equipment life is unavailable for the measure then the CRF provided in the CMDB is used.

When the equation based methods do not apply, default cost per ton values are assigned and applied to the annual emission reduction achieved by the applied control measure. In these applications, a capital to annual cost ratio is applied to estimate the capital cost associated with the control, and as before, the O&M costs are calculated using a subtraction of the capital cost  $\times$ CRF. The variables used in the default cost per ton equations are provided in Table 2.

# **2.1.1 Equation Type 2**

# **2.1.1.1 Capital Cost Equation**

Capital Cost = Capital Cost Multiplier × DESIGN\_CAPACITY Capital Cost Exponent

where *Capital Cost Multiplier* and *Capital Cost Exponent* are control measure specific; DESIGN\_CAPACITY is the capacity in mmBTU/hr obtained from the emissions inventory. Capital Recovery Factor = Interest Rate  $\times$  (1 + Interest Rate)<sup>Equipment Life</sup>  $(1 + Interest Rate)^{Equipment\ Life} - 1$ 

Annualized Capital Cost = Capital Cost  $\times$  Capital Recovery Factor

# **2.1.1.2 Total Annualized Cost Equation**

Total Annualized Cost = Annual Cost Multiplier × DESIGN\_CAPACITY<sup>Annual Cost Exponent</sup>

where Annual Cost Multiplier and Annual Cost Exponent are control measure specific; DESIGN\_CAPACITY is obtained from the emissions inventory.

# **2.1.1.3 Operation and Maintenance Equation**

 $0$ &M  $Cost = Total Annualized Cost - Capital Cost$ 

# **2.1.2 Equation Type 2 Example**

# **2.1.2.1 Example Equation Variables**

Additional Information: DESIGN\_CAPACITY = 301.0 mmBTU/hr (from emissions inventory) *Equipment Life* = 20 years (from the summary tab of the control measure data)

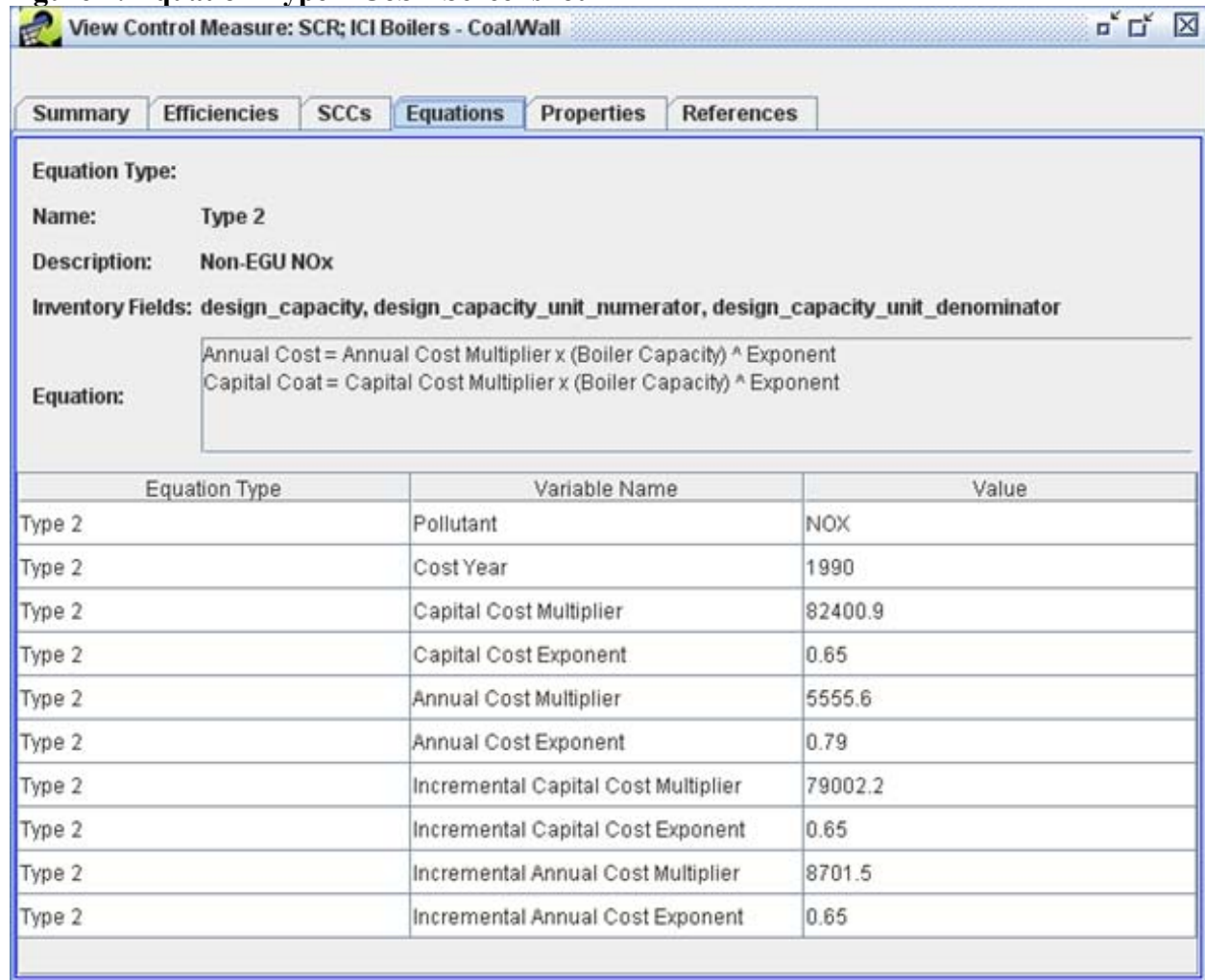

#### **Figure 1: Equation Type 2 CoST Screenshot**

# **2.1.2.2 When No Control is Currently in Place for the Source**

#### *2.1.2.2.1 Capital Cost Equations*

 $\emph{Capital Cost} = \emph{Capital Cost Multiplier} \times \emph{DESIGN\_CAPACITY}$  Capital Cost Exponent *Capital Cost* =  $$82,400 \times 301.0^{0.65}$  $Capital Cost = $3,365,117 (1990$ \$)

Capital Recovery Factor  $=$ Interest Rate  $\times$  (1 + Interest Rate)<sup>Equipment Life</sup>  $(1 + Interest Rate)^{Equipment \, Life} - 1$  $0.07 \times (1 + 0.07)^{20 \text{ years}}$ Capital Recovery Factor  $=\frac{(1+0.07)^2}{(1+0.07)^{20 \text{ years}}-1}$ Capital Recovery Factor =  $0.094393$ 

Annualized Capital Cost = Capital Cost  $\times$  Capital Recovery Factor Annualized Capital Cost =  $$3,365,117 \times 0.0944$  $Annualized Capital Cost = $317,643 (1990$ 

# *2.1.2.2.2 Total Annualized Cost Equation*

Total Annualized Cost = Annual Cost Multiplier × DESIGN\_CAPACITY<sup>Annual Cost Exponent</sup> Total Annualized Cost =  $$5,555.60 \times 301.0^{0.79}$ Total Annualized  $Cost = $504,427 (1990$ \$)

# *2.1.2.2.3 Operation and Maintenance Equation*

O&M Cost = Total Annualized Cost - Annualized Capital Cost  $0&M$  Cost = \$504,427 – \$317,643  $0&M$  Cost = \$186,784 (1990\$)

# **2.1.2.3 When Control is Applied Incrementally to the Source**

Note: CoST is currently being updated to apply this equation type incrementally. Release is expected in June 2010.

# *2.1.2.3.1 Capital Cost Equations*

Capital Cost = Incremental Capital Cost Multiplier  $\times$  DESIGN\_CAPACITY Incremental Capital Cost Exponent *Capital Cost* =  $$79,002.20 \times 301.0^{0.65}$  $Capital Cost = $3,226,319 (1990$ 

Capital Recovery Factor = Interest Rate  $\times$  (1 + Interest Rate)<sup>Equipment Life</sup>  $(1 + Interest Rate)^{Equipment\ Life} - 1$  $0.07 \times (1 + 0.07)^{20 \text{ years}}$ Capital Recovery Factor  $=\frac{(1+0.07)^2}{(1+0.07)^{20 \text{ years}}-1}$ Capital Recovery Factor =  $0.094393$ 

Annualized Capital Cost = Capital Cost  $\times$  Capital Recovery Factor Annualized Capital Cost =  $$3,226,319 \times 0.0944$  $Annualized Capital Cost = $304,564 (1990$ 

# *2.1.2.3.2 Total Annualized Cost Equation*

Total Annualized Cost  $=$  Incremental Annual Cost Multiplier  $\times$  DESIGN\_CAPACITY<sup>Incremental</sup> Annual Cost Exponent Total Annualized Cost =  $$8,701.50 \times 301.0^{0.65}$ Total Annualized  $Cost = $355,354 (1990$ \$)

# *2.1.2.3.3 Operation and Maintenance Equation*

O&M Cost = Total Annualized Cost - Annualized Capital Cost  $0$ &M Cost = \$355,354 – \$304,564  $0&M$  Cost = \$50,791 (1990\$)

#### **2.1.3 Type 2 Equation CoST code**

```
‐‐‐‐‐‐‐‐‐‐‐‐‐‐‐‐‐‐‐‐‐‐‐‐‐‐‐‐‐‐‐‐‐‐‐‐‐‐‐‐‐‐‐‐‐‐‐‐‐‐‐‐‐‐‐‐‐‐‐‐‐‐‐‐‐‐‐‐‐‐‐‐‐‐‐‐‐‐‐‐‐‐‐‐‐‐‐‐‐‐‐‐‐‐‐‐‐‐‐‐‐‐‐‐‐‐‐‐‐‐‐‐‐‐‐‐‐‐‐‐‐‐‐‐‐‐‐‐‐‐‐‐‐‐‐‐‐‐‐‐‐ 
‐‐ plpgsql script code funneling to Type 2 cost equations… 
converted design capacity := public.convert design capacity to mw(design capacity, design capacity unit numerator,
design_capacity_unit_denominator);
‐‐ convert design capacity to mmBtu/hr 
converted_design_capacity := 3.412 * converted_design_capacity;
IF coalesce(converted_design_capacity, 0) \lt > 0 THEN
-- design capacity must be less than or equal to 2000 MMBTU/hr (or 586.1665 MW/hr))
          IF (converted_design_capacity \leq 2000.0) THEN
                     select costs.annual_cost, 
                               costs.capital_cost, 
                               costs.operation_maintenance_cost, 
                               costs.annualized_capital_cost, 
                               costs.computed_cost_per_ton 
                    from public.get_type2_equation_costs(control_measure_id,
                              discount rate,
                               equipment_life, 
                               capital_recovery_factor, 
                               emis_reduction, 
                               converted_design_capacity, 
                               variable_coefficient1, 
                               variable_coefficient2, 
                               variable_coefficient3, 
                              variable_coefficient4) as costs
                     into annual_cost, 
                               capital_cost, 
                               operation_maintenance_cost, 
                               annualized_capital_cost, 
                               computed_cost_per_ton; 
                     IF annual_cost is not null THEN 
                              valid cost := true;
                              actual\_equation\_type := 'Type 2'; ELSE 
                              valid_cost := false;
                              actual_equation_type := '-Type 2';
                     END IF; 
                     ‐‐ adjust costs to the reference cost year 
                    annual_cost := ref_yr\_chained\_gdp\_adjustment\_factor * annual_cost;
                    capital_cost := ref_1rr_chained_gdp_adjustment_factor * capital_cost;
                    operation_maintenance_cost := ref_yr_chained_gdp_adjustment_factor * operation_maintenance_cost;
                    annualized_capital_cost := ref_yr_chained_gdp_adjustment_factor * annualized_capital_cost;
                    computed\_cost\_per\_ton := ref\_yr\_chained\_gd\_adjustment\_factor * computed\_cost\_per\_ton; return; 
           END IF; 
END IF; 
valid cost := false;
actual_equation_type := '-Type 2';
‐‐ Next the code will call the default CPT approach 
‐‐‐‐‐‐‐‐‐‐‐‐‐‐‐‐‐‐‐‐‐‐‐‐‐‐‐‐‐‐‐‐‐‐‐‐‐‐‐‐‐‐‐‐‐‐‐‐‐‐‐‐‐‐‐‐‐‐‐‐‐‐‐‐‐‐‐‐‐‐‐‐‐‐‐‐‐‐‐‐‐‐‐‐‐‐‐‐‐‐‐‐‐‐‐‐‐‐‐‐‐‐‐‐‐‐‐‐‐‐‐‐‐‐‐‐‐‐‐‐‐‐‐‐‐‐‐‐‐‐‐‐‐‐‐‐‐‐‐‐‐ 
‐‐ Type 2 
CREATE OR REPLACE FUNCTION public.get_type2_equation_costsሺ 
           control_measure_id integer, 
           discount_rate double precision,
```

```
 equipment_life double precision, 
          capital_recovery_factor double precision, 
          emis_reduction double precision, 
          design_capacity double precision, 
          capital_cost_multiplier double precision, 
          capital_cost_exponent double precision, 
          annual_cost_multiplier double precision, 
          annual_cost_exponent double precision, 
          OUT annual_cost double precision, 
          OUT capital_cost double precision, 
          OUT operation_maintenance_cost double precision, 
          OUT annualized_capital_cost double precision, 
         OUT computed_cost_per_ton double precision) AS $$
DECLARE
         cap\_recovery\_factor double precision := capital_recovery_factor;
BEGIN
          ‐‐ NOTES: 
          ‐‐ design capacity must in the units mmBtu/hr 
          ‐‐ get capital recovery factor, caculate if it wasn't passed in... 
         IF coalesce(discount_rate, 0) != 0 and coalesce(equipment_life, 0) != 0 THEN
                   cap_recovery_factor := public.calculate_capital_recovery_factor(discount_rate, equipment_life);
         END IF; 
          ‐‐ calculate capital cost 
         capital_cost := capital_cost_multiplier * (design_capacity \land capital_cost_exponent);
          ‐‐ calculate annualized capital cost 
         annualized\_capital\_cost := capital\_cost * cap\_recovery\_factor; ‐‐ calculate annual cost 
         annual cost := annual cost multiplier * design capacity \land annual cost exponent;
          ‐‐ calculate operation maintenance cost 
         operation_maintenance_cost := annual_cost - annualized_capital_cost;
          ‐‐ calculate computed cost per ton 
         computed_cost_per_ton :=
                    case 
                            when coalesce(emis_reduction, 0) \ll 0 then annual_cost / emis_reduction
                             else null 
                    end; 
END; 
$$ LANGUAGE plpgsql IMMUTABLE; 
CREATE OR REPLACE FUNCTION public.convert design capacity to mw(design capacity double precision,
design_capacity_unit_numerator character varying, 
         design_capacity_unit_denominator character varying) returns double precision AS $$
DECLARE
          converted_design_capacity double precision; 
          unit_numerator character varying; 
          unit_denominator character varying; 
BEGIN 
         ‐‐default if not known 
         unit_numerator := coalesce(trim(upper(design_capacity_unit_numerator)), '');
         unit\_denominator := coalesce(trim(upper(design\_capacity\_unit\_denominator)), ';
           ‐‐if you don't know the units then you assume units are MW
```

```
IF length(unit_numerator) = 0 THEN
          return converted_design_capacity;
```
END IF;

```
/* FROM Larry Sorrels at the EPA 
   1) E6BTU does mean mmBTU.
```
2)  $1 MW = 3.412$  million BTU/hr (or mmBTU/hr). And conversely, 1  $mmBTU/hr = 1/3.412$  (or 0.2931) MW.

```
3) All of the units listed below are convertible, but some of the
 conversions will be more difficult than others. The ft3, lb, and ton 
 will require some additional conversions to translate mass or volume 
 into an energy term such as MW or mmBTU/hr. Applying some density 
measure (which is mass/volume) will likely be necessary. Let me know
 if you need help with the conversions.
```

```
*/
```

```
 ‐‐capacity is already in the right units... 
     ‐‐no conversion is necessary, these are the expected units. 
         IF (unit_numerator = 'MW' and unit_denominator = '') THEN
                   return design_capacity; 
          END IF; 
    IF (unit_numerator = 'MMBTU'
      or unit_numerator = 'E6BTU'
      or unit_numerator = ^{\prime}BTU'
      or unit_numerator = HP'
      or unit_numerator = 'BLRHP') THEN
                   ‐‐convert numerator unit 
                  IF (unit numerator = 'MMBTU'or unit numerator = 'E6BTU') THEN
                           converted\_design\_capacity := design\_capacity / 3.412; END IF; 
                  IF (unit_numerator = 'BTU') THEN
                           converted_design_capacity := design_capacity / 3.412 / 1000000.0;
                   END IF; 
                  IF (unit_numerator = 'HP') THEN
                           converted\_design\_capacity := design\_capacity * 0.000746; END IF; 
                  IF (unit_numerator = 'BLRHP') THEN
                           converted\_design\_capacity := design\_capacity * 0.000981; END IF; 
                   ‐‐convert denominator unit, if missing ASSUME per hr 
                  IF (unit denominator = " or unit denominator = 'HR'
                    or unit denominator = 'H') THEN
                            return converted_design_capacity; 
                   END IF; 
                  IF (unit_denominator = 'D' or unit_denominator = 'DAY') THEN
                            return converted_design_capacity * 24.0; 
                   END IF; 
                  IF (unit_denominator = 'M' or unit_denominator = 'MIN') THEN
                            return converted_design_capacity / 60.0; 
                   END IF; 
                  IF (unit_denominator = 'S' or unit_denominator = 'SEC') THEN
                            return converted_design_capacity / 3600.0; 
                   END IF; 
          END IF; 
          return null; 
END;
```
\$\$ LANGUAGE plpgsql IMMUTABLE;

#### **2.1.4 Non-IPM Sector (ptnonipm) NOx Control Cost per Ton Calculations**

# **2.1.4.1 Total Annualized Cost**

When no control is currently in place for the source:

Total Annualized Cost = Emission Reduction  $\times$  Default Cost Per Ton

where emission reduction is calculated by CoST and *Default Cost per Ton* is control measure specific.

When control is applied incrementally to the source:

Total Annualized  $Cost = E$ mission Reduction  $\times$  Incremental Cost Per Ton

where emission reduction is calculated by CoST and *Incremental Cost per Ton* is control measure specific.

# **2.1.4.2 Capital Cost**

Capital  $Cost = Total Annualized Cost \times Capital to Annual Ratio$ 

Capital Recovery Factor = Interest Rate  $\times$  (1 + Interest Rate)<sup>Equipment Life</sup>  $[(1 + Interest Rate)^{Equipment Life} - 1]$ 

where *Interest Rate* default value is 7.0%, but can be varied by user, and *Equipment Life* is control measure specific.

Annualized Capital Cost = Capital Cost  $\times$  Capital Recovery Factor

# **2.1.4.3 Operation and Maintenance Cost**

Total  $0\&M = Total Annualized Cost - Annualized Capital Cost$ 

# **2.1.5 Non-IPM Sector (ptnonipm) NOx Control Cost per Ton Example**

# **2.1.5.1 Example Equation Variables**

*Interest Rate* =  $7\%$  (can be set by user in CoST)  $NO<sub>x</sub>$  Emission Reduction = 125 tons/year *Equipment Life* = 10 years (from Summary Tab) *Capital to Annual Ratio* =  $7.0$  (from Efficiencies Tab)

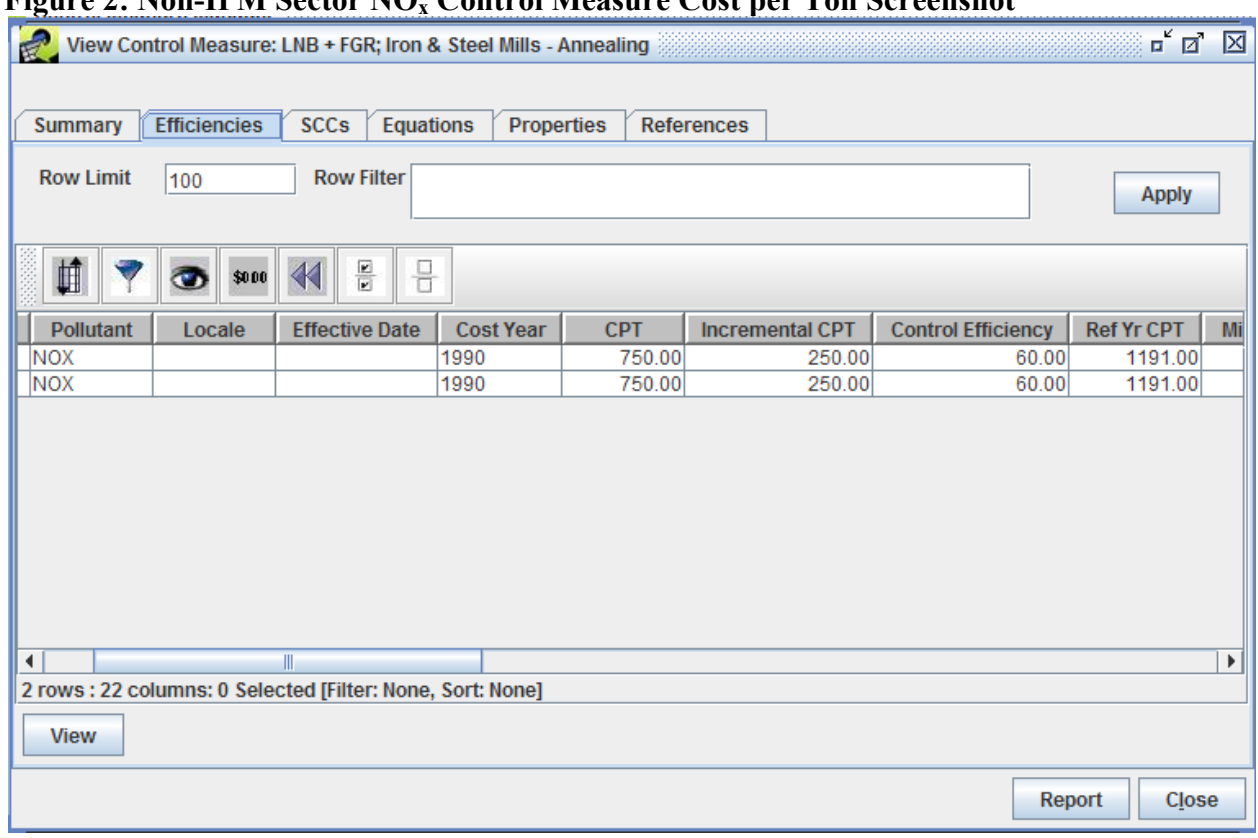

#### **Figure 2: Non-IPM Sector NOx Control Measure Cost per Ton Screenshot**

#### **2.1.5.2 When no Control Measure is currently in Place for the Source**

#### *2.1.5.2.1 Total Annualized Cost*

Total Annualized Cost = Emission Reduction  $\times$  Default Cost Per Ton Total Annualized Cost =  $125 \times $750$ Total Annualized  $Cost = $93,750 (1990$ \$)

#### *2.1.5.2.2 Capital Cost*

When no control measure is currently in place for the source: Capital  $Cost = Total Annualized Cost \times Capital to Annual Ratio$ *Capital Cost* =  $$93,750 \times 7.0$  $Capital Cost = $656,250 (1990$ \$)

> Capital Recovery Factor = Interest Rate  $\times$  (1 + Interest Rate)<sup>Equipment Life</sup>  $[(1 + Interest Rate)^{Equipment Life} - 1]$ Capital Recovery Factor =  $0.07 \times (1 + 0.07)^{10}$  $[(1 + 0.07)^{10} - 1]$ Capital Recovery Factor =  $0.1424$ Annualized Capital Cost = Capital Cost  $\times$  Capital Recovery Factor Annualized Capital Cost =  $$656,250 \times 0.1424$

 $Annualized Capital Cost = $93,435 (1990$ 

#### *2.1.5.2.3 Operation and Maintenance Cost*

Total O&M Cost = Total Annualized Cost - Annualized Capital Cost  $Total O&M Cost = $93,750 - $93,435$  $Total O&M Cost = $315 (1990$ \$)

#### **2.1.5.3 When Control Measure is Applied Incrementally to the Source**

#### *2.1.5.3.1 Total Annualized Cost*

Total Annualized Cost = Emission Reduction  $\times$  Default Cost Per Ton Total Annualized Cost =  $125 \times $250$  $Total Annualized Cost = $31,250 (1990$ \$)

#### *2.1.5.3.2 Capital Cost*

When no control measure is currently in place for the source: Capital Cost = Total Annualized Cost  $\times$  Capital to Annual Ratio Capital Cost =  $$31,250 \times 7.0$  $Capital Cost = $218,750 (1990$ \$)

> Capital Recovery Factor = Interest Rate  $\times$  (1 + Interest Rate)<sup>Equipment Life</sup>  $[(1 + Interest Rate)^{Equipment Life} - 1]$

> > Capital Recovery Factor =  $0.07 \times (1 + 0.07)^{10}$  $[(1 + 0.07)^{10} - 1]$ Capital Recovery Factor =  $0.14$

Annualized Capital Cost = Capital Cost  $\times$  Capital Recovery Factor Annualized Capital Cost =  $$218,750 \times 0.14$  $Annualized Capital Cost = $30,625 (1990$ 

#### *2.1.5.3.3 Operation and Maintenance Cost*

Total  $0\&M$  Cost = Total Annualized Cost – Annualized Capital Cost  $Total O&M Cost = $31,250 - $30,625$  $Total O&M Cost = $625 (1990$)$ 

# **2.1.6 NOx Ptnonipm CoST Code**

‐‐‐‐‐‐‐‐‐‐‐‐‐‐‐‐‐‐‐‐‐‐‐‐‐‐‐‐‐‐‐‐‐‐‐‐‐‐‐‐‐‐‐‐‐‐‐‐‐‐‐‐‐‐‐‐‐‐‐‐‐‐‐‐‐‐‐‐‐‐‐‐‐‐‐‐‐‐‐‐‐‐‐‐‐‐‐‐‐‐‐‐‐‐‐‐‐‐‐‐‐‐‐‐‐‐‐‐‐‐‐‐‐‐‐‐‐‐‐‐‐‐‐‐‐‐‐‐‐‐‐‐‐‐‐‐‐‐‐‐‐

CREATE OR REPLACE FUNCTION public.get\_default\_costsሺ discount\_rate double precision, equipment\_life double precision, capital\_annualized\_ratio double precision, capital\_recovery\_factor double precision, ref\_yr\_cost\_per\_ton double precision, emis\_reduction double precision, OUT annual\_cost double precision, OUT capital\_cost double precision, OUT operation maintenance cost double precision, OUT annualized capital cost double precision, OUT computed\_cost\_per\_ton double precision)  $AS$   $$$ 

**DECLARE** 

cap\_recovery\_factor double precision := capital\_recovery\_factor; BEGIN ‐‐ get capital recovery factor, caculate if it wasn't passed in... IF coalesce(discount\_rate, 0) != 0 and coalesce(equipment\_life, 0) != 0 THEN cap\_recovery\_factor := public.calculate\_capital\_recovery\_factor(discount\_rate, equipment\_life); END IF; ‐‐ calculate annual cost  $annual\_cost := emis\_reduction * ref\_yr\_cost\_per\_ton;$ 

```
 ‐‐ calculate capital cost 
capital\_cost := annual\_cost * capital\_annual\_ratio; ‐‐ calculate annualized capital cost 
annualized\_capital\_cost := capital\_cost * cap\_recovery\_factor; ‐‐ calculate operation maintenance cost 
operation\_maintename\_cost := annual\_cost - coalesce(annualized\_capital\_cost, 0); ‐‐ calculate computed cost per ton 
computed\_cost\_per\_ton := case 
                   when coalesce(emis_reduction, 0) \ll 0 then annual_cost / emis_reduction
                    else null 
           end;
```
END;

\$\$ LANGUAGE plpgsql IMMUTABLE;

# **Table 1. Non-IPM Sector NO<sub>x</sub> Control Cost Parameters (Equation Type 2)**

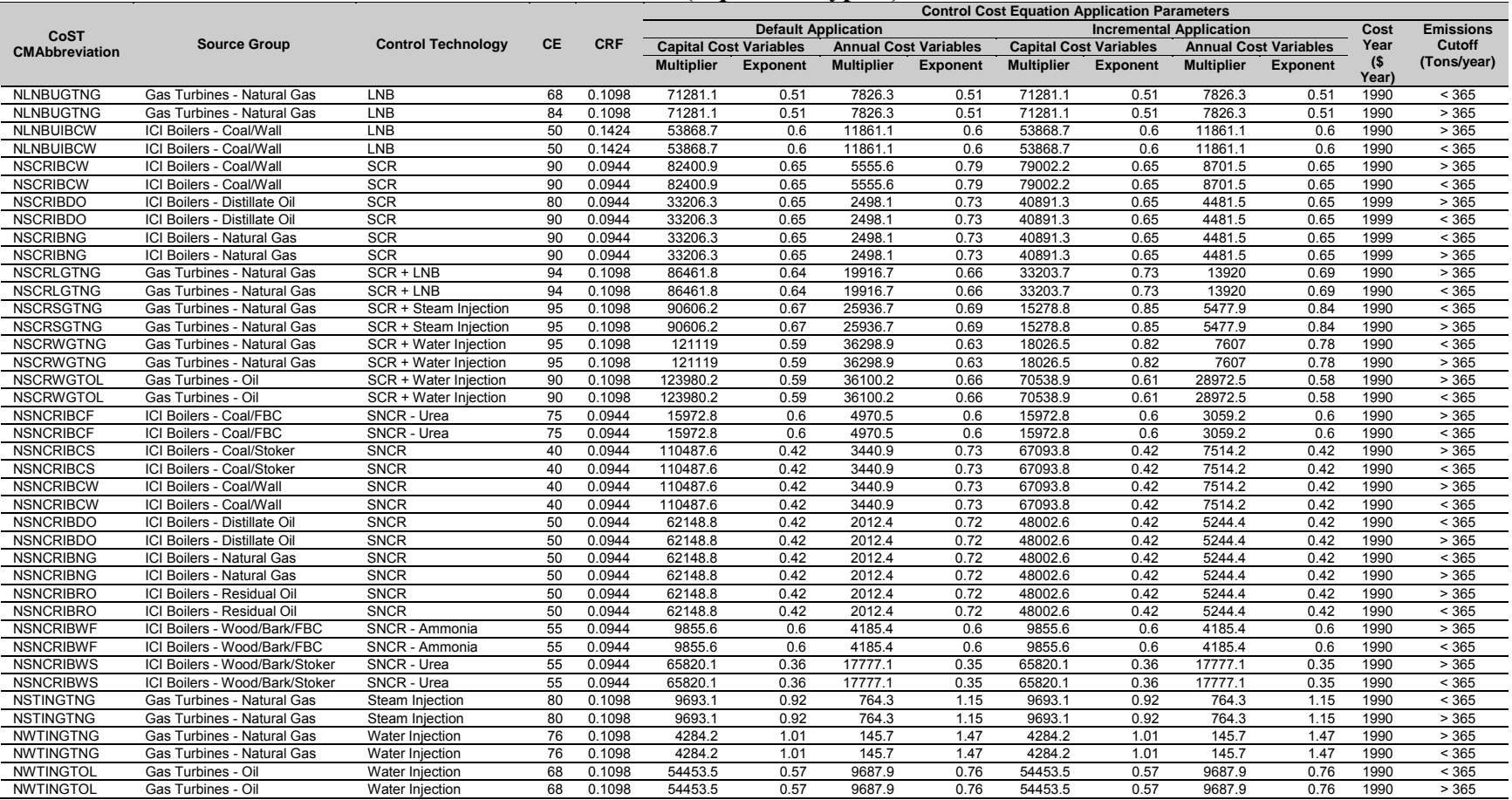

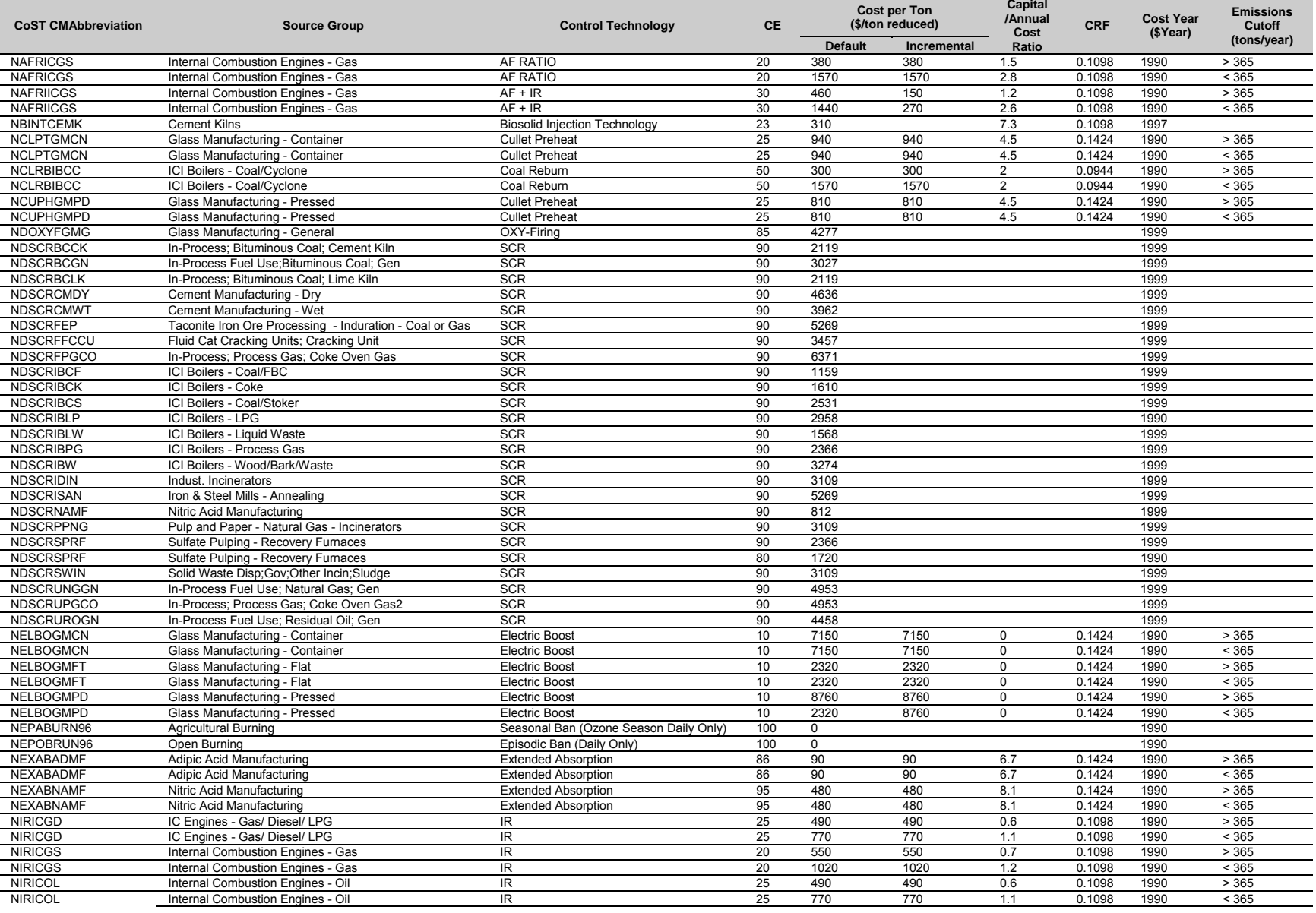

#### **Table 2. NOx Ptnonipm Default Cost per Ton Values**

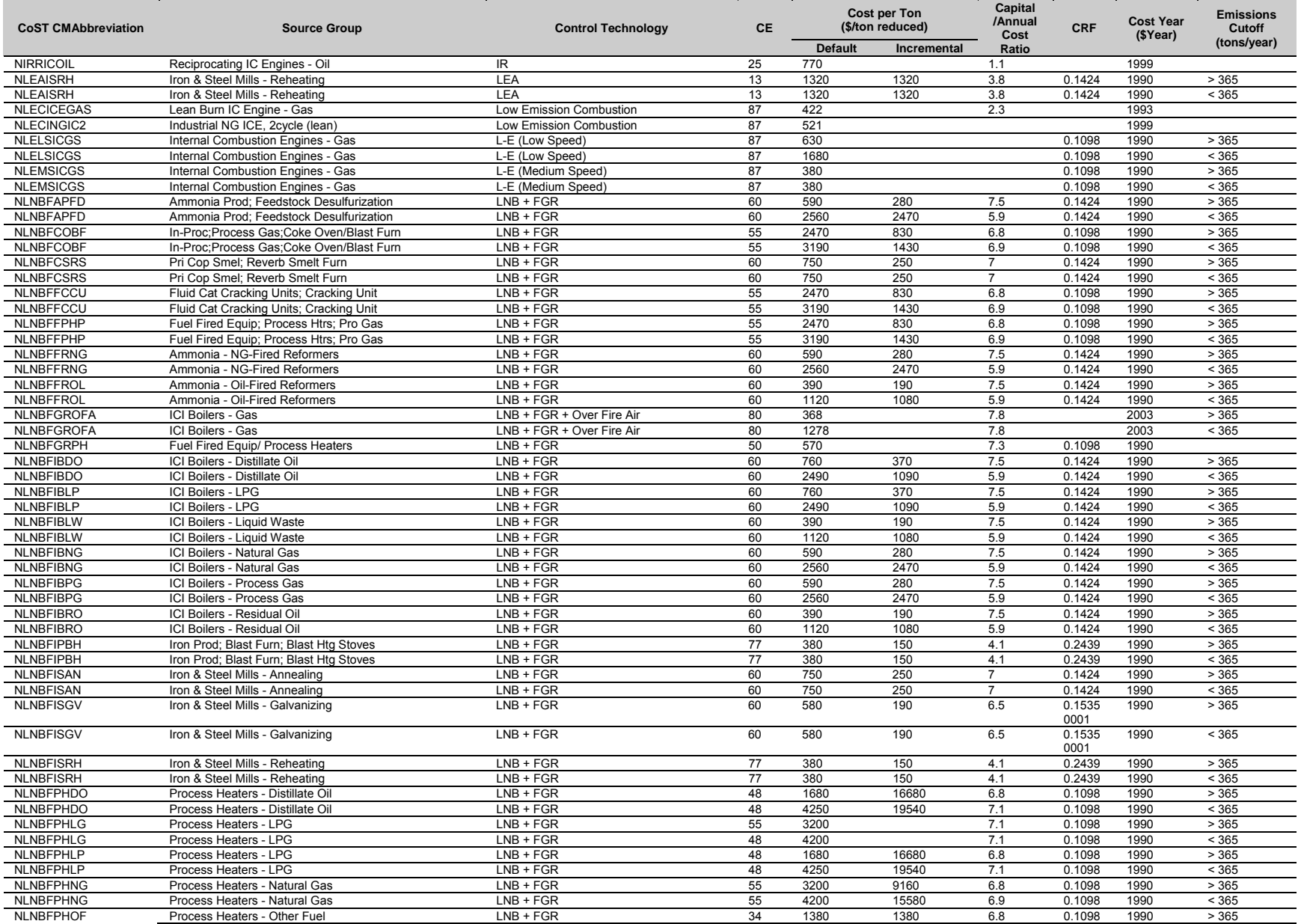

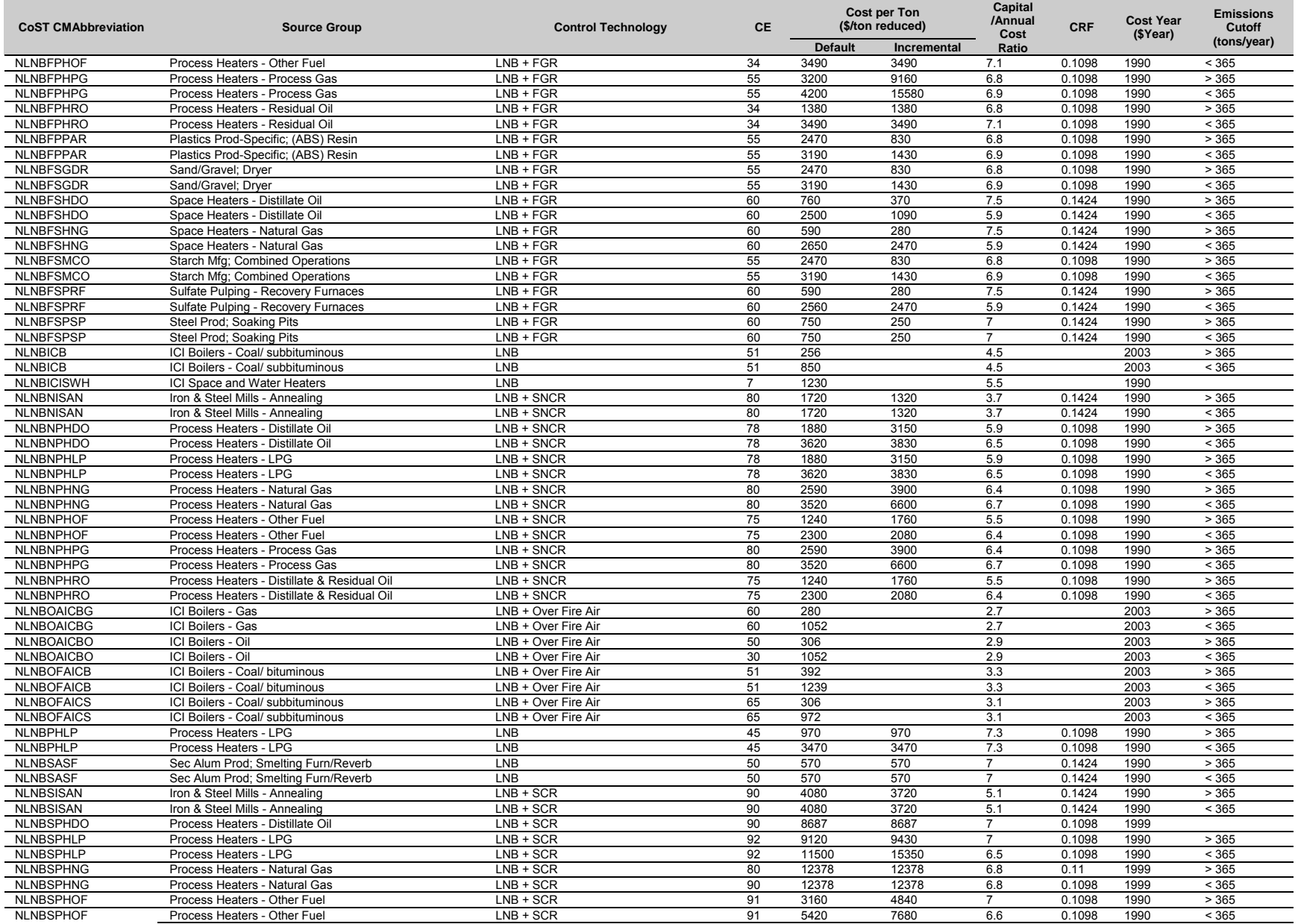

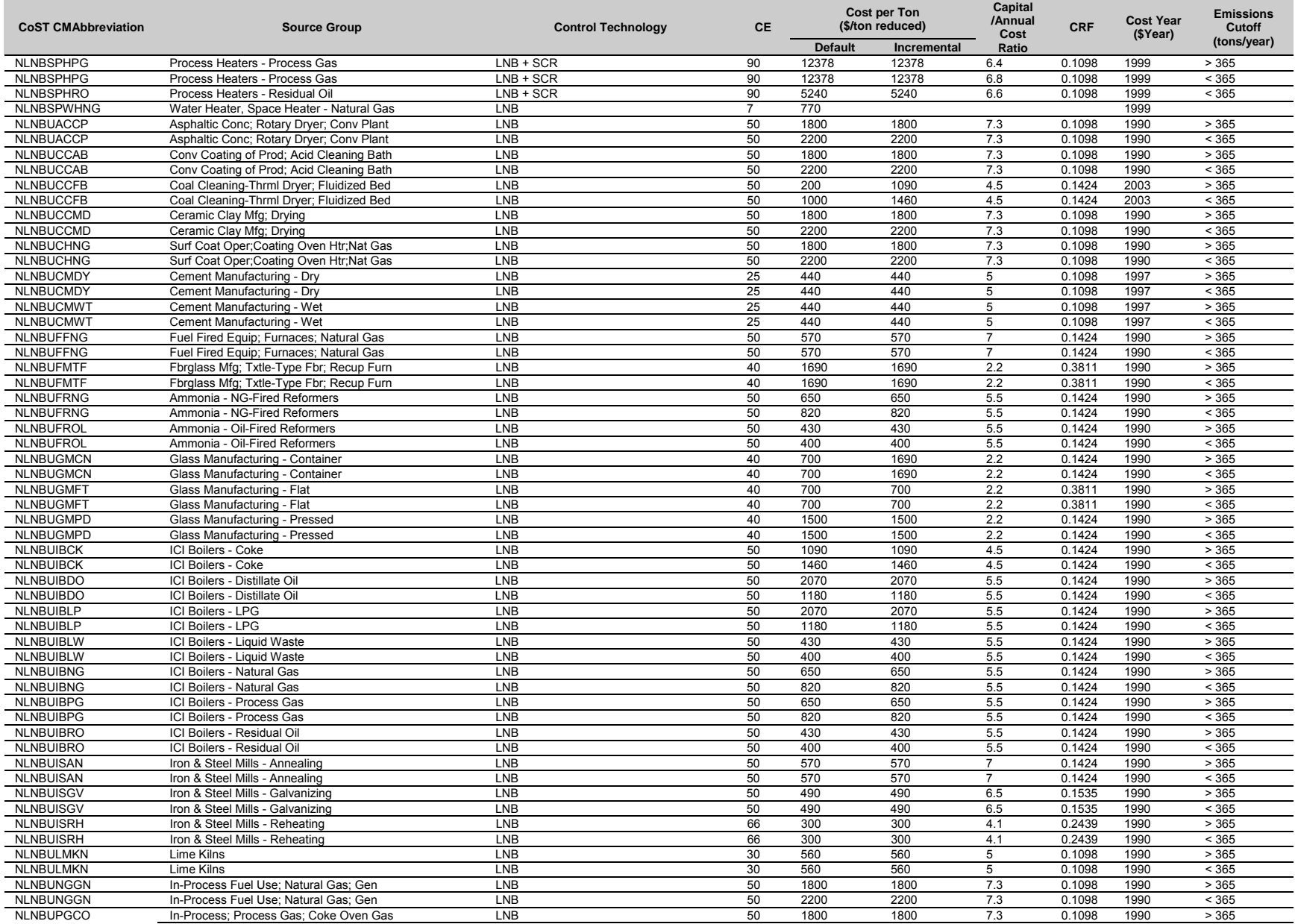

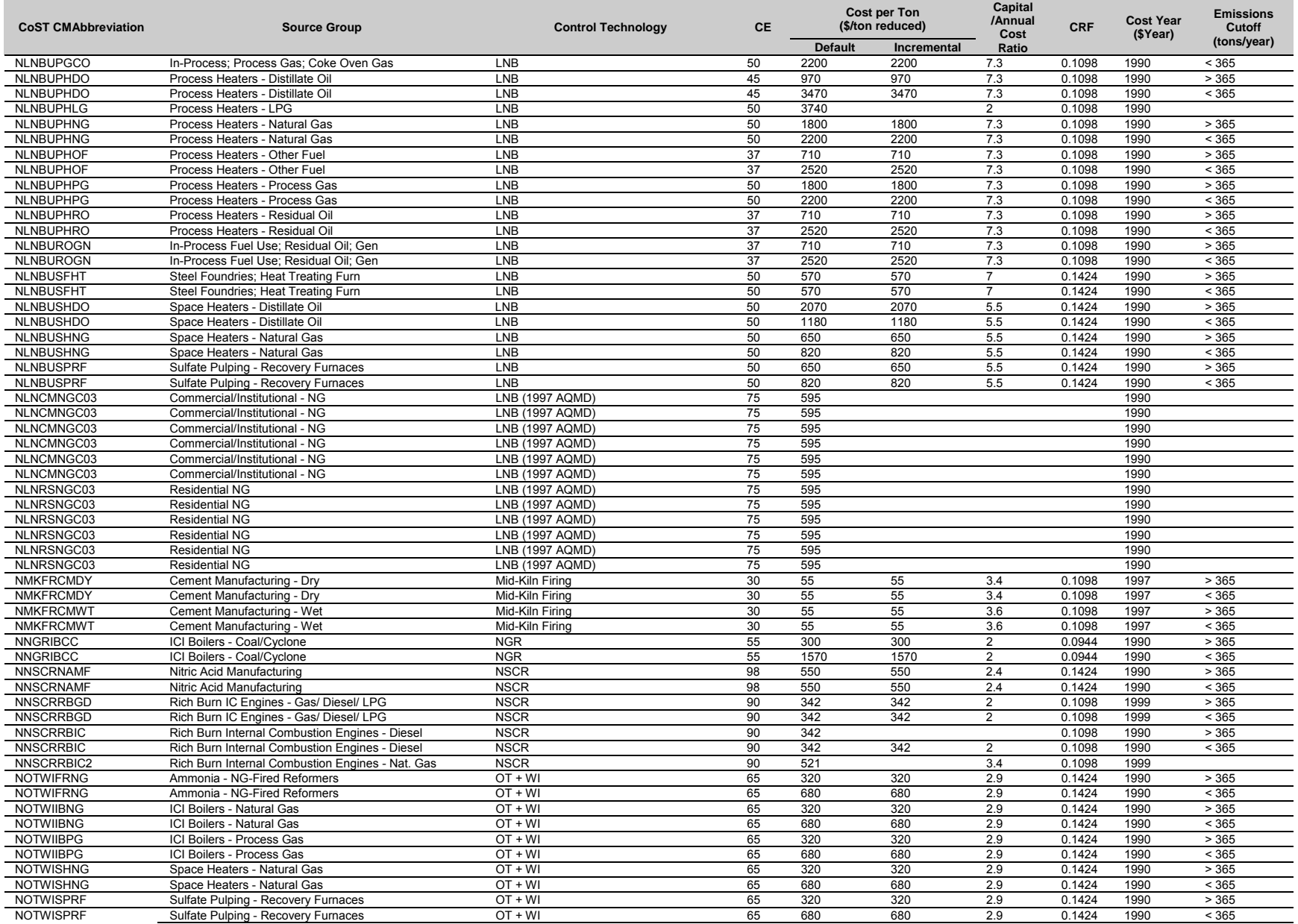

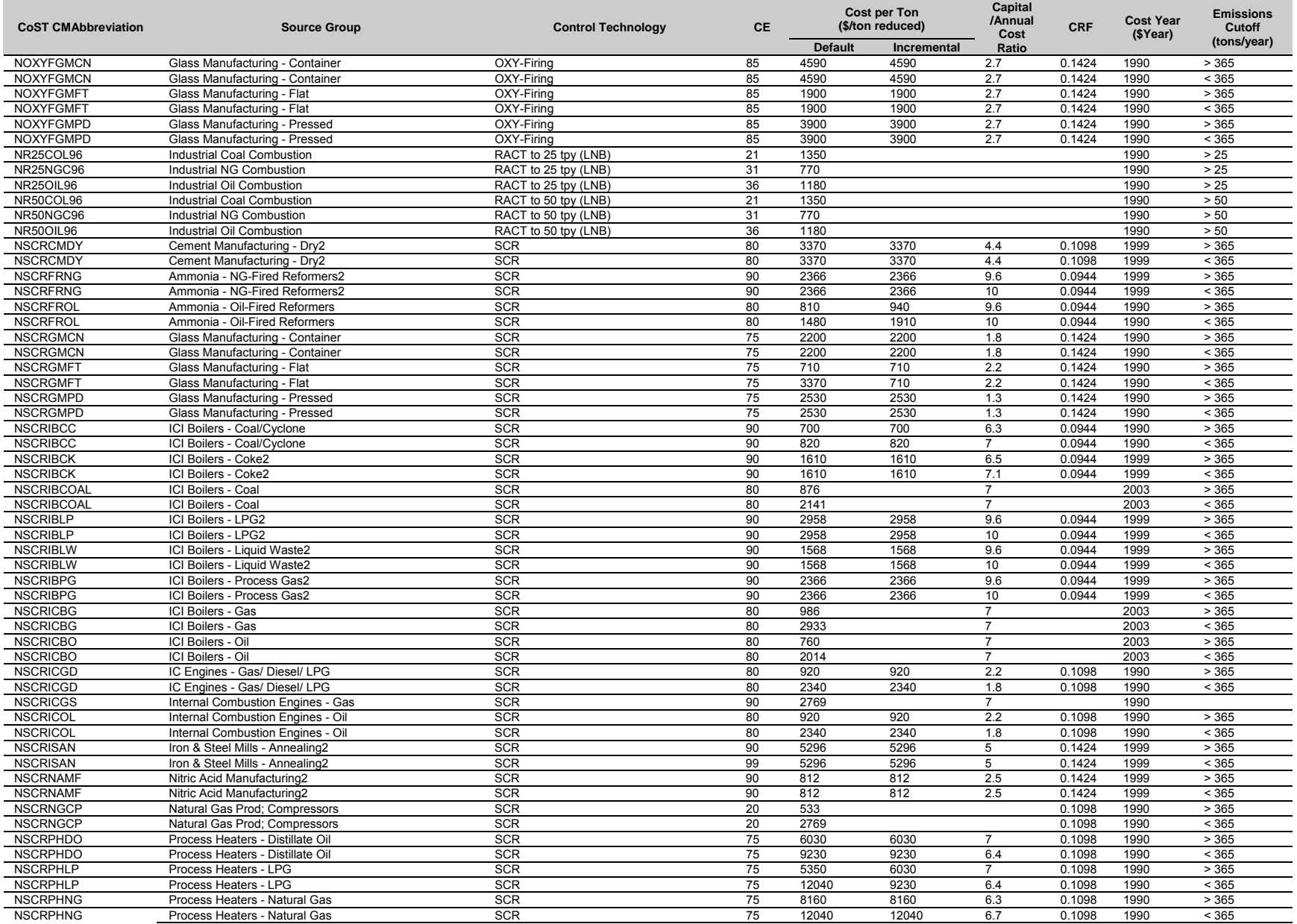

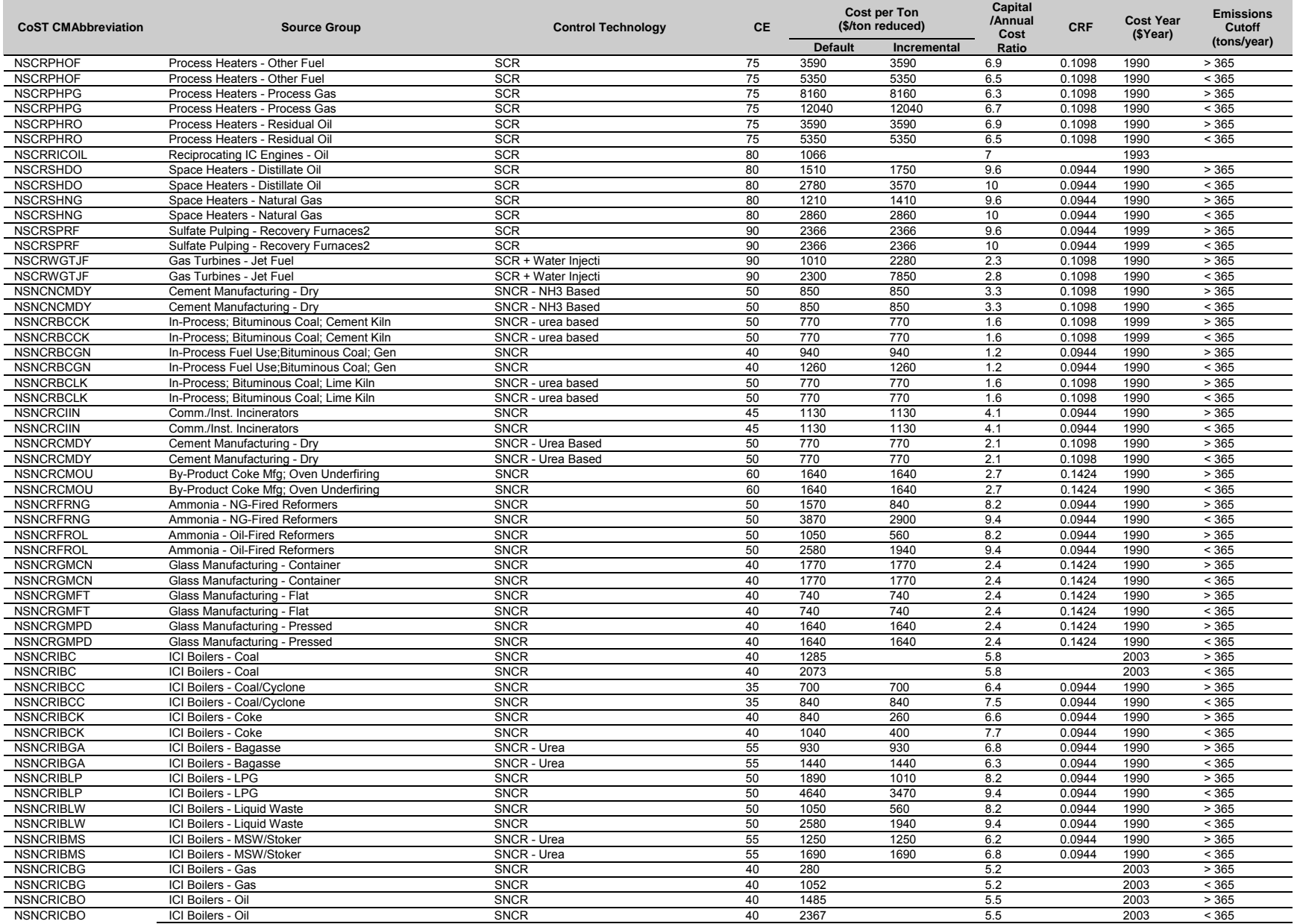

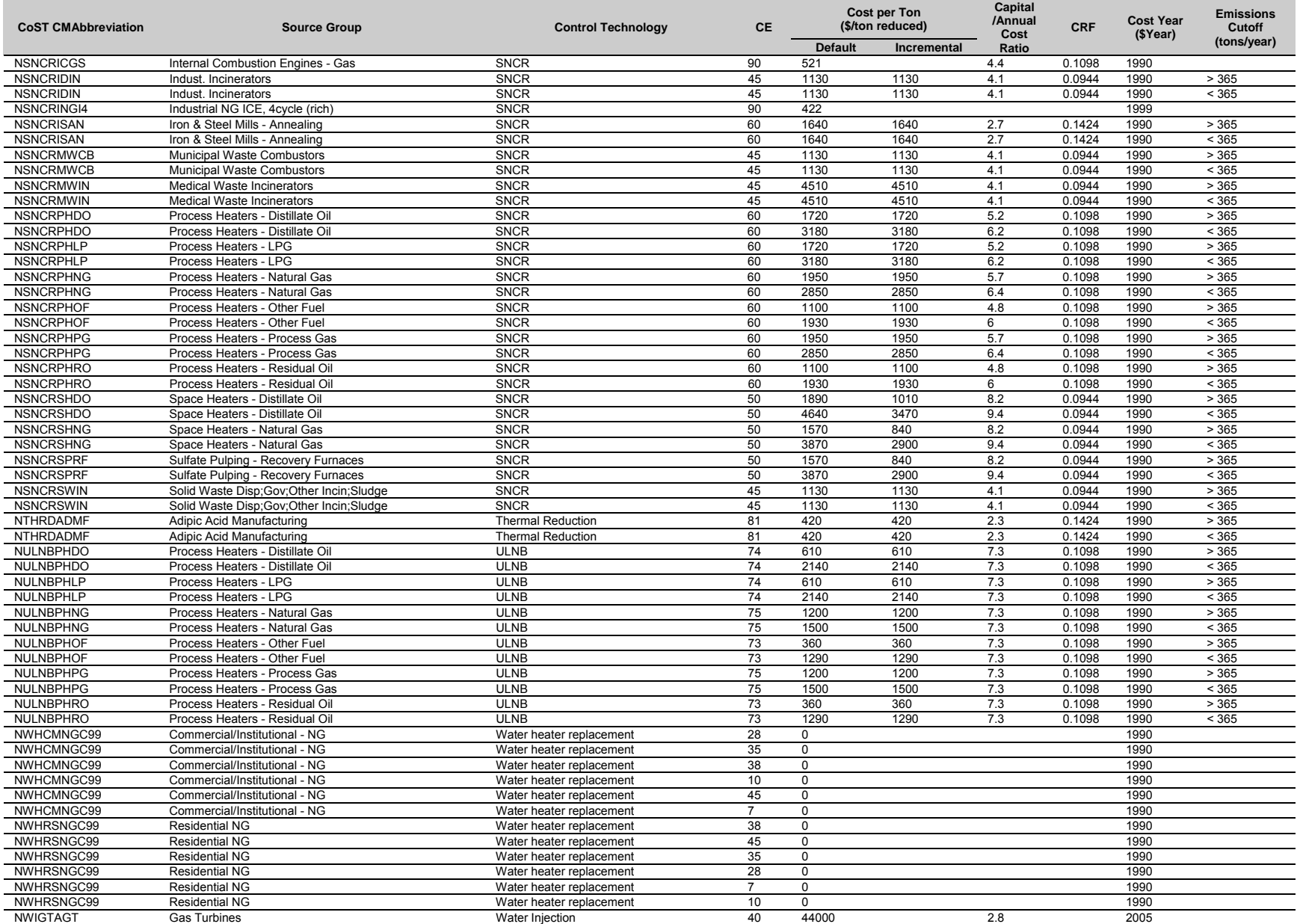

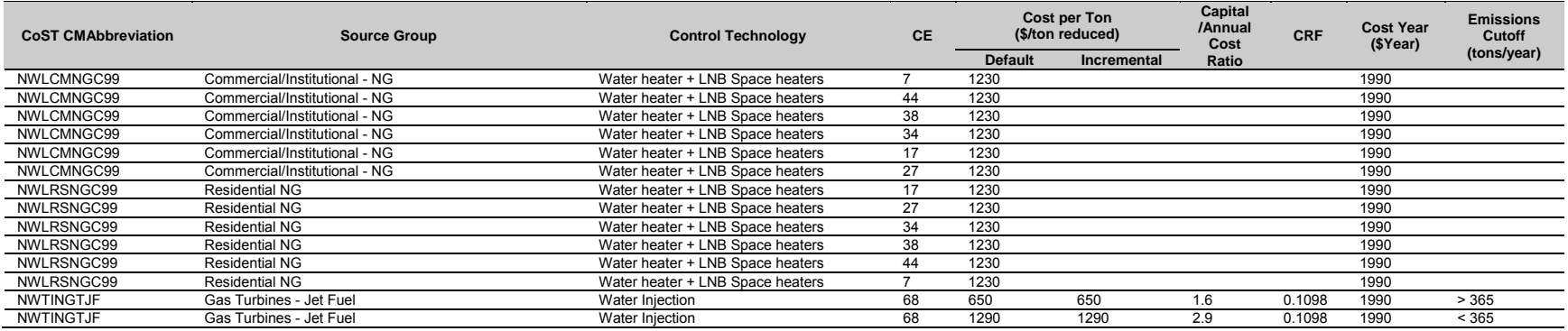

# *2.2 IPM Sector (ptipm) NOx Control Cost Equations*

Please Note: CoST currently does not apply equation Type 1, improvements are planned to incorporate newer equations from IPM and update this equation type.

IPM sector (ptipm) point sources utilizing control measure cost equations for  $NO<sub>x</sub>$  emission reductions are calculated using Equation Type 1. In this type of equation, model plant capacities are used along with scaling factors and the emission inventory's unit-specific boiler characteristics (boiler capacity, stack parameters) to generate a control cost for an applied technology. Default cost per ton reduced values are not considered in the application of  $NO<sub>x</sub>$ control measures to ptipm point sources.

This applied equation type involves the application of a scaling factor to adjust the capital cost associated with a control measure to the boiler size (MW). As noted in Table 3, a scaling factor model plant size and exponent are provided for this estimate.

For SCR control measures installed on coal fired ptipm boilers, a scaling factor is applied when the emission inventory source size is less than 500MW. If the unit is greater than or equal to the 500MW threshold, the scaling factor is set to unity (1.0). For other boiler-fuel combinations, the scaling factor is calculated and applied when the inventory boiler size is less than 500MW.

The capital cost associated with these  $NO<sub>x</sub>$  control measures is then a straightforward calculation of the capital cost multiplier, the unit's boiler capacity (in MW), and the scaling factor (when appropriate).

The fixed O&M component is also based on the unit's capacity while the variable O&M includes an additional estimate for the unit's capacity factor. This factor is the unit's efficiency rating based on existing utilization and operation. A value of 1.00 would represent a completely efficient operation with no losses of production due to heat loss or other factors. A pre-calculated capacity utilization factor of 85% is used for the following utility boiler control measures; LNB, LNBO, LNC1, LNC2, and LNC3. A pre-calculated capacity utilization factor of 85% is used for the following utility boiler control measures; SCR, SNCR, and NGR.

The annualized cost is then estimated using the unit's capital cost times the CRF (derived with the equipment specific interest rate and lifetime expectancy) and the sum of the fixed and variable O&M costs. All of the cost data for ptipm sources is originally from version 3.0 of the Integrated Planning Model (IPM), a model used by EPA's Clean Air Markets Division to estimate the costs of control strategies applied to electric utilities.

# **2.2.1 Equation Type 1 for NOx**

# **2.2.1.1 Capital Cost Equations**

Scaling Factor = 
$$
\left(\frac{Scaling Factor Model Size}{Capacity}\right)^{Scaling Factor Exponent}
$$

where *Scaling Factor Model Size* (the boiler capacity in MW of the model plant) and *Scaling Factor* Exponent are control measure specific; *Capacity* is the boiler capacity in MW obtained from the inventory being processed.

*Capital Cost* = Capital Cost Multiplier  $\times$  Capacity  $\times$  Scaling Factor  $\times$  1,000

where the *Capital Cost Multiplier* is control measure specific and *Capacity* is obtained from the inventory being processed.

> Capital Recovery Factor = Interest Rate  $\times$  (1 + Interest Rate)<sup>Equipment Life</sup>  $(1 + Interest Rate)^{Equipment\ Life} - 1$

where *Interest Rate* default value is 7.0%, but can be varied by user, and *Equipment Life* is control measure specific.

Annualized Capital Cost = Capital Cost  $\times$  Capital Recovery Factor

#### **2.2.1.2 Operation and Maintenance Cost Equations**

Fixed  $0\&M = Fixed\ 0\&M\ Cost\ Multiplier \times Capacity \times 1,000$ 

where Fixed O&M Cost Multiplier is control measure specific and Capacity is specific to each point source and obtained from the emissions inventory being processed.

*Variable*  $0\&M =$  *Variable*  $0\&M$  *Cost Multiplier*  $\times$  *Capacity*  $\times$  *Capacity Factor*  $\times$  *8.760* 

where *Variable O&M Cost Multiplier* and *Capacity Factor* are control measure specific, *Capacity* is obtained from the inventory being processed and 8,760 is the number of hours of operation assumed per year.

 $O&M$  Cost = Fixed  $O&M$  + Variable  $O&M$ 

#### **2.2.1.3 Total Annualized Cost Equation**

Total Annualized Cost = Annualized Capital Cost +  $0\&M$  Cost

#### **2.2.2 Equation Type 1 Example for NOx**

#### **2.2.2.1 Example Equation Variables**

*Interest Rate* =  $7\%$  (can be set by user in CoST) *Equipment Life* = 20 years (from summary tab of control measure data)  $Capacity = 182.298 MW$ 

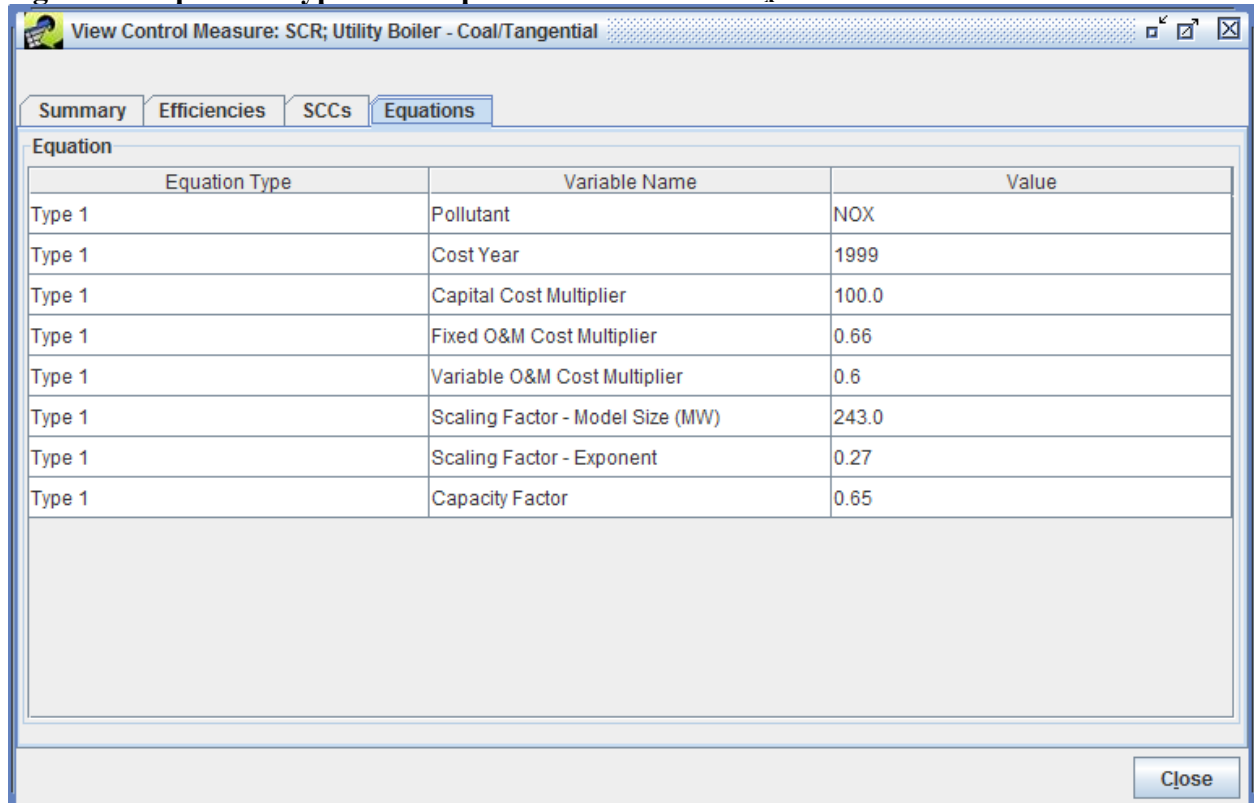

#### **Figure 3: Equation Type 1 Example Screenshot for NOx**

# **2.2.2.2 Annualized Capital Cost**

Scaling Factor  $=$   $($ Scaling Factor Model Size  $\frac{u}{\text{Capacity}}$ **Scaling Factor Exponent** 243.0 $Scaling Factor = \left(\frac{2.206}{182.298}\right)$  $0.27$  $Scaling Factor = 1.081$ 

Capital Cost = Capital Cost Multiplier  $\times$  Capacity  $\times$  Scaling Factor  $\times$  1,000 \$Capital Cost =  $100 \frac{V}{kW} \times 182.298 \text{ MW} \times 1.081 \times 1,000$  $kW$  $MW$  $Capital Cost = $19,700,828 (1999$)$ 

Capital Recovery Factor = Interest Rate  $\times$  (1 + Interest Rate)<sup>Equipment Life</sup>  $(1 + Interest Rate)^{Equipment\ Life} - 1$  $0.07 \times (1 + 0.07)^{20 \text{ years}}$ Capital Recovery Factor  $=\frac{(1+0.07)^2}{(1+0.07)^{20 \text{ years}}-1}$ Capital Recovery Factor =  $0.094393$ 

Annualized Capital Cost = Capital Cost  $\times$  Capital Recovery Factor Annualized Capital Cost =  $$19,700,828 \times 0.094393$  $Annualized Capital Cost = $1,859,620 (1999$)$ 

# **2.2.2.3 Operation and Maintenance Cost**

Fixed 0&M = Fixed 0&M Cost Multiplier × Capacity × 1,000  
Fixed 0&M = 
$$
0.66 \frac{\$}{kW} \times 182.298 MW \times 1,000 \frac{kW}{MW}
$$
  
Fixed 0&M = \$120,317

Variable O&M = Variable O&M Cost Multiplier  $\left(\frac{\$}{MWh}\right)\times$  Capacity (MW)  $\times$  Capacity Factor  $\,\times\,$ **8,760 (Hours Per Year)** \$Variable 0&M =  $0.6 \frac{V}{MWh} \times 182.298 MW \times 0.65 \times 8,760$  Hours  $Variable\ 0\&M = $622,803$ 

> $O&M$  Cost = Fixed  $O&M$  + Variable  $O&M$  $0\&M$  Cost = \$120,317 + \$622,803  $0&M$  Cost = \$743,130 (1999\$)

# **2.2.2.4 Total Annualized Cost**

Total Annualized Cost = Annualized Capital Cost +  $0\&M$  Cost  $Total Annualized Cost = $1,859,620 + $743,130 (1999$)$  $Total Annualized Cost = $2,602,750 (1999$)$ 

# **2.2.3 Equation Type 1 CoST code for NOx**

Please Note: CoST currently does not apply equation Type 1, improvements are planned to incorporate newer equations from IPM and update this equation type.

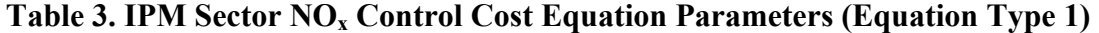

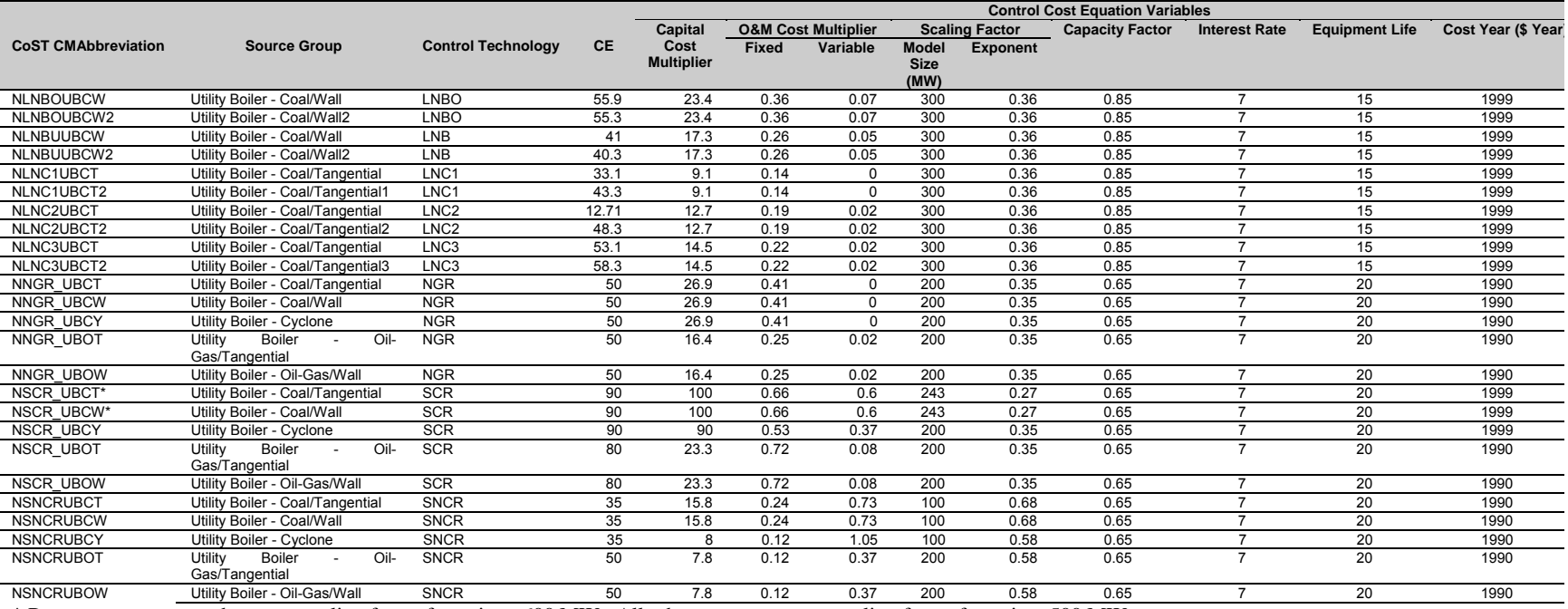

\* Represents measures that use a scaling factor for units < 600 MW. All other measures use a scaling factor for units <500 MW.

# **3 SO2 Control Cost Equations**

# *3.1 Non-IPM Sector (ptnonipm) SO2 Control Cost Equations*

Ptnonipm point sources utilizing control cost equations for  $SO<sub>2</sub>$  emission reductions are represented by Equation Types 3 through 7 and 11 and vary by control measure. Each equation uses the source's stack flow rate (in  $ft^3$ /min) as the primary variable to estimate cost. For a select set of  $SO_2$  controls, boiler capacity (in mmBTU/hr) is used to assign a default cost per ton reduced which is used to derive the unit's control cost. Cost equations and default cost per ton reduced are taken from the original Alternative Control Technology, Control Technology Guidelines (ACT/CTG), or other EPA analyses used to derive these estimates. Table 4 provides a list of the control cost equations assigned to various ptnonipm control measures

If the unit already has some  $SO<sub>2</sub>$  control measure applied in the input inventory, incremental controls are applied only if their control efficiency value exceeds that of the input control. Control costs do not differ in these cases and the costs associated with incremental controls are the same as those applied on uncontrolled sources. This update is currently being coded and will be included in a June 2010 release.

An additional list of control measures are assigned to  $SO<sub>2</sub>$  reductions but involve the application of default cost per ton measures to estimate the costs assigned with each control measure. These measures and their cost per ton reduced values (some based on boiler capacity size bins) are presented in Table 5. For the controls that have cost per ton reduced values based on boiler capacity size bins, they will use Equation Type 11 to estimate costs. The controls listed in Table 5 use the Equation Type 11 for estimating costs. A capital to annual cost ratio is applied to estimate the capital cost associated with the control. The O&M costs are calculated by subtracting the capital cost  $\times$  CRF from the total annualized cost.

# **3.1.1 Equation Type 3**

# **3.1.1.1 Annualized Capital Costs for Flowrate ≥ 1,028,000 acfm**

Capital Cost = Retrofit Factor  $\times$  Gas Flowrate Factor  $\times$  Capital Cost Factor  $\times$  STKFLOW  $\times 60$ 

where Gas Flow rate Factor =  $0.486$  kW/acfm, Capital Cost Factor = \$192/kW, STKFLOW is obtained from the emissions inventory (ft<sup>3</sup>/s), and 60 is a conversion factor to convert  $STKFLOW$  to ft3/min.

*Capital Recovery Factor* = 
$$
\frac{Interest Rate \times (1 + Interest Rate)^{Equipment Life}}{[(1 + Interest Rate)^{Equipment Life} - 1]}
$$

where *Interest Rate* default value is 7.0%, but can be varied by user, and *Equipment Life* is control measure specific.

*Annualized Capital Cost* = 
$$
Capital Cost \times Capital Recovery Factor
$$

# **3.1.1.2 Annualized Capital Costs for Flowrate < 1,028,000 acfm**

 $\emph{Capital Cost} = |$ 1,028,000  $\frac{1}{10}$ Flowrate) 0.6  $\times$  Retrofit Factor  $\times$  Gas Flow Rate Factor Capital Cost Factor  $\times$  STKFLOW  $\times$  60

where Gas Flow Rate Factor =  $0.486$  kW/acfm, Capital Cost Factor =  $$192/kW$ , STKFLOW is the stack gas flow rate (ft $3/$ s) from the emissions inventory, and 60 is a conversion factor to convert STKFLOW to ft<sup>3</sup>/min.

> Capital Recovery Factor = Interest Rate  $\times$  (1 + Interest Rate)<sup>Equipment Life</sup>  $[(1 + Interest Rate)^{Equipment Life} - 1]$

where *Interest Rate* default value is 7.0%, but can be varied by user, and *Equipment Life* is control measure specific.

Annualized Capital Cost = Capital Cost  $\times$  Capital Recovery Factor

# **3.1.1.3 Operation and Maintenance Cost**

 $Fixed O&M = Gas Flow Rate Factor \times Fixed O&M Rate$ 

where Gas Flow Rate Factor = 0.486 kW/acfm and Fixed O&M Rate =  $$6.9$ /kW-yr.

Variable  $0$ &M = Gas Flow Rate Factor  $\times$  Variable 0&M Rate  $\times$  Hours per Year  $\times$  STKFLOW  $\times 60$ 

where Gas Flow Rate Factor =  $0.486$  kW/acfs; Variable O&M Rate =  $0.0015$ /kWh; Hours per Year  $\epsilon = 8,736$  hours, *STKFLOW* is the stack gas flow rate (ft<sup>3</sup>/s) from the emissions inventory, and 60 is a conversion factor to convert STKFLOW to ft3/min.

 $O&M$  Cost = Fixed  $O&M$  + Variable  $O&M$ 

# **3.1.1.4 Total Annualized Cost**

The following equation applies whether the annualized capital cost is calculated based on the standard  $(\leq 1.028,000$  acfm) or large  $(>1.028,000$  acfm) size:

Total Annualized Cost = Annualized Captial Cost +  $0\&M$  Cost

# **3.1.2 Equation Type 3 Example**

# **3.1.2.1 Example Equation Variables**

*Interest Rate* =  $7\%$  (can be set by user in CoST) *Equipment Life* = 15 years (from summary tab of control measure data)  $ft^3$  $STKFLOW = 1682.7 \frac{168}{sec}$ 

#### **Figure 4: Equation Type 3 Example Screenshot**

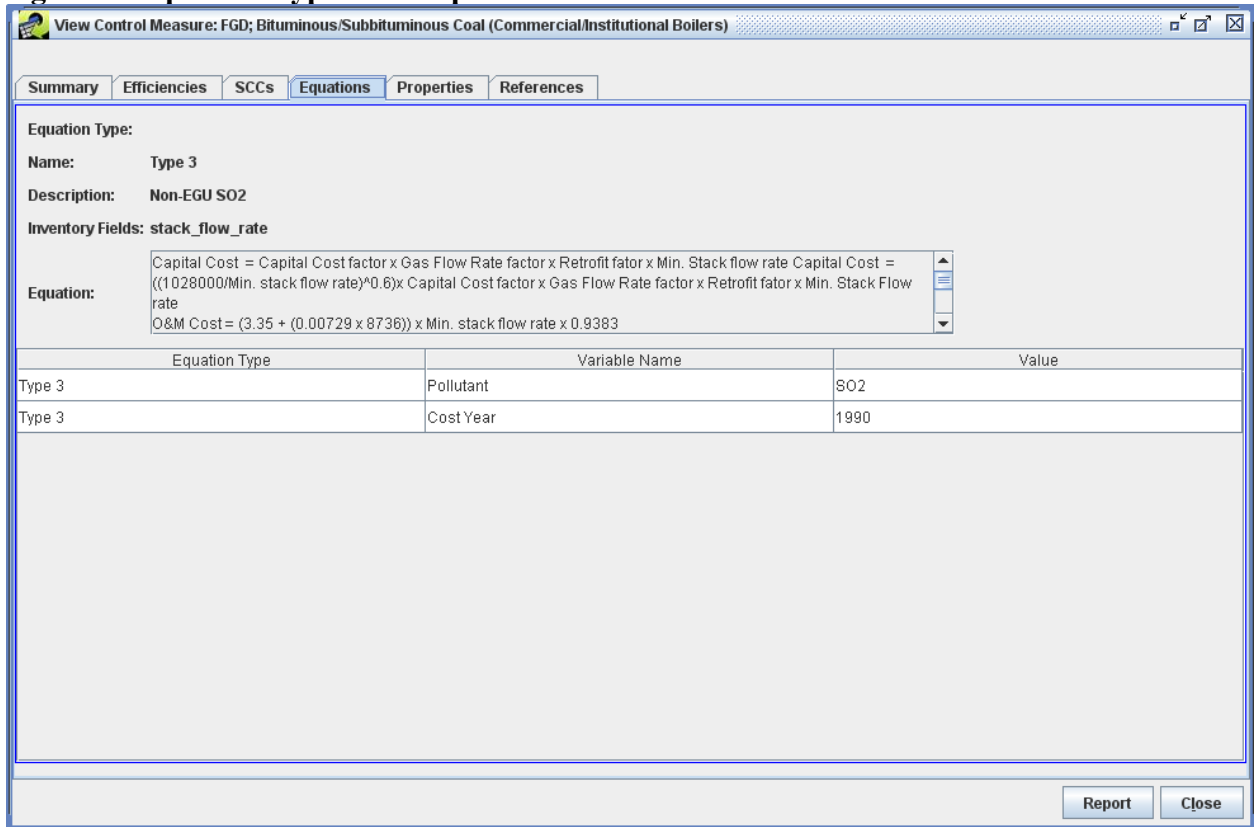

# **3.1.2.2 Annualized Capital Costs for Flowrate < 1,028,000 acfm**

 $\emph{Capital Cost} = |$ 1,028,000  $\frac{1}{10}$ Flowrate) 0.6  $\times$  Retrofit Factor  $\times$  Gas Flow Rate Factor  $\times$  Capital Cost Factor  $\times$  STKFLOW  $\times$  60 1,028,000Capital Cost =  $\sqrt{\frac{2.528}{1682.7 \frac{ft^3}{sec}}}$  $\times 60 \frac{sec}{min}$  $\overline{\phantom{a}}$  $0.6$  $\times$  1.1  $\times$  0.486 kW  $\frac{1}{\text{acfm}} \times$  $\frac{$192}{kW} \times 1682.7 \frac{ft^3}{sec} \times 60$ ݁ܿݏ  $\frac{1}{\min}$  $Capital Cost = $41,705,106 (1995$ \$)

Capital Recovery Factor = Interest Rate  $\times$  (1 + Interest Rate)<sup>Equipment Life</sup>  $[(1 + Interest Rate)^{Equipment Life} - 1]$ Capital Recovery Factor =  $.07 \times (1+.07)^{15 \, years}$  $[(1+.07)^{15 \text{ years}} - 1]$ Capital Recovery Factor  $= 0.1098$ 

Annualized Capital Cost = Capital Cost  $\times$  Capital Recovery Factor Annualized Capital Cost ==  $$41,705,106 \times 0.1098$  $Annualized Capital Cost = $4,578,996 (1990$ 

#### **3.1.2.3 Operation and Maintenance Cost**

 $Fixed O&M = Gas Flow Rate Factor \times Fixed O&M Rate$ *Fixed*  $0\&M = 0.486$  *kW/acfm*  $\times$  *\$6.9/kW - yr*
#### $Fixed\ 0\&M = $3.354$

Variable  $0 \& M = G$ as Flow Rate Factor  $\times$  Variable  $0 \& M$  Rate  $\times$  Hours per Year  $\times$  STKFLOW  $\times 60$ 

> $Variable\ 0\&M = 0.486$ kW  $\frac{1}{\text{act}}$   $\times$  $\frac{$0.0015}{kWh} \times 8,736$  hours  $\times 1682.7 \frac{ft^3}{sec} \times 60$ ݁ܿݏ min 7 ariable 0&M = \$642,980

> > $O&M$  Cost = Fixed  $O&M$  + Variable  $O&M$  $0$ &M  $Cost = $3.354 + $642.980$  $0&M$  Cost = \$642,984 (1990\$)

#### **3.1.2.4 Total Annualized Cost**

Total Annualized Cost = Annualized Capital Cost +  $0\&M$  Cost  $Total Annualized Cost = $4,578,803 + $642,983$  $Total Annualized Cost = $5,221,787 (1990$ 

‐‐‐‐‐‐‐‐‐‐‐‐‐‐‐‐‐‐‐‐‐‐‐‐‐‐‐‐‐‐‐‐‐‐‐‐‐‐‐‐‐‐‐‐‐‐‐‐‐‐‐‐‐‐‐‐‐‐‐‐‐‐‐‐‐‐‐‐‐‐‐‐‐‐‐‐‐‐‐‐‐‐‐‐‐‐‐‐‐‐‐‐‐‐‐‐‐‐‐‐‐‐‐‐‐‐‐‐‐‐‐‐‐‐‐‐‐‐‐‐‐‐‐‐‐‐‐‐‐‐‐‐‐‐‐‐‐‐‐‐‐

#### **3.1.3 Equation Type 3 CoST Code**

‐‐ Code that funnels the source to the correct control measure cost equations.

‐‐ NOTES:

stack flow rate was converted from cfs to cfm prior to getting here.

```
- Type 3
```

```
IF equation_type = 'Type 3' THEN
         IF coalesce(STKFLOW, 0) <> 0 THEN
                   select costs.annual_cost,
                             costs.capital_cost, 
                             costs.operation_maintenance_cost, 
                             costs.annualized_capital_cost, 
                             costs.computed_cost_per_ton 
                   from public.get_type3_equation_costs(control_measure_id,
                             discount_rate, 
                             equipment_life, 
                             capital_recovery_factor, 
                             emis_reduction, 
                            STKFLOW) as costs
                    into annual_cost, 
                             capital_cost, 
                             operation_maintenance_cost, 
                             annualized_capital_cost, 
                            computed_cost_per_ton;
                    IF annual_cost is not null THEN 
                             valid cost := true;
                            actual\_equation\_type := 'Type 3'; ELSE 
                            valid_cost := false;
                            actual\_equation\_type := 'Type 3'; END IF; 
                    ‐‐ adjust costs to the reference cost year 
                   annual_cost := ref_yr_chained_gdp_adjustment_factor * annual_cost;
```

```
capital\_cost := ref\_yr\_chained\_gdp\_adjustment\_factor * capital\_cost;operation_maintenance_cost := ref_1 ref_ined_gdp_adjustment_factor * operation_maintenance_cost;
                   annualized_capital_cost := ref_yr_chained_gdp_adjustment_factor * annualized_capital_cost;
                   computed_cost_per_ton := ref_yr_chained_gdp_adjustment_factor * computed_cost_per_ton;
                    return; 
          END IF; 
         valid\_cost := false;actual\_equation\_type := 'Type 3';END IF; 
‐‐ Next the code will call the default CPT approach 
                                              ‐‐‐‐‐‐‐‐‐‐‐‐‐‐‐‐‐‐‐‐‐‐‐‐‐‐‐‐‐‐‐‐‐‐‐‐‐‐‐‐‐‐‐‐‐‐‐‐‐‐‐‐‐‐‐‐‐‐‐‐‐‐‐‐‐‐‐‐‐‐‐‐‐‐‐‐‐‐‐‐‐‐‐‐‐‐‐‐‐‐‐‐‐‐‐‐‐‐‐‐‐‐‐‐‐‐‐‐‐‐‐‐‐‐‐‐‐‐‐‐‐‐‐‐‐‐‐‐‐‐‐‐‐‐‐‐‐‐‐‐‐ 
-Type3CREATE OR REPLACE FUNCTION public.get_type3_equation_costsሺ 
          control_measure_id integer, 
          discount_rate double precision, 
          equipment_life double precision, 
          capital_recovery_factor double precision, 
          emis_reduction double precision, 
          STKFLOW double precision, 
          OUT annual_cost double precision, 
          OUT capital_cost double precision, 
          OUT operation_maintenance_cost double precision, 
          OUT annualized_capital_cost double precision, 
         OUT computed_cost_per_ton double precision) AS $$
DECLARE 
         cap_recovery_factor double precision := capital_recovery_factor;
         capital cost factor double precision := 192:
         gas_flow_rate_factor double precision := 0.486;
         retrofit_factor double precision := 1.1;
BEGIN 
          ‐‐ get capital recovery factor, caculate if it wasn't passed in... 
         IF coalesce(discount_rate, 0) != 0 and coalesce(equipment_life, 0) != 0 THEN
                   cap_recovery_factor := public.calculate_capital_recovery_factor(discount_rate, equipment_life);
          END IF; 
          ‐‐ calculate capital cost 
         capital\_cost := case 
                             when STKFLOW < 1028000 then
                                       (1028000/ STKFLOW) ^ 0.6 * capital cost factor * gas flow rate factor *retrofit factor * STKFLOW
                              else 
                                       capital cost factor * gas flow rate factor * retrofit factor * STKFLOW
                    end; 
          ‐‐ calculate annualized capital cost 
         annualized\_capital\_cost := capital\_cost * cap\_recovery\_factor; ‐‐ calculate operation maintenance cost 
         operation_maintenance_cost := (3.35 + (0.000729 * 8736)) * STKFLOW; ‐‐ calculate annual cost 
         annual\_cost := annualized\_capital\_cost + operation\_maint ‐‐ calculate computed cost per ton 
         computed cost per ton := case
```
when coalesce(emis\_reduction,  $0$ )  $\ll$  0 then annual\_cost / emis\_reduction else null

end; END;

\$\$ LANGUAGE plpgsql IMMUTABLE;

#### 3.1.4 Equation Type 4

## **3.1.4.1 Annualized Capital Cost**

Capital Cost =  $$990,000 + $9.836 \times STKFLOW \times 60$ 

where \$990,000 is the fixed capital cost and \$9.836 is the scaled capital cost based on model plant data, *STKFLOW* is the stack gas flow rate (ft<sup>3</sup>/s) from the emissions inventory, and 60 is a conversion factor to convert STKFLOW to ft<sup>3</sup>/min.

*Capital Recovery Factor* =  $\frac{Interest Rate \times (1 + Interest Rate)^{Equipment Life}}{[(1 + Interest Rate)^{Equipment Life} - 1]}$ 

where Interest Rate default value is 7.0%, but can be varied by user, and Equipment Life is control measure specific.

Annualized Capital Cost = Capital Cost  $\times$  Capital Recovery Factor

## 3.1.4.2 Operation and Maintenance Cost

 $Fixed O&M = $75,800$ 

where \$75,800 is the fixed O&M cost based on model plant data Variable  $0\&M = $12.82 \times STKFLOW \times 60$ 

where \$12.82 is the variable 0&M cost based on model plant data,  $STKFLOW$  is the stack gas flow rate (ft3/s) from the emissions inventory, and 60 is a conversion factor to convert  $STKFLOW$  to  $ft<sup>3</sup>/min.$ 

Total  $0\&M = Fixed\ 0\&M + Variable\ 0\&M$ 

## 3.1.4.3 Total Annualized Cost

Total Annualized Cost = Annualized Capital Cost +  $0$ &M Cost

## 3.1.5 Equation Type 4 Example

## **3.1.5.1 Example Equation Variables**

*Interest Rate* =  $7\%$  (can be set by user in CoST) *Equipment Life* = 15 years (from summary tab of control measure data)  $STKFLOW = 956.7 \frac{ft^3}{s^2}$ 

#### **Figure 5: Equation Type 4 Example Screenshot**

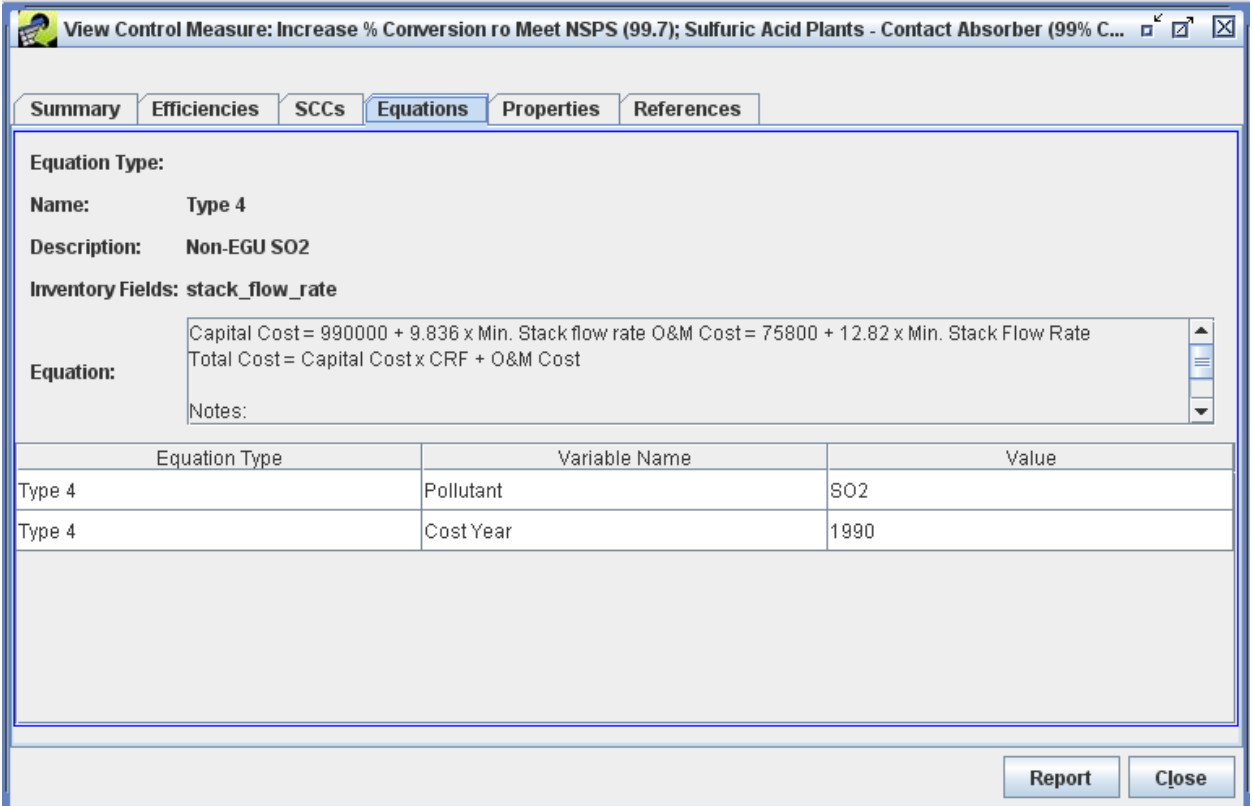

#### *3.1.5.1.1 Annualized Capital Cost*

Capital Cost =  $$990,000 + $9.836 \times STKFLOW \times 60$  $ft^3$ Capital Cost =  $$990,000 + $9.836/acfm \times 956.7 \frac{1}{sec} \times 60$ ݁ܿݏ min  $Capital Cost = $1,554,606 (1990$ \$

Capital Recovery Factor = Interest Rate  $\times$  (1 + Interest Rate)<sup>Equipment Life</sup>  $[(1 + Interest Rate)^{Equipment Life} - 1]$ Capital Recovery Factor =  $0.07 \times (1 + 0.07)^{15 \text{ years}}$  $[(1 + 0.07)^{15 \text{ years}} - 1]$ Capital Recovery Factor  $= 0.1098$ 

Annualized Capital Cost = Capital Cost  $\times$  Capital Recovery Factor Annualized Capital Cost =  $$1,554,606 \times 0.1098$  $Annualized Capital Cost = $170,687 (1990$ 

# **3.1.5.2 Operation and Maintenance Cost**

 $Fixed O&M = $75,800$ Variable  $0\&M = $12.82 \times STKFLOW \times 60$  $ft^3$ Variable  $0\&M = \$12.82/acf \approx 956.7 \frac{J}{sec} \times 60$ ݁ܿݏ min  $Variable\ 0\&M = $735,893$ 

 $Total O&M = Fixed O&M + Variable O&M$  $Total O&M = $75,800 + $735,894$  $Total O&M = $811,694 (1990\$ 

## **3.1.5.3 Total Annualized Cost**

Total Annualized Cost = Annualized Capital Cost +  $0\&M$  Cost  $Total Annualized Cost = $170,687 + $811,694$ Total Annualized Cost =  $$982,381(1990\$ 

## **3.1.6 Equation Type 4 CoST Code**

‐‐‐‐‐‐‐‐‐‐‐‐‐‐‐‐‐‐‐‐‐‐‐‐‐‐‐‐‐‐‐‐‐‐‐‐‐‐‐‐‐‐‐‐‐‐‐‐‐‐‐‐‐‐‐‐‐‐‐‐‐‐‐‐‐‐‐‐‐‐‐‐‐‐‐‐‐‐‐‐‐‐‐‐‐‐‐‐‐‐‐‐‐‐‐‐‐‐‐‐‐‐‐‐‐‐‐‐‐‐‐‐‐‐‐‐‐‐‐‐‐‐‐‐‐‐‐‐‐‐‐‐‐‐‐‐‐‐‐‐‐

‐‐ Code that funnels the source to the correct control measure cost equations.

‐‐ NOTES:

‐‐ stack flow rate was converted from cfs to cfm prior to getting here.

#### $-Type 4$

```
IF equation_type = 'Type 4' THEN
         IF coalesce(STKFLOW, 0) <> 0 THEN
                   select costs.annual_cost, 
                             costs.capital_cost, 
                             costs.operation_maintenance_cost, 
                             costs.annualized_capital_cost, 
                             costs.computed_cost_per_ton 
                   from public.get_type4_equation_costs(control_measure_id,
                             discount_rate, 
                             equipment_life, 
                             capital_recovery_factor, 
                             emis_reduction, 
                            STKFLOW) as costs
                    into annual_cost, 
                             capital_cost, 
                             operation_maintenance_cost, 
                             annualized_capital_cost, 
                             computed_cost_per_ton; 
                    IF annual_cost is not null THEN 
                            validcost := true:
                            actual\_equation\_type := 'Type 4'; ELSE 
                            validcost := false:
                            actual_equation_type := '-Type 4';
                    END IF; 
                    ‐‐ adjust costs to the reference cost year 
                   annual_cost := ref_yr_chained_gdp_ddiustment_factor * annual_cost;capital_cost := ref_1r_chained_gdp_adjustment_factor * capital_cost;
                   operation\_maintenance_cost := ref_yr_chained_gdp_adjustment_factor * operation_maintenance_cost;
                   annualized\_capital\_cost := ref\_yr\_channel\_gdp\_adjustment\_factor * annualized\_capital\_cost;computed\_cost\_per\_ton := ref\_yr\_channel\_gdp\_adjustment\_factor * computed\_cost\_per\_ton; return; 
          END IF; 
         validcost := false:
         actual equation type := '-Type 4';
END IF;
```
‐‐ Next the code will call the default CPT approach

‐‐‐‐‐‐‐‐‐‐‐‐‐‐‐‐‐‐‐‐‐‐‐‐‐‐‐‐‐‐‐‐‐‐‐‐‐‐‐‐‐‐‐‐‐‐‐‐‐‐‐‐‐‐‐‐‐‐‐‐‐‐‐‐‐‐‐‐‐‐‐‐‐‐‐‐‐‐‐‐‐‐‐‐‐‐‐‐‐‐‐‐‐‐‐‐‐‐‐‐‐‐‐‐‐‐‐‐‐‐‐‐‐‐‐‐‐‐‐‐‐‐‐‐‐‐‐‐‐‐‐‐‐‐‐‐‐‐‐‐‐

```
‐‐ Type 4 
CREATE OR REPLACE FUNCTION public.get_type4_equation_costsሺ 
          control_measure_id integer, 
          discount_rate double precision, 
          equipment_life double precision, 
          capital_recovery_factor double precision, 
          emis_reduction double precision, 
          STKFLOW double precision, 
          OUT annual_cost double precision, 
          OUT capital_cost double precision, 
          OUT operation_maintenance_cost double precision, 
         OUT annualized capital cost double precision,
         OUT computed_cost_per_ton double precision) AS $DECLARE
         cap_recovery_factor double precision := capital_recovery_factor;
BEGIN
          ‐‐ get capital recovery factor, caculate if it wasn't passed in... 
    IF coalesce(discount_rate, 0) != 0 and coalesce(equipment_life, 0) != 0 THEN
      cap_recovery_factor := public.calculate_capital_recovery_factor(discount_rate, equipment_life);
     END IF; 
          ‐‐ calculate capital cost 
         capital\_cost := (990000 + 9.836 * STKFLOW); ‐‐ calculate annualized capital cost 
         annualized\_capital\_cost := capital\_cost * cap\_recovery\_factor; ‐‐ calculate operation maintenance cost 
         operation_maintenance_cost := (75800 + 12.82 * STKFLOW); ‐‐ calculate annual cost 
         annual\_cost := annualized\_capital\_cost + operation\_maint ‐‐ calculate computed cost per ton 
         computed_cost_per_ton :=
                   case 
                            when coalesce(emis_reduction, 0) \ll 0 then annual_cost / emis_reduction
                             else null 
                   end; 
END;
```
\$\$ LANGUAGE plpgsql IMMUTABLE;

#### **3.1.7 Equation Type 5**

#### **3.1.7.1 Annualized Capital Cost**

Capital Cost =  $$2,882,540 + $244.74 \times STKFLOW \times 60$ 

where \$2,882,540 is the fixed capital cost, \$244.74 is the scaled capital cost based on model plant data, *STKFLOW* is the stack gas flow rate (ft<sup>3</sup>/s) from the emissions inventory, and 60 is a conversion factor to convert STKFLOW to ft3/min.

Capital Recovery Factor = Interest Rate  $\times$  (1 + Interest Rate)<sup>Equipment Life</sup>  $[(1 + Interest Rate)^{Equipment Life} - 1]$ 

where Interest Rate default value is 7.0%, but can be varied by user, and Equipment Life is control measure specific.

Annualized Capital Cost = Capital Cost  $\times$  Capital Recovery Factor

## 3.1.7.2 Operation and Maintenance Cost

 $Fixed O&M = $749,170$ 

where \$749,170 is the fixed O&M cost based on model plant data, Variable  $0\&M = $148.4 \times STKFLOW \times 60$ 

where \$148.4 is the variable O&M data based on model plant data and credit for recovered product, *STKFLOW* is the stack gas flow rate (ft<sup>3</sup>/s) from the emissions inventory, and 60 is a conversion factor to convert STKFLOW to ft<sup>3</sup>/min.

Total  $0\&M = Fixed\ 0\&M + Variable\ 0\&M$ 

## 3.1.7.3 Total Annualized Cost

Total Annualized Cost = Annualized Capital Cost +  $0$ &M Cost

## 3.1.8 Equation Type 5 Example

## 3.1.8.1 Example Equation Variables

*Interest Rate* =  $7\%$  (can be set by user in CoST) *Equipment Life* = 15 years (from summary tab of the control measure data)  $STKFLOW = 541.6 \frac{ft^3}{sec}$ 

#### **Figure 6: Equation Type 5 Example Screenshot**

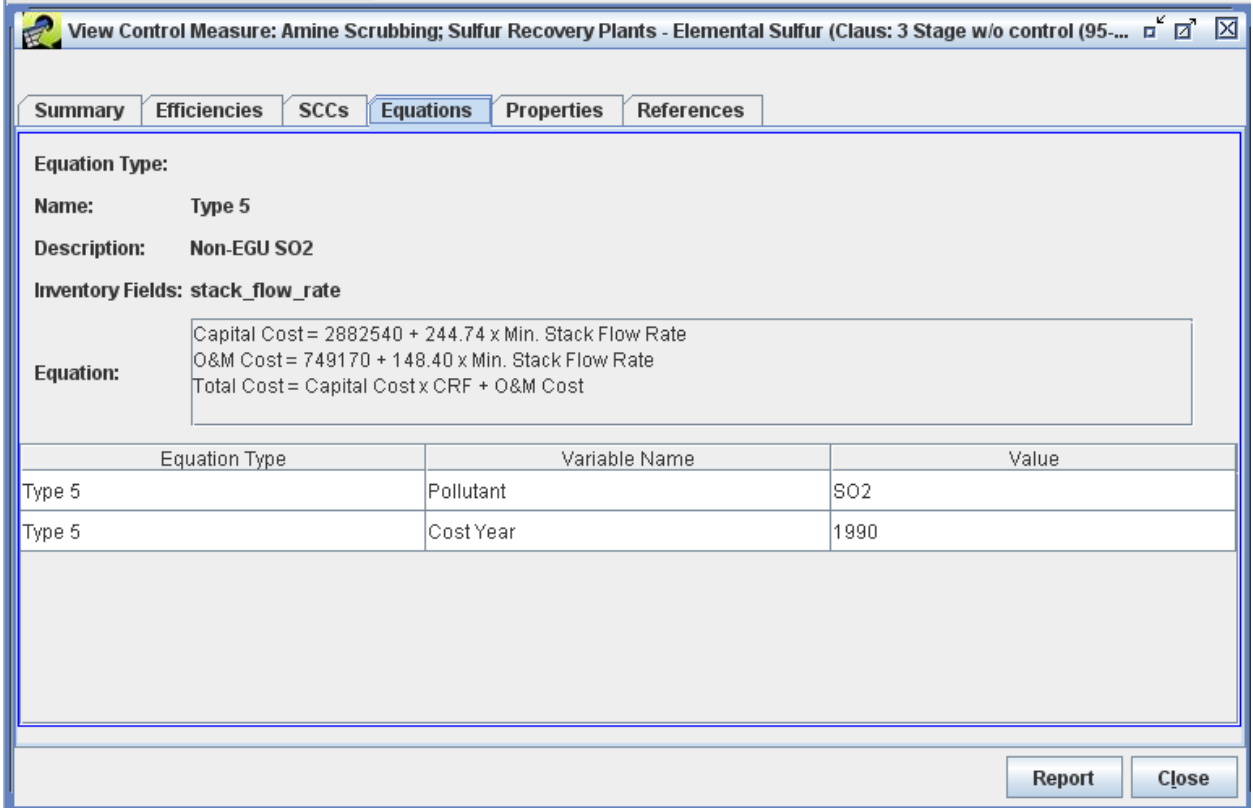

## **3.1.8.2 Annualized Capital Cost**

Capital Cost =  $$2,882,540 + $244.74 \times STKFLOW \times 60$  $ft^3$ *Capital Cost* =  $$2,882,540 + $244.74/acfm \times 541.6 \frac{36}{sec} \times 60$ ݁ܿݏ min  $\textit{Cavital Cost} = $10,835,611 \,(1990\$ 

Capital Recovery Factor = Interest Rate  $\times$  (1 + Interest Rate)<sup>Equipment Life</sup>  $[(1 + Interest Rate)^{Equipment Life} - 1]$ Capital Recovery Factor =  $0.07 \times (1 + 0.07)^{15 \text{ years}}$  $[(1 + 0.07)^{15 \text{ years}} - 1]$ Capital Recovery Factor  $= 0.1098$ 

Annualized Capital Cost = Capital Cost  $\times$  Capital Recovery Factor Annualized Capital Cost =  $$10,835,611 \times 0.1098$  $Annualized Capital Cost = $1,189,750 (1990$ 

## **3.1.8.3 Operation and Maintenance Cost**

 $Fixed\ 0\&M = $749,170$ Variable  $0&M = $148.4 \times STKFLOW \times 60$  $ft^3$ Variable  $0\&M = \$148.4/acf \approx 541.6 \frac{J}{sec} \times 60$ ݁ܿݏ min  $Variable\ 0\&M = \$4.822.406$ 

 $Total O&M = Fixed O&M + Variable O&M$  $Total O&M = $749,170 + $4,822,406$  $Total O&M = $5,571,576 (1990\$ 

## **3.1.8.4 Total Annualized Cost**

Total Annualized Cost = Annualized Capital Cost +  $0\&M$  Cost  $Total Annualized Cost = $1,189,750 + $5,571,576$  $Total Annualized Cost = $6,761,326 (1990$ 

‐‐‐‐‐‐‐‐‐‐‐‐‐‐‐‐‐‐‐‐‐‐‐‐‐‐‐‐‐‐‐‐‐‐‐‐‐‐‐‐‐‐‐‐‐‐‐‐‐‐‐‐‐‐‐‐‐‐‐‐‐‐‐‐‐‐‐‐‐‐‐‐‐‐‐‐‐‐‐‐‐‐‐‐‐‐‐‐‐‐‐‐‐‐‐‐‐‐‐‐‐‐‐‐‐‐‐‐‐‐‐‐‐‐‐‐‐‐‐‐‐‐‐‐‐‐‐‐‐‐‐‐‐‐‐‐‐‐‐‐‐

## **3.1.9 Equation Type 5 CoST Code**

‐‐ Code that funnels the source to the correct control measure cost equations.

‐‐ NOTES:

‐‐ stack flow rate was converted from cfs to cfm prior to getting here.

#### ‐‐ Type 5

```
IF equation_type = 'Type 5' THEN
         IF coalesce(STKFLOW, 0) <> 0 THEN
                   select costs.annual_cost, 
                             costs.capital_cost, 
                             costs.operation_maintenance_cost, 
                             costs.annualized_capital_cost, 
                             costs.computed_cost_per_ton 
                   from public.get_type5_equation_costs(control_measure_id,
                             discount_rate, 
                             equipment_life, 
                             capital_recovery_factor, 
                             emis_reduction, 
                            STKFLOW) as costs
                    into annual_cost, 
                             capital_cost, 
                             operation_maintenance_cost, 
                             annualized_capital_cost, 
                             computed_cost_per_ton; 
                    IF annual_cost is not null THEN 
                            validcost := true:
                            actual_equation_type := 'Type 5';
                    ELSE 
                            validcost := false:
                            actual\_equation\_type := 'Type 5'; END IF; 
                    ‐‐ adjust costs to the reference cost year 
                   annual\_cost := ref\_yr\_chained\_gdp\_adjustment\_factor * annual\_cost;capital_cost := ref_1r_chained_gdp_adjustment_factor * capital_cost;
                   operation\_maintenance_cost := ref_yr_chained_gdp_adjustment_factor * operation_maintenance_cost;
                   annualized_capital_cost := ref_yr_chained_gdp_adjustment_factor * annualized_capital_cost;
                   computed\_cost\_per\_ton := ref\_yr\_channel\_gdp\_adjustment\_factor * computed\_cost\_per\_ton; return; 
          END IF; 
         validcost := false:
         actual equation type := '-Type 5';
END IF;
```
‐‐ Next the code will call the default CPT approach

‐‐‐‐‐‐‐‐‐‐‐‐‐‐‐‐‐‐‐‐‐‐‐‐‐‐‐‐‐‐‐‐‐‐‐‐‐‐‐‐‐‐‐‐‐‐‐‐‐‐‐‐‐‐‐‐‐‐‐‐‐‐‐‐‐‐‐‐‐‐‐‐‐‐‐‐‐‐‐‐‐‐‐‐‐‐‐‐‐‐‐‐‐‐‐‐‐‐‐‐‐‐‐‐‐‐‐‐‐‐‐‐‐‐‐‐‐‐‐‐‐‐‐‐‐‐‐‐‐‐‐‐‐‐‐‐‐‐‐‐‐

```
‐‐ Type 5 
CREATE OR REPLACE FUNCTION public.get_type5_equation_costsሺ 
          control_measure_id integer, 
          discount_rate double precision, 
          equipment_life double precision, 
          capital_recovery_factor double precision, 
          emis_reduction double precision, 
          STKFLOW double precision, 
          OUT annual_cost double precision, 
          OUT capital_cost double precision, 
          OUT operation_maintenance_cost double precision, 
         OUT annualized capital cost double precision,
         OUT computed_cost_per_ton double precision) AS $DECLARE
         cap_recovery_factor double precision := capital_recovery_factor;
BEGIN 
          ‐‐ get capital recovery factor, caculate if it wasn't passed in... 
         IF coalesce(discount_rate, 0) != 0 and coalesce(equipment_life, 0) != 0 THEN
                   cap_recovery_factor := public.calculate_capital_recovery_factor(discount_rate, equipment_life);
          END IF; 
          ‐‐ calculate capital cost 
         capital\_cost := (2882540 + 244.74 * STKFLOW); ‐‐ calculate annualized capital cost 
         annualized\_capital\_cost := capital\_cost * cap\_recovery\_factor; ‐‐ calculate operation maintenance cost 
         operation_maintenance_cost := (749170 + 148.40 * STKFLOW); ‐‐ calculate annual cost 
         annual\_cost := annualized\_capital\_cost + operation\_maintenance_cost;
          ‐‐ calculate computed cost per ton 
         computed_cost_per_ton :=
                    case 
                            when coalesce(emis_reduction, 0) \ll 0 then annual_cost / emis_reduction
                             else null 
                    end; 
END;
```
\$\$ LANGUAGE plpgsql IMMUTABLE;

#### **3.1.10 Equation Type 6**

#### **3.1.10.1 Annualized Capital Cost**

Capital Cost =  $$3,449,803 + $135.86 \times STKFLOW \times 60$ 

where \$3,449,803 is the fixed capital cost; \$135.86 is the scaled capital cost, developed from model plant data, *STKFLOW* is the stack gas flow rate (ft<sup>3</sup>/s) from the emissions inventory, and 60 is a conversion factor to convert STKFLOW to ft3/min.

Capital Recovery Factor = Interest Rate  $\times$  (1 + Interest Rate)<sup>Equipment Life</sup>  $[(1 + Interest Rate)^{Equipment Life} - 1]$ 

where Interest Rate default value is 7.0%, but can be varied by user, and Equipment Life is control measure specific.

Annualized Capital Cost = Capital Cost  $\times$  Capital Recovery Factor

## **3.1.10.2 Operation and Maintenance Cost**

 $Fixed\ 0\&M = $797.667$ 

where \$797,667is the fixed O&M cost derived from model plant data Variable  $0\&M = $58.84 \times STKFLOW \times 60$ 

where \$58.84 is the variable O&M cost derived from model plant data,  $STKFLOW$  is the stack gas flow rate (ft<sup>3</sup>/s) from the emissions inventory, and 60 is a conversion factor to convert  $STKFLOW$  to  $ft<sup>3</sup>/min.$ 

 $Total O&M = Fixed O&M + Variable O&M$ 

## **3.1.10.3 Total Annualized Cost**

Total Annualized Cost = Annualized Capital Cost +  $0\&M$  Cost

## **3.1.11 Equation Type 6 Example**

## **3.1.11.1 Example Equation Variables**

*Interest Rate* =  $7\%$  (can be set by user in CoST) Equipment Life = 15 years (from summary tab of control measure data)  $ft^3$  $STKFLOW = 5327.45 \frac{10}{sec}$ 

## **3.1.11.2 Annualized Capital Cost**

\n*Capital Cost = \$3,449,803 + \$135.86 × STKFLOW × 60*  
\n*Capital Cost = \$3,449,803 + \$135.86 × 5327.45*  
\n
$$
\frac{ft^3}{sec} × 60 \frac{sec}{min}
$$
  
\n*Capital Cost = \$46,877,044 (1990\$)*\n

Capital Recovery Factor = Interest Rate  $\times$  (1 + Interest Rate)<sup>Equipment Life</sup>  $[(1 + Interest Rate)^{Equipment Life} - 1]$ Capital Recovery Factor =  $0.07 \times (1 + 0.07)^{15 \text{ years}}$  $[(1 + 0.07)^{15 \text{ years}} - 1]$ Capital Recovery Factor = 0.1098

Annualized Capital Cost = Capital Cost  $\times$  Capital Recovery Factor Annualized Capital Cost =  $$46,877,044 \times 0.1098$  $Annualized Capital Cost = $5,147,099 (1990$ 

## **3.1.11.3 Operation and Maintenance Cost**

 $Fixed$   $0$ & $M = $797.667$ 

 $Variable\ 0\&M = $58.84 \times STKFLOW \times 60$  $ft^3$ Variable  $0\&M = $58.84 \times 5327.45 \frac{V}{sec} \times 60$ ݁ܿݏ min  $Variable\ 0\&M = $18,808,029$ 

 $Total O&M = Fixed O&M + Variable O&M$  $Total O&M = $797,667 + $18,808,029$  $Total O&M = $19,605,696 (1990$)$ 

## **3.1.11.4 Total Annualized Cost**

Total Annualized  $Cost = Annualized Capital Cost + 0&M Cost$  $Total Annualized Cost = $5,147,099 + $19,605,696$  $Total Annualized Cost = $24,752,705 (1990$)$ 

## **3.1.12 Equation Type 6 CoST Code**

‐‐‐‐‐‐‐‐‐‐‐‐‐‐‐‐‐‐‐‐‐‐‐‐‐‐‐‐‐‐‐‐‐‐‐‐‐‐‐‐‐‐‐‐‐‐‐‐‐‐‐‐‐‐‐‐‐‐‐‐‐‐‐‐‐‐‐‐‐‐‐‐‐‐‐‐‐‐‐‐‐‐‐‐‐‐‐‐‐‐‐‐‐‐‐‐‐‐‐‐‐‐‐‐‐‐‐‐‐‐‐‐‐‐‐‐‐‐‐‐‐‐‐‐‐‐‐‐‐‐‐‐‐‐‐‐‐‐‐‐‐

‐‐ Code that funnels the source to the correct control measure cost equations.

‐‐ NOTES:

stack flow rate was converted from cfs to cfm prior to getting here.

```
IF equation type = 'Type 6' THEN
         IF coalesce(STKFLOW, 0) \lt 0 THEN
                   select costs.annual_cost, 
                             costs.capital_cost, 
                             costs.operation_maintenance_cost, 
                             costs.annualized_capital_cost, 
                             costs.computed_cost_per_ton 
                   from public.get_type6_equation_costs(control_measure_id,
                             discount_rate, 
                             equipment_life, 
                             capital_recovery_factor, 
                             emis_reduction, 
                            STKFLOW) as costs
                    into annual_cost, 
                             capital_cost, 
                             operation_maintenance_cost, 
                             annualized_capital_cost, 
                             computed_cost_per_ton; 
                    IF annual_cost is not null THEN 
                             valid\_cost := true;actual\_equation\_type := 'Type 6'; ELSE 
                             valid\_cost := false;actual_equation_type := '-Type 6';
                    END IF; 
                    ‐‐ adjust costs to the reference cost year 
                   annual\_cost := ref\_yr\_chained\_gdp\_adjustment\_factor * annual\_cost;capital_cost := ref_yr_chained_gdp_adjustment_factor * capital_cost;
                   operation_maintenance_cost := ref_1 r chained_gdp_adjustment_factor * operation_maintenance_cost;
```

```
annualized_capital_cost := ref_1r_chained_gdp_adjustment_factor * annualized_capital_cost;
                   computed\_cost\_per\_ton := ref\_yr\_channel\_gdp\_adjustment\_factor * computed\_cost\_per\_ton; return; 
          END IF; 
         valid_cost := false;
         actual\_equation\_type := 'Type 6';END IF; 
‐‐ Next the code will call the default CPT approach 
‐‐‐‐‐‐‐‐‐‐‐‐‐‐‐‐‐‐‐‐‐‐‐‐‐‐‐‐‐‐‐‐‐‐‐‐‐‐‐‐‐‐‐‐‐‐‐‐‐‐‐‐‐‐‐‐‐‐‐‐‐‐‐‐‐‐‐‐‐‐‐‐‐‐‐‐‐‐‐‐‐‐‐‐‐‐‐‐‐‐‐‐‐‐‐‐‐‐‐‐‐‐‐‐‐‐‐‐‐‐‐‐‐‐‐‐‐‐‐‐‐‐‐‐‐‐‐‐‐‐‐‐‐‐‐‐‐‐‐‐‐ 
‐‐ Type 6 
CREATE OR REPLACE FUNCTION public.get_type6_equation_costsሺ 
          control_measure_id integer, 
          discount_rate double precision, 
          equipment_life double precision, 
          capital_recovery_factor double precision, 
          emis_reduction double precision, 
          STKFLOW double precision, 
          OUT annual_cost double precision, 
          OUT capital_cost double precision, 
          OUT operation_maintenance_cost double precision, 
          OUT annualized_capital_cost double precision, 
         OUT computed_cost_per_ton double precision) AS $$
DECLARE
         cap\_recovery\_factor double precision := capital_recovery_factor;
BEGIN 
          ‐‐ get capital recovery factor, caculate if it wasn't passed in... 
          IF coalesce(discount rate, 0) != 0 and coalesce(equipment life, 0) != 0 THEN
                   cap_recovery_factor := public.calculate_capital_recovery_factor(discount_rate, equipment_life);
           END IF; 
          ‐‐ calculate capital cost 
         capital\_cost := (3449803 + 135.86 * STKFLOW); ‐‐ calculate annualized capital cost 
         annualized\_capital\_cost := capital\_cost * cap\_recovery\_factor; ‐‐ calculate operation maintenance cost 
         operation_maintenance_cost := (797667 + 58.84 * STKFLOW); ‐‐ calculate annual cost 
         annual cost := annualized capital cost + operation maintenance cost;
          ‐‐ calculate computed cost per ton 
         computed\_cost\_per\_ton := case 
                             when coalesce(emis_reduction, 0) \ll 0 then annual_cost / emis_reduction
                              else null 
                    end; 
END; 
$$ LANGUAGE plpgsql IMMUTABLE;
```
## 3.1.13 Equation Type 11

#### 3.1.13.1 **Total Annualized Cost**

Total Annualized Cost = Emissions Reduction  $\times$  Default Cost Per Ton

where Emissions Reduction is calculated based on the initial emissions from the inventory and the control efficiency, and *Default Cost per Ton* is control measure specific.

#### 3.1.13.2 **Total Capital Cost**

Capital Cost = Total Annualized Cost  $\times$  Capital to Annual Ratio

*Capital Recovery Factor* =  $\frac{Interest Rate \times (1 + Interest Rate)^{Equipment Life}}{[(1 + Interest Rate)^{Equipment Life} - 1]}$ 

where *Interest Rate* default value is 7.0%, but can be varied by user, and *Equipment Life* is control measure specific.

Annualized Capital Cost = Capital Cost  $\times$  Capital Recovery Factor

#### 3.1.13.3 **Operation and Maintenance Cost**

 $Total O&M = Total Annualized Cost - Annualized Capital Cost$ 

## 3.1.14 Equation Type 11 Example

#### **Example Equation Variables** 3.1.14.1

*Interest Rate* =  $7\%$  (can be set by user in CoST) *Equipment Life* = 30 years (from summary tab of control measure data)  $SO<sub>2</sub>$  Emissions Reductions = 68.7 tons

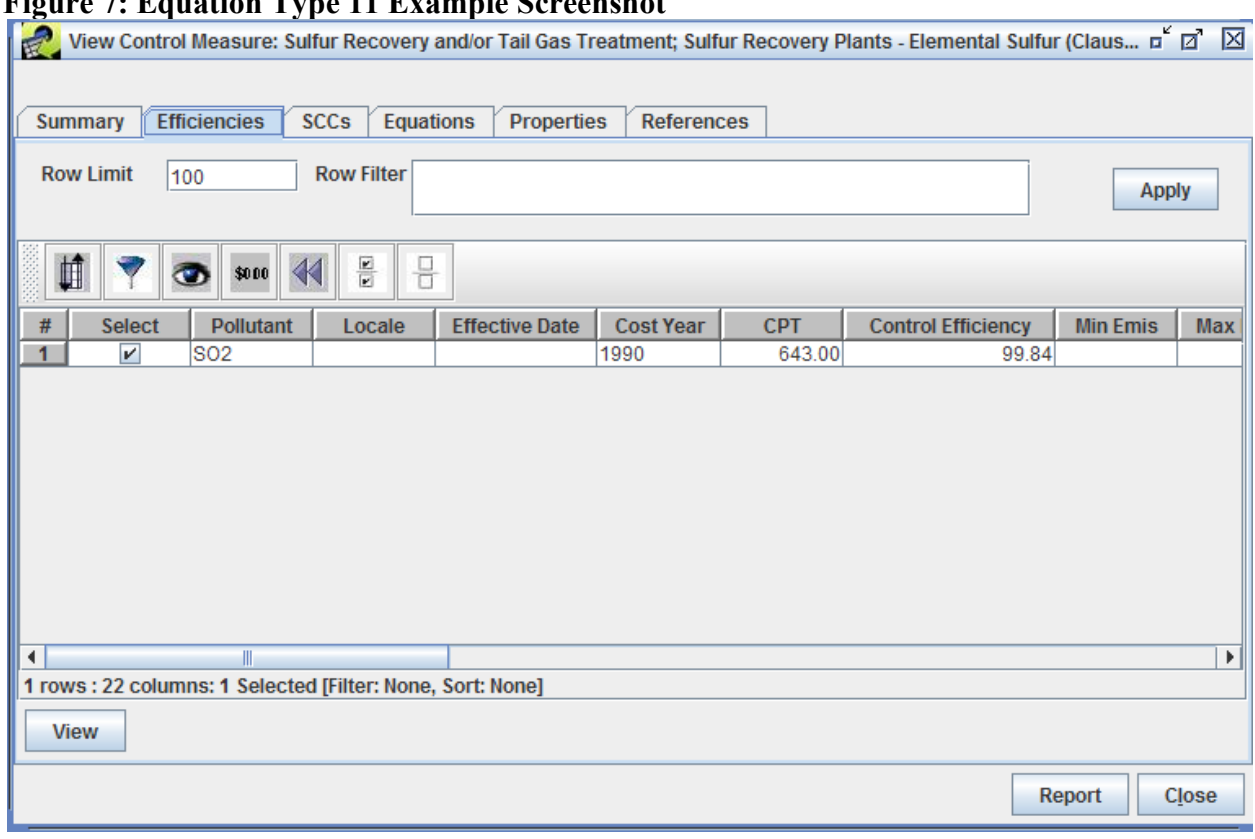

## **Figure 7: Equation Type 11 Example Screenshot**

## **3.1.14.2 Total Annualized Cost**

Total Annualized Cost = Emissions Reduction  $\times$  Default Cost Per Ton

Total Annualized Cost  $= 68.7$  Tons S $O_2 \times 643$ \$ T<sub>on</sub> Total Annualized  $Cost = $44,174 (1990$ \$)

## **3.1.14.3 Total Capital Cost**

Capital  $Cost = Total$  Annualized  $Cost \times Capital$  to Annual Ratio Capital Cost =  $$44,174 \times 0$  $Capital Cost = $0$ 

Annualized Capital Cost = Capital Cost  $\times$  Capital Recovery Factor Annualized Capital Cost =  $$0 \times$  Capital Recovery Factor Annualized Capital Cost =  $$0$ 

## **3.1.14.4 Operation and Maintenance Cost**

Total  $0$ &M  $Cost = Total$  Annualized  $Cost - Annualized$  Capital  $Cost$  $Total O&M Cost = $44,174 - $0$  $Total O&M Cost = $44,174 (1990$)$ 

#### **3.1.15 Equation Type 11 CoST Code**

‐‐‐‐‐‐‐‐‐‐‐‐‐‐‐‐‐‐‐‐‐‐‐‐‐‐‐‐‐‐‐‐‐‐‐‐‐‐‐‐‐‐‐‐‐‐‐‐‐‐‐‐‐‐‐‐‐‐‐‐‐‐‐‐‐‐‐‐‐‐‐‐‐‐‐‐‐‐‐‐‐‐‐‐‐‐‐‐‐‐‐‐‐‐‐‐‐‐‐‐‐‐‐‐‐‐‐‐‐‐‐‐‐‐‐‐‐‐‐‐‐‐‐‐‐‐‐‐‐‐‐‐‐‐‐‐‐‐‐‐‐

‐‐ Code that funnels the source to the correct control measure cost equations.

#### ‐‐ NOTES:

design\_capacity must be in the correct units, MW/hr is assumed if no units are specified

```
‐‐ Type 11 
IF equation_type = 'Type 11' THEN
```

```
 ‐‐ convert design capacity to mmBTU/hr 
         converted_design_capacity := 3.412 * public.convert_design_capacity_to_mw(design_capacity,
design_capacity_unit_numerator, design_capacity_unit_denominator);
```

```
IF coalesce(converted_design_capacity, 0) \lt 0 THEN
                    select costs.annual_cost, 
                              costs.capital_cost, 
                              costs.operation_maintenance_cost, 
                              costs.annualized_capital_cost, 
                              costs.computed_cost_per_ton 
                   from public.get_type11_equation_costs(discount_rate,
                             equipment life,
                              capital_recovery_factor, 
                              capital_annualized_ratio, 
                              emis_reduction, 
                              converted_design_capacity, 
                              variable_coefficient1, 
                              variable_coefficient2, 
                              variable_coefficient3, 
                              variable_coefficient4, 
                             variable_coefficient5) as costs
                    into annual_cost, 
                              capital_cost, 
                              operation_maintenance_cost, 
                              annualized_capital_cost, 
                              computed_cost_per_ton; 
                    IF annual_cost is not null THEN 
                             valid cost := true;
                             actual_equation_type := 'Type 11';
                    ELSE 
                             valid_cost := false;
                             actual\_equation\_type := 'Type 11'; END IF; 
                    ‐‐ adjust costs to the reference cost year 
                   annual_cost := ref_yr_chained_gdp_adjustment_factor * annual_cost;
                   capital_cost := ref_yr_chained_gdp_adjustment_factor * capital_cost;
                   operation\_maintenance_cost := ref_yr_chained_gdp_adjustment_factor * operation_maintenance_cost;
                   annualized_capital_cost := ref_yr_chained_gdp_adjustment_factor * annualized_capital_cost;
                   computed\_cost\_per\_ton := ref\_yr\_channel\_gdp\_adjustment\_factor * computed\_cost\_per\_ton; return; 
          END IF; 
         valid_cost := false;
         actual\_equation\_type := 'Type 11';END IF; 
‐‐ Next the code will call the default CPT approach 
‐‐‐‐‐‐‐‐‐‐‐‐‐‐‐‐‐‐‐‐‐‐‐‐‐‐‐‐‐‐‐‐‐‐‐‐‐‐‐‐‐‐‐‐‐‐‐‐‐‐‐‐‐‐‐‐‐‐‐‐‐‐‐‐‐‐‐‐‐‐‐‐‐‐‐‐‐‐‐‐‐‐‐‐‐‐‐‐‐‐‐‐‐‐‐‐‐‐‐‐‐‐‐‐‐‐‐‐‐‐‐‐‐‐‐‐‐‐‐‐‐‐‐‐‐‐‐‐‐‐‐‐‐‐‐‐‐‐‐‐‐
```
‐‐ Type 11 ‐ SO2 Non‐IPM Control Equations CREATE OR REPLACE FUNCTION public.get\_type11\_equation\_costsሺ discount\_rate double precision, equipment\_life double precision, capital\_recovery\_factor double precision, capital\_annualized\_ratio double precision, emis\_reduction double precision, design\_capacity double precision, ‐‐ needs to be in units of mmBTU/hr low\_default\_cost\_per\_ton double precision, low\_boiler\_capacity\_range double precision, medium\_default\_cost\_per\_ton double precision, medium\_boiler\_capacity\_range double precision, high\_default\_cost\_per\_ton double precision, OUT annual cost double precision, OUT capital\_cost double precision, OUT operation\_maintenance\_cost double precision, OUT annualized\_capital\_cost double precision, OUT computed\_cost\_per\_ton double precision) AS \$\$ **DECLARE**  $cap\_recovery\_factor$  double precision  $:=$  capital\_recovery\_factor; BEGIN ‐‐ get capital recovery factor, caculate if it wasn't passed in... IF coalesce(cap\_recovery\_factor, 0) = 0 and coalesce(discount\_rate, 0) != 0 and coalesce(equipment\_life, 0) != 0 **THEN** cap\_recovery\_factor := public.calculate\_capital\_recovery\_factor(discount\_rate, equipment\_life); END IF; ‐‐ figure out cost per ton computed cost per ton  $:=$  case when design\_capacity <= low\_boiler\_capacity\_range then low\_default\_cost\_per\_ton when design\_capacity  $>$  low\_boiler\_capacity\_range and design\_capacity  $<$ medium\_boiler\_capacity\_range then medium\_default\_cost\_per\_ton when design\_capacity  $>=$  medium\_boiler\_capacity\_range then high\_default\_cost\_per\_ton end; ‐‐ calculate annual cost  $annual\_cost := emis\_reduction * computed\_cost\_per\_ton;$  ‐‐ calculate capital cost  $capital\_cost := annual\_cost * capital\_annual\_z$  ‐‐ calculate annualized capital cost annualized capital cost  $:=$  capital cost  $*$  cap recovery factor; ‐‐ calculate operation maintenance cost operation maintenance  $cost :=$  annual cost  $\cdot$  annualized capital cost; END; \$\$ LANGUAGE plpgsql IMMUTABLE;

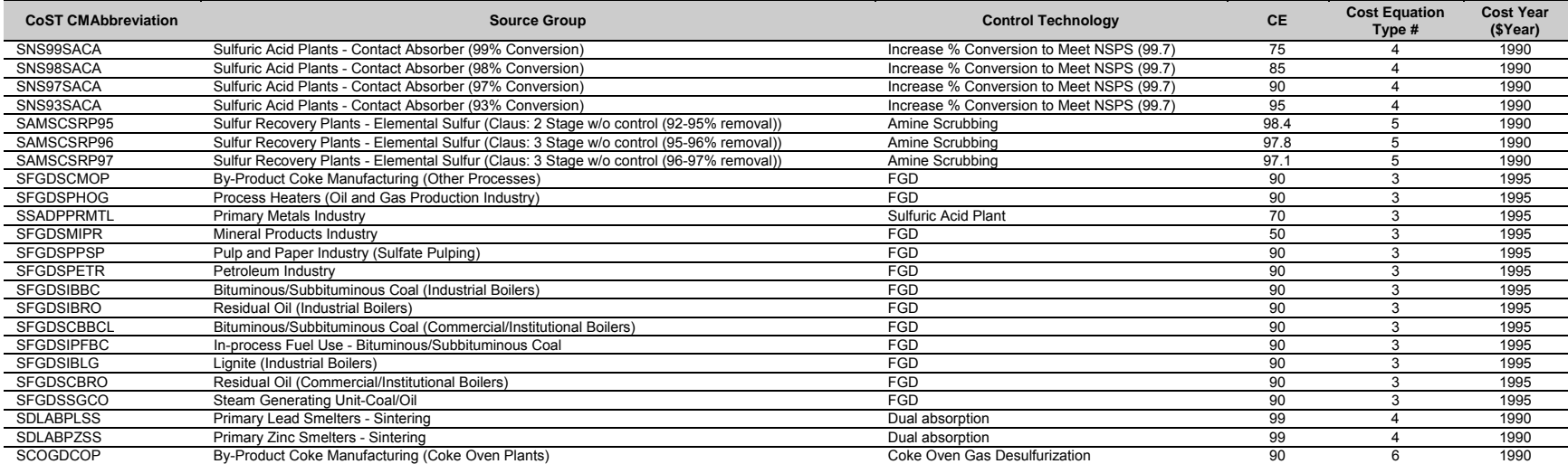

#### Table 4. Non-IPM Sector SO<sub>2</sub> Control Measure Cost Assignments (Equation Types 3-6)

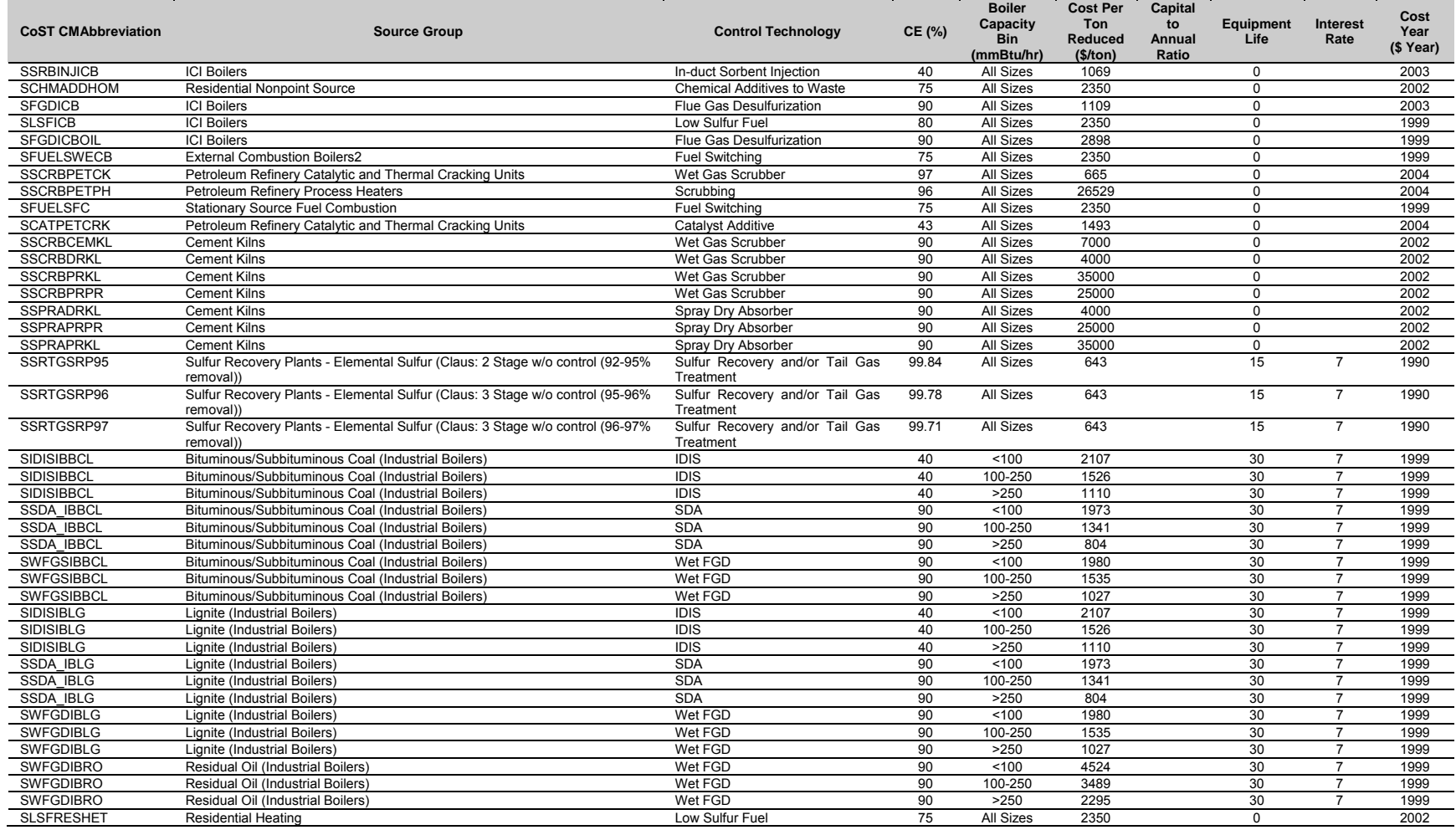

# **Table 5. Non-IPM Sector SO<sub>2</sub> Controls Default Cost per Ton Values (Equation Type 11)**

# *3.2 IPM Sector (ptipm) SO2 Control Cost Equations*

Please Note: CoST currently does not apply equation Type 1, improvements are planned to incorporate newer equations from IPM and update this equation type.

IPM sector (ptipm) point sources utilizing control cost equations for  $SO<sub>2</sub>$  emission reductions are limited to Equation Type 1 and to two low sulfur coal switching default cost per ton equation calculations. In Equation Type 1, model plant capacities are used along with scaling factors and the emission inventory's unit-specific boiler characteristics to generate a control cost for an applied technology.

Default cost per ton reduced values are not considered in the application of  $SO<sub>2</sub>$  control measures to ptipm point sources with the exception of two low sulfur coal switching options as presented in Table 7.

These two low sulfur coal options are applied based on the emission inventory provided sulfur content of the coal burned. Three classifications of coal are assigned, medium sulfur  $\ll$  = 2% S by weight), high sulfur (2-3% S by weight), and very high sulfur (>3% S by weight).

Equation Type 1 involves the application of a scaling factor to adjust the capital cost associated with a control measure to the boiler size (MW) based on the original control technologies documentation. As noted in Table 6, a scaling factor model plant size and exponent are provided for this estimate.

For  $SO<sub>2</sub>$  controls applied to ptipm sources, a scaling factor is applied when the emission inventory source size is less than the scaling factor model size. If the unit's capacity is greater than or equal to the scaling factor model size, the scaling factor is set to unity (1.0).

Additional restrictions on source size are shown for other controls that use equation type 1. In Table 6, when the Application Restriction lists a minimum and maximum capacity, the control is not applied unless the capacity of the source in the inventory falls within that range.

The capital cost associated with these ptipm  $SO_2$  control measures is then a straightforward calculation of the capital cost multiplier, the unit's boiler capacity (in MW), and the scaling factor (when appropriate).

The fixed O&M component is also based on the unit's capacity while the variable O&M includes an additional estimate for the unit's capacity factor. This factor is the unit's efficiency rating based on existing utilization and operation. A value of 1.00 would represent a completely efficient operation with no losses of production due to heat loss or other factors. Where appropriate, CoST provides a list of pre-calculated capacity factor calculations ranging from 65% to 85% (0.65 to 0.85).

The annualized cost is then estimated using the unit's capital cost times the CRF (derived with the equipment specific interest rate and lifetime expectancy) and the sum of the fixed and variable O&M costs.

## 3.2.1 Equation Type 1 for SO<sub>2</sub>

## **3.2.1.1 Capital Cost Equations**

 $Scaling \; Factor = \left(\frac{Scaling \; Factor \; Model \; Size}{Capacity}\right)^{Scaling \; Factor \; Exponent}$ 

where *Scaling Factor Model Size* (the boiler capacity in MW of the model plant) and *Scaling Factor Exponent* are control measure specific; *Capacity* is the boiler capacity in MW obtained from the inventory being processed.

Capital Cost = Capital Cost Multiplier  $\times$  Capacity  $\times$  Scaling Factor  $\times$  1,000

where the *Capital Cost Multiplier* (\$/kW) is control measure specific, *Capacity* (MW) is obtained from the inventory being processed, and 1000 is a conversion factor to convert the Capital Cost Multiplier from \$/kW to \$/MW.

Capital Recovery Factor =  $\frac{Interest Rate \times (1 + Interest Rate)^{Equipment Life}}{(1 + Interest Rate)^{Equipment Life} - 1}$ 

where Interest Rate default value is 7.0%, but can be varied by user, and Equipment Life is control measure specific.

Annualized Capital Cost = Capital Cost  $\times$  Capital Recovery Factor

## 3.2.1.2 Operation and Maintenance Cost Equations

Fixed  $0\&M = Fixed\ 0\&M\ Cost\ Multiplier \times Capacity \times 1,000$ 

where Fixed O&M Cost Multiplier is control measure specific, Capacity is obtained from the inventory being processed, and 1000 is a conversion factor to convert the Fixed O&M Cost Multiplier from \$/kW to \$/MW.

Variable O&M = Variable O&M Cost Multiplier  $\times$  Capacity  $\times$  Capacity Factor  $\times$  8,760

where Variable O&M Cost Multiplier (\$/MW-h) and Capacity Factor are control measure specific, *Capacity* (MW) is obtained from the inventory being processed, and 8760 is the number of hours the equipment is assumed to operate a year.

 $0$ &M Cost = Fixed  $0$ &M + Variable  $0$ &M

## **3.2.1.3 Total Annualized Cost Equation**

Total Annualized Cost = Annualized Capital Cost +  $0$ &M Cost

## **3.2.2 Equation Type 1 Example for SO2**

# **3.2.2.1 Example Equation Variables**

*Interest Rate* =  $7\%$  (can be set by user in CoST) *Equipment Life* = 15 years (from summary tab of control measure data)  $Capacity = 160.60$  MW

#### **Figure 8: Equation Type 1 Example Screenshot for SO2**

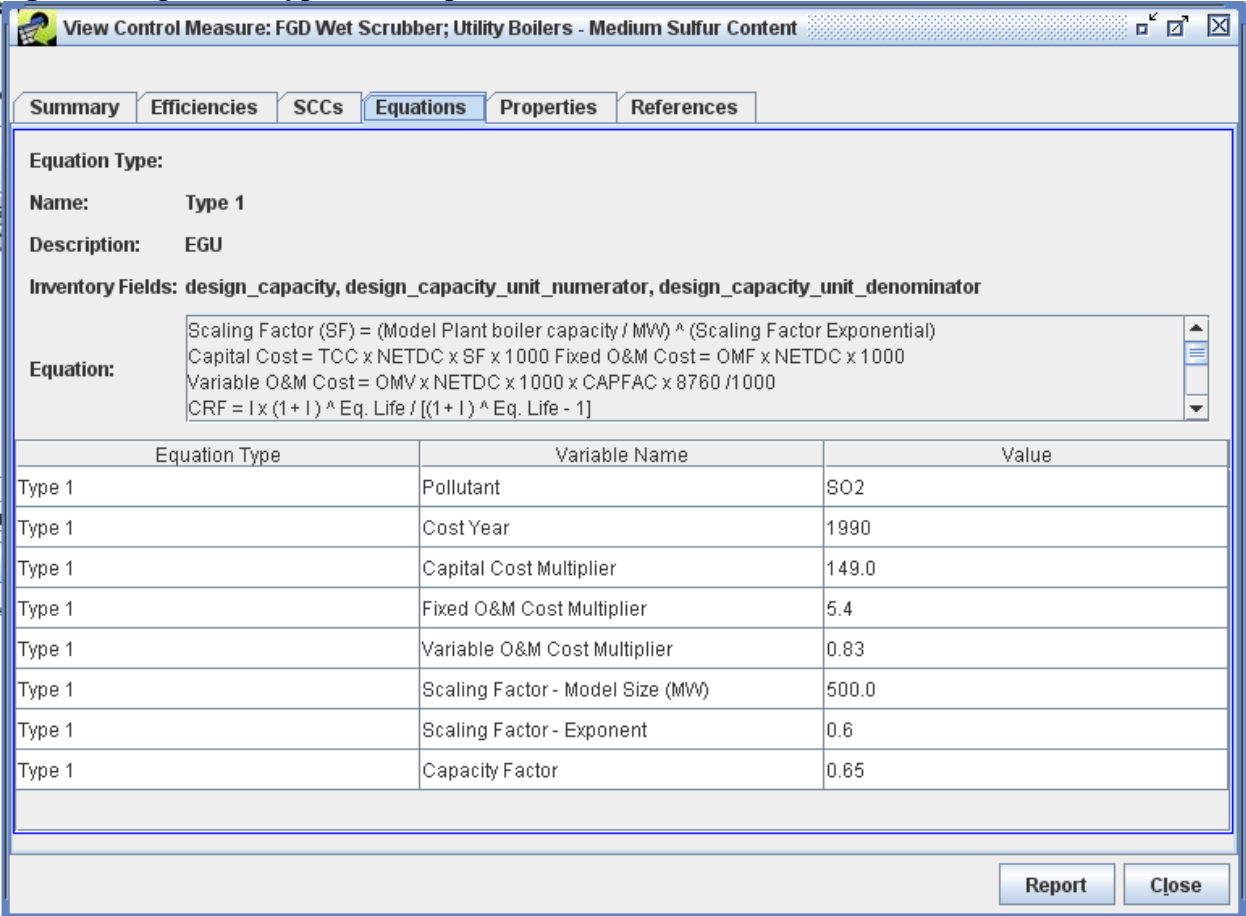

## **3.2.2.2 Annualized Capital Cost**

Scaling Factor  $=$   $($ Scaling Factor Model Size  $\frac{u}{\text{Capacity}}$ Scaling Factor Exponent Scaling Factor  $=$   $($ 500.0  $\frac{160.6}{160.6}$ 0.6  $Scaling Factor = 1.977$ 

Capital Cost = Capital Cost Multiplier  $\times$  Capacity  $\times$  Scaling Factor  $\times$  1,000 \$Capital Cost =  $149 \frac{4}{kW} \times 160.6 \text{ MW} \times 1.977 \times 1,000$  $kW$  $MW$  $Capital Cost = $47,300,582 (1990$ \$

Capital Recovery Factor = Interest Rate  $\times$  (1 + Interest Rate)<sup>Equipment Life</sup>  $(1 + Interest Rate)^{Equipment\ Life} - 1$  $0.07 \times (1 + 0.07)^{15}$ Capital Recovery Factor  $=$   $\frac{3(3+1)(2+3)(3+1)}{(1+0.07)^{15}-1}$ Capital Recovery Factor =  $0.109795$ 

Annualized Capital Cost = Capital Cost  $\times$  Capital Recovery Factor Annualized Capital Cost =  $$47,300,582 \times 0.109795$  $Annualized Capital Cost = $5,193,367 (1990$ 

## **3.2.2.3 Operation and Maintenance Cost**

\$Fixed O&M = Fixed O&M Cost Multiplier  $\left(\frac{v}{kW}\right) \times$  Capacity(MW)  $\times$  1,000 \$Fixed  $0\&M = 5.40 \frac{V}{kW} \times 160.6 \text{ MW} \times 1,000$  $kW$ MW  $Fixed\,0\&M = \$867.24$ 

Variable O&M = Variable O&M Cost Multiplier  $\left(\frac{\$}{MWh}\right)\times$  Capacity (MW)  $\times$  Capacity Factor  $\,\times\,$ 8,760 (Hours Per Year) \$Variable 0&M =  $0.83 \frac{V}{MWh} \times 160.6 \text{ MW} \times 0.65 \times 8,760 \text{ Hours}$  $Variable$   $0$  $&M$  = \$758,998

> $Q\&M$   $Cost = Fixed$   $Q\&M + Variable$   $Q\&M$  $0&M\text{Cost} = $867,240 + $758,998$  $0&M$  Cost = \$1,626,238(1990\$)

## **3.2.2.4 Total Annualized Cost**

Total Annualized  $Cost = Annualized Capital Cost + 0&M Cost$  $Total Annualized Cost = $5,193,367 + $1,626,238$  $Total Annualized Cost = $6,819,605 (1990$ )

## **3.2.3 Equation Type 1 CoST code for SO2**

Please Note: CoST currently does not apply equation Type 1, improvements are planned to incorporate newer equations from IPM and update this equation type.

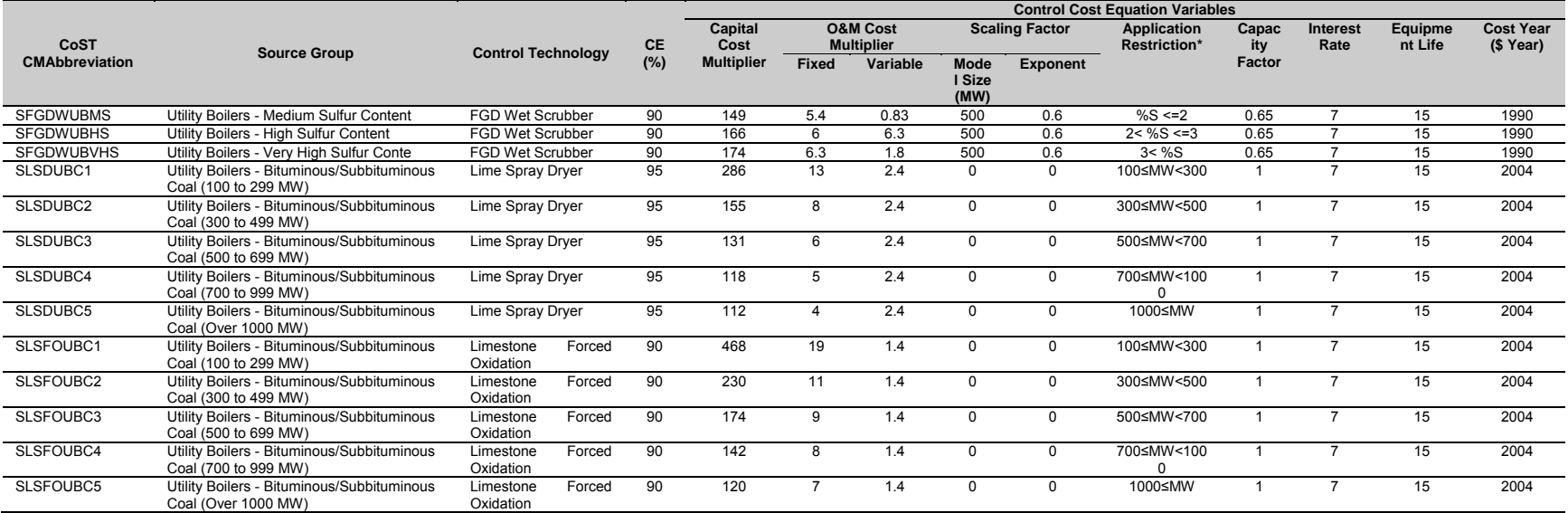

## Table 6. IPM Sector SO<sub>2</sub> Control Cost Parameters (Equation Type 1)

 $\frac{\text{Coul (Over 1000 MW)}}{\text{W}}$   $\frac{\text{Ovidation}}{\text{Ovidation}}$ <br>\* %S = Sulfur content (%), MW = Boiler Capacity in MW

#### Table 7. IPM Sector SO<sub>2</sub> Control Cost Parameter for Low Sulfur Coal Fuel Switching Options

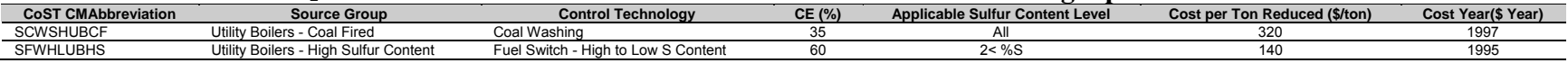

# **4 PM Control Cost Equations**

# *4.1 Non-IPM Sector (ptnonipm) PM Control Cost Equations*

Non-IPM point sources utilizing control cost equations for PM emission reductions are limited to Equation Type 8. This equation uses the unit's stack flow rate (in scfm) as the primary variable for control cost calculation. If a unit's stack flow is less than 5 cubic feet per minute (cfm), then the control cost equation is not applied to the specific unit and instead a default cost per ton value calculation is used.

Although applicability and control costs are based on  $PM_{10}$  emissions,  $PM_{2.5}$  reductions also occur when the above limits are met. A revision is scheduled to change the primary pollutant for all PM control measures from  $PM_{10}$  to  $PM_{2.5}$  and recalculate all the control costs. This will be available in a future version of the Control Measures Database (CMDB).

If the unit already has PM controls applied in the input inventory, incremental controls are applied only if their control efficiency value exceeds that of the input control. Control costs do not differ in these cases and the cost associated with incremental controls are the same as those applied on uncontrolled sources.

Table 8 provides a list of the control cost equations assigned to various PM control measures. Both the control efficiencies for  $PM_{10}$  and  $PM_{2.5}$  are provided in this table. Values are representative of typical cost values and low and high cost values are also available in the source tables. These typical costs are presented in terms of \$/acfm. Table 9 presents the default cost per ton values used when a unit's stack flow rate is out of the recommended range. Three variables are available for this calculation; a capital cost multiplier, an O&M cost multiplier, and an annualized cost multiplier. These are expressed in terms of \$/ton PM-10 reduced.

## **4.1.1 Equation Type 8**

## **4.1.1.1 Capital Cost Equation**

Total Capital Cost = Typical Capital Cost  $\times$  STKFLOW  $\times$  60

where Typical Capital Cost is control measure specific, STKFLOW is obtained from the emissions inventory (ft<sup>3</sup>/s), and 60 is a conversion factor to convert  $STKFLOW$  to ft<sup>3</sup>/min.

*Capital Recovery Factor* = 
$$
\frac{Interest Rate \times (1 + Interest Rate)^{Equipment Life}}{[(1 + Interest Rate)^{Equipment Life} - 1]}
$$

where *Interest Rate* default value is 7.0%, but can be varied by user, and *Equipment Life* is control measure specific.

*Annualized Capital Cost* = 
$$
Capital Cost \times Capital Recovery Factor
$$

# 4.1.1.2 Operation and Maintenance Cost Equation

O&M Cost = Typical O&M Cost  $\times$  STKFLOW  $\times$  60

where Typical O&M Cost is control measure specific,  $STKFLOW$  is obtained from the emissions inventory ( $ft^3/s$ ), and 60 is a conversion factor to convert *STKFLOW* to  $ft^3/min$ .

## 4.1.1.3 Total Annualized Cost Equation

When stackflow is available and in range.

Total Annualized Cost = Annualized Capital Cost +  $0.04 \times$  Capital Cost + 0&M Cost

where 4% of the Total Capital Cost is fixed annual charge for taxes, insurance and administrative costs.

When stackflow is unavailable in the inventory,

```
Total Annualized Cost = Emission Reduction \times Default Cost Per Ton
```
where emission reduction is calculated by CoST and *Default Cost per Ton* is control measure specific.

## 4.1.2 Equation Type 8 Example with Inventory Stackflow

## **4.1.2.1 Example Equation Variables**

*Interest Rate* =  $7\%$  (can be set by user in CoST) *Equipment Life* = 20 years (from summary tab of control measure data)  $PM_{10}$  Emissions Reductions = 162.78 tons  $STKFLOW = 283.69 \text{ ft}^3/\text{sec}$ 

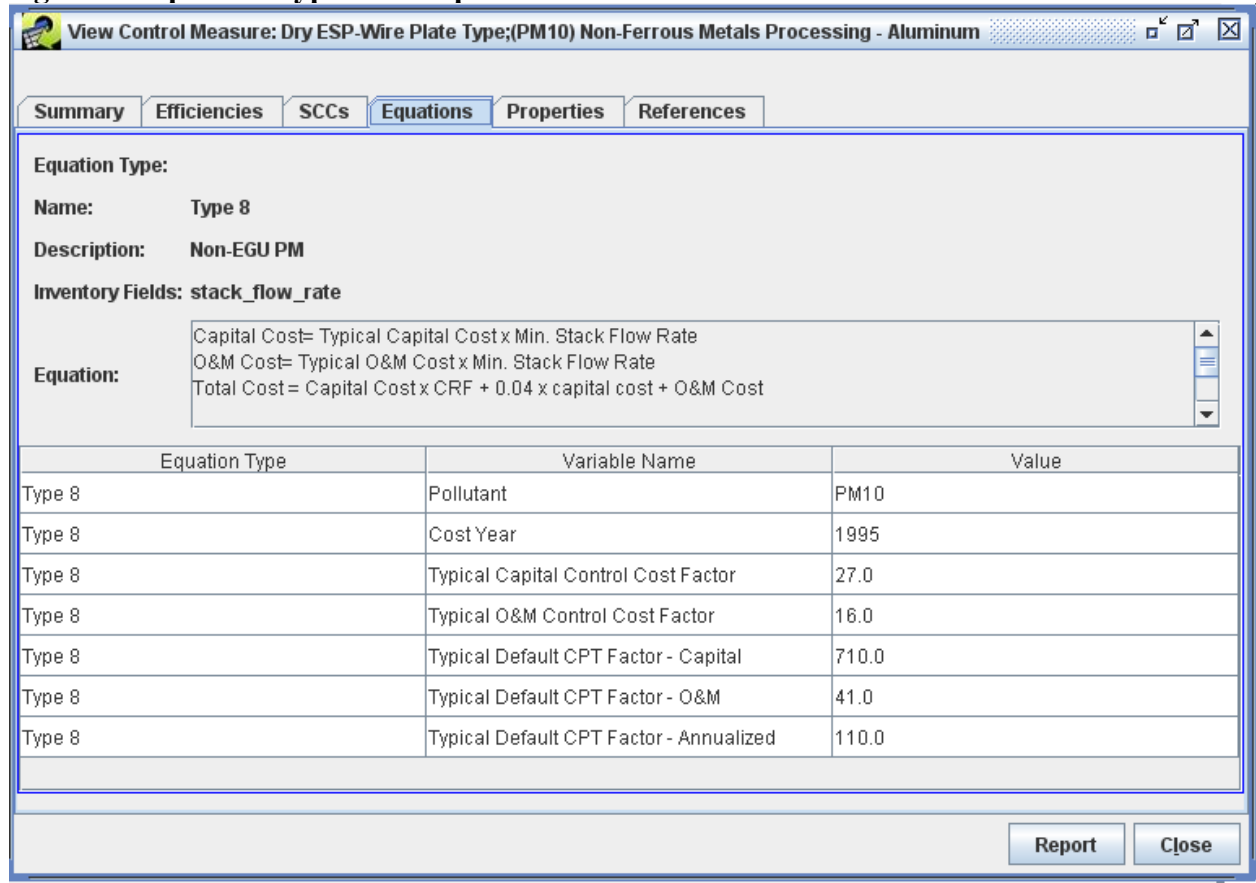

#### **Figure 9: Equation Type 8 Example Screenshot**

## **4.1.2.2 Capital Cost Equation**

Capital Cost = Typical Capital Cost  $\times$  STKFLOW  $\times$  60  $ft^3$ *Capital Cost* =  $\frac{$27}{\text{ac}}$  m  $\times$  283.69 $\frac{9}{\text{sec}} \times 60$ ݁ܿݏ min  $\textit{Capital Cost} = $459,578 \ (1995$ \$)

Capital Recovery Factor = Interest Rate  $\times$  (1 + Interest Rate)<sup>Equipment Life</sup>  $(1 + Interest Rate)^{Equipment \, Life} - 1$  $0.07 \times (1 + 0.07)^{20 \text{ years}}$ Capital Recovery Factor  $=\frac{(1+0.07)^2}{(1+0.07)^{20 \text{ years}}-1}$ Capital Recovery Factor =  $0.094393$ 

Annualized Capital Cost = Capital Cost  $\times$  Capital Recovery Factor Annualized Capital Cost =  $$459,578 \times 0.094393$  $Annualized Capital Cost = $43,381 (1995$ 

## **4.1.2.3 Operation and Maintenance Cost Equation**

\n
$$
0 \& M \text{Cost} = \text{Typical } 0 \& M \text{Cost} \times \text{STKFLOW} \times 60
$$
\n

\n\n $0 \& M \text{Cost} = \$16 \, \text{acfm} \times 283.69 \, \frac{\text{ft}^3}{\text{sec}} \times 60 \, \frac{\text{sec}}{\text{min}}$ \n

 $0&M$  Cost = \$272,342 (\$1995)

#### **4.1.2.4 Total Annualized Cost Equation**

Total Annualized Cost = Annualized Capital Cost + 0.04  $\times$  Capital Cost + 0&M Cost  $Total Annualized Cost = $43,381 + 0.04 \times $459,578 + $272,342$ Total Annualized  $Cost = $637,851 (1995\$ 

#### **4.1.3 Equation Type 8 Example without Inventory Stackflow**

#### **4.1.3.1 Example Equation Variables**

Uncontrolled  $PM_{10}$ : 15 tons (from inventory record without stack parameters)  $PM_{10}$  control efficiency: 98% (from efficiencies tab of control measure data) PM<sub>10</sub> reduction: 14.7 tons

#### **4.1.3.2 Capital Cost**

Total Capital Cost = Emission Reduction  $\times$  Default Cost Per Ton - Capital \$Total Capital Cost = 14.7 tons  $\times$  710  $\frac{1}{\tau}$ 

 $Total Capital Cost = $10,437 (1995$ \$)

## **4.1.3.3 Operating and Maintenance Cost**

Total O&M Cost = Emission Reduction  $\times$  Default Cost Per Ton  $-$  O&M

\$Total 0&M Cost = 14.7 tons  $\times$  41 $\frac{1}{\tau}$  $Total O&M Cost = $603 (1995\%)$ 

## **4.1.3.4 Total Annualized Cost Equation**

Total Annualized Cost = Emission Reduction  $\times$  Default Cost Per Ton - Annualized \$Total Annualized Cost = 14.7  $tons \times 110 \frac{1}{ton}$ Total Annualized  $Cost = $1.617 (1995\%)$ 

## **4.1.4 Equation Type 8 CoST Code**

‐‐‐‐‐‐‐‐‐‐‐‐‐‐‐‐‐‐‐‐‐‐‐‐‐‐‐‐‐‐‐‐‐‐‐‐‐‐‐‐‐‐‐‐‐‐‐‐‐‐‐‐‐‐‐‐‐‐‐‐‐‐‐‐‐‐‐‐‐‐‐‐‐‐‐‐‐‐‐‐‐‐‐‐‐‐‐‐‐‐‐‐‐‐‐‐‐‐‐‐‐‐‐‐‐‐‐‐‐‐‐‐‐‐‐‐‐‐‐‐‐‐‐‐‐‐‐‐‐‐‐‐‐‐‐‐‐‐‐‐‐

‐‐ Code that funnels the source to the correct control measure cost equations.

‐‐ NOTES:

‐‐

```
- Type 8IF equation_type = 'Type 8' THEN
         IF coalesce(STKFLOW, 0) <> 0 THEN
                   select costs.annual_cost, 
                            costs.capital_cost, 
                            costs.operation_maintenance_cost, 
                            costs.annualized_capital_cost,
```

```
 costs.computed_cost_per_ton 
                   from public.get_type8_equation_costs(control_measure_id,
                              discount_rate, 
                              equipment_life, 
                              capital_recovery_factor, 
                              emis_reduction, 
                              STKFLOW, 
                              variable_coefficient1, 
                              variable_coefficient2, 
                              variable_coefficient3, 
                              variable_coefficient4, 
                             variable_coefficient5) as costs
                    into annual_cost, 
                              capital_cost, 
                              operation_maintenance_cost, 
                              annualized_capital_cost, 
                              computed_cost_per_ton; 
                    IF annual_cost is not null THEN 
                             valid\_cost := true;actual\_equation\_type := 'Type 8'; ELSE 
                             valid\_cost := false;actual_equation_type := '-Type 8';
                    END IF; 
                    ‐‐ adjust costs to the reference cost year 
                   annual\_cost := ref\_yr\_chained\_gdp\_adjustment\_factor * annual\_cost;capital\_cost := ref\_yr\_channel\_gdp\_adjustment\_factor * capital\_cost;operation_maintenance_cost := ref_1 r chained_gdp_adjustment_factor * operation_maintenance_cost;
                   annualized_capital_cost := ref_{yr\_chained\_gdp\_adjustment\_factor * annualized\_capital\_cost;computed_cost_per_ton := ref_{yr\_chained\_gdp\_adjustment\_factor * computed\_cost\_per\_ton; return; 
          END IF; 
         valid_cost := false;
         actual\_equation\_type := ' - Type 8';‐‐ Next the code will call the default CPT approach
```
‐‐ Type 8

END IF;

CREATE OR REPLACE FUNCTION public.get type8 equation costs( control measure id integer. discount rate double precision, equipment\_life double precision, capital\_recovery\_factor double precision, emis\_reduction double precision, STKFLOW double precision, capital\_control\_cost\_factor double precision, om\_control\_cost\_factor double precision, default\_capital\_cpt\_factor double precision, default\_om\_cpt\_factor double precision, default\_annualized\_cpt\_factor double precision, OUT annual\_cost double precision, OUT capital cost double precision, OUT operation maintenance cost double precision, OUT annualized capital cost double precision, OUT computed\_cost\_per\_ton double precision)  $AS$   $$$ 

‐‐‐‐‐‐‐‐‐‐‐‐‐‐‐‐‐‐‐‐‐‐‐‐‐‐‐‐‐‐‐‐‐‐‐‐‐‐‐‐‐‐‐‐‐‐‐‐‐‐‐‐‐‐‐‐‐‐‐‐‐‐‐‐‐‐‐‐‐‐‐‐‐‐‐‐‐‐‐‐‐‐‐‐‐‐‐‐‐‐‐‐‐‐‐‐‐‐‐‐‐‐‐‐‐‐‐‐‐‐‐‐‐‐‐‐‐‐‐‐‐‐‐‐‐‐‐‐‐‐‐‐‐‐‐‐‐‐‐‐‐

```
DECLARE
         cap_recovery_factor double precision := capital_recovery_factor;
BEGIN
         -- * Comments *
         -- * Comments *
         -- get capital recovery factor, caculate if it wasn't passed in...
         IF coalesce(discount_rate, 0) != 0 and coalesce(equipment_life, 0) != 0 THEN
                  cap_recovery_factor := public.calculate_capital_recovery_factor(discount_rate, equipment_life);
         END IF:
         -- calculate capital cost
         capital\_cost :=case
                           when coalesce(STKFLOW, 0) = 0 then null
                           when STKFLOW >= 5.0 then capital_control_cost_factor * STKFLOWelse default_capital_cpt_factor * emis_reduction
                  end:
         -- calculate operation maintenance cost
         operation_maintenance_cost :=
                  case
                           when coalesce(STKFLOW, 0) = 0 then null
                           when STKFLOW >= 5.0 then om_control_cost_factor * STKFLOWelse default_om_cpt_factor * emis_reduction
                  end:-- calculate annualized capital cost
         annualized_capital_cost := capital_cost * cap_recovery_factor;
         -- calculate annual cost
         annual cost :=case
                           when coalesce(STKFLOW, 0) = 0 then null
                           when STKFLOW >= 5.0 then annualized_capital_cost + 0.04 * capital_cost +
operation_maintenance_cost
                           else default_annualized_cpt_factor * emis_reduction
                  end:
         -- calculate computed cost per ton
         computed cost per ton:=case
                           when coalesce(emis reduction, 0) \ll 0 then annual cost / emis reduction
                           else null
                  end;
END;
$$ LANGUAGE plpgsql IMMUTABLE;
```
## **Table 8. Non-IPM Sector PM Control Cost Equation Factors (Equation Type 8)**

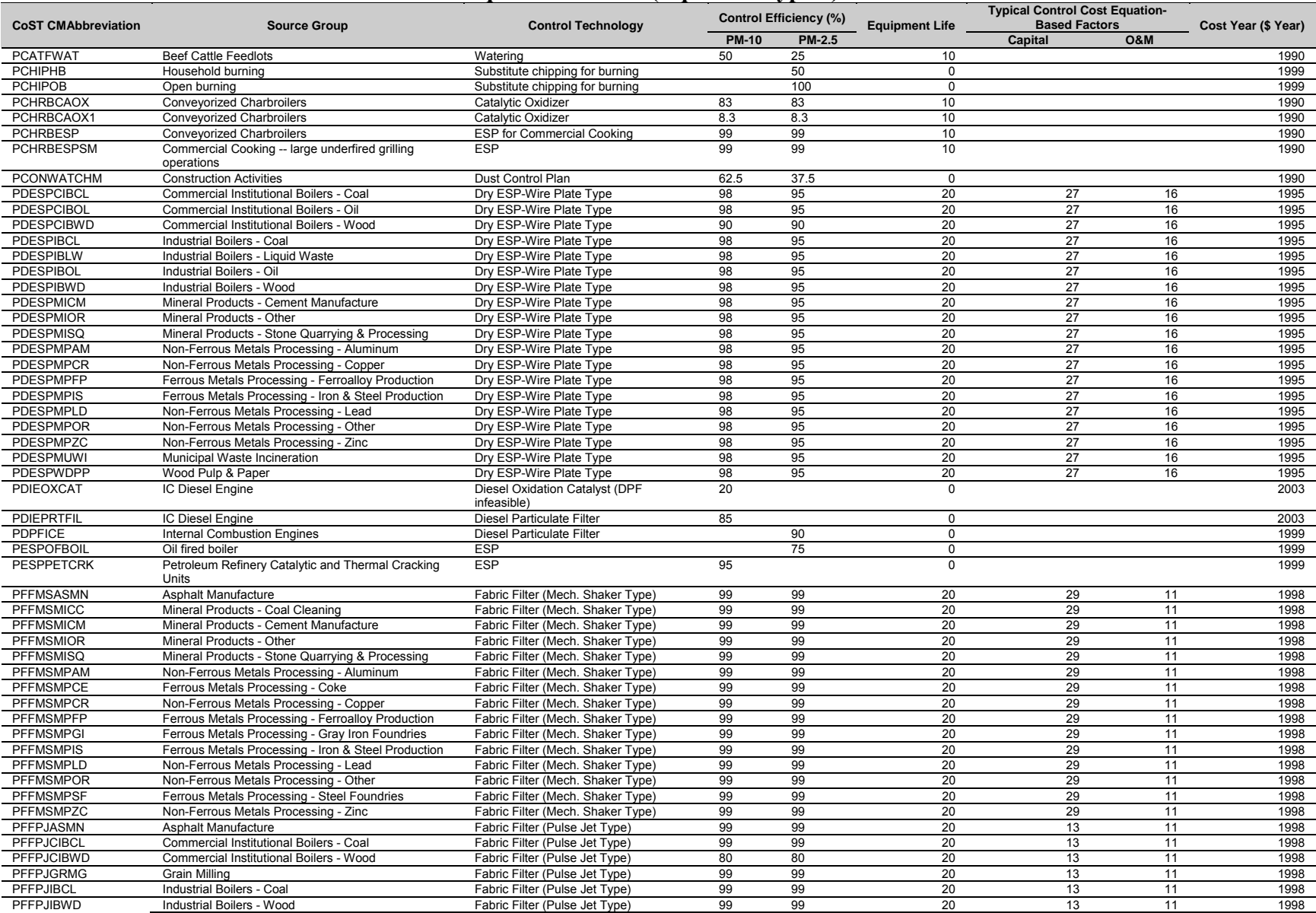

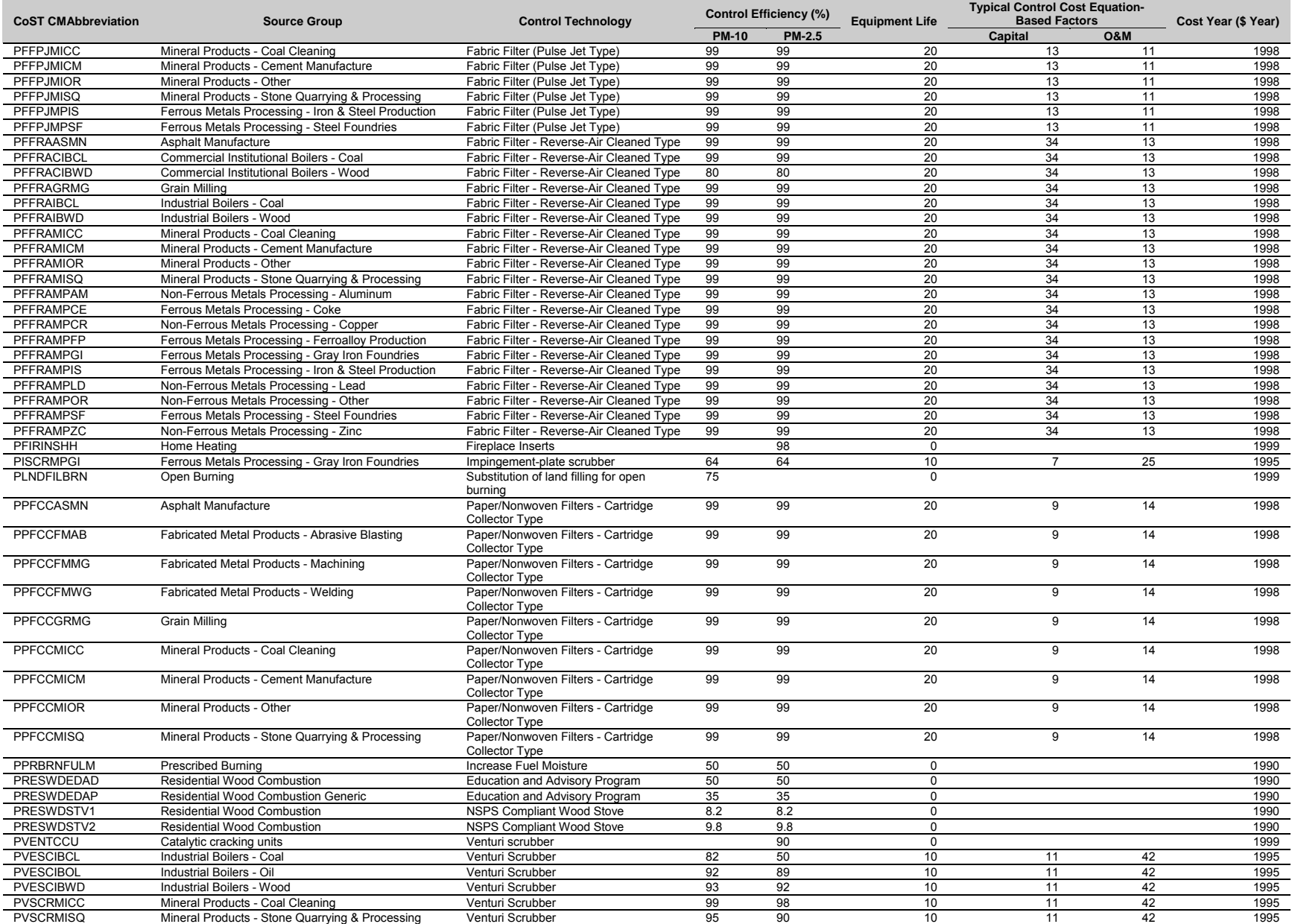

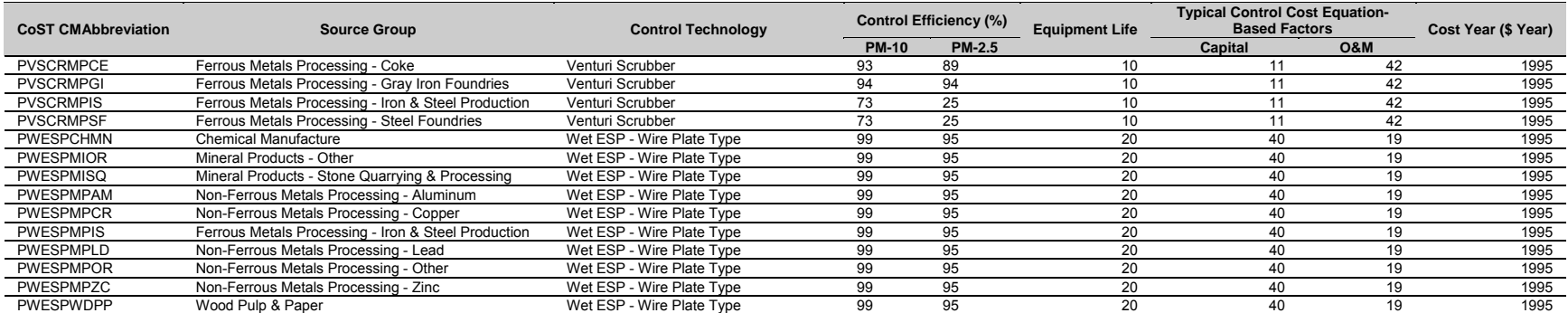

#### **Table 9. Non-IPM Sector PM Controls Default Cost per Ton Factors (Equation Type 8 or Controls Applied to Non-point Sources)**

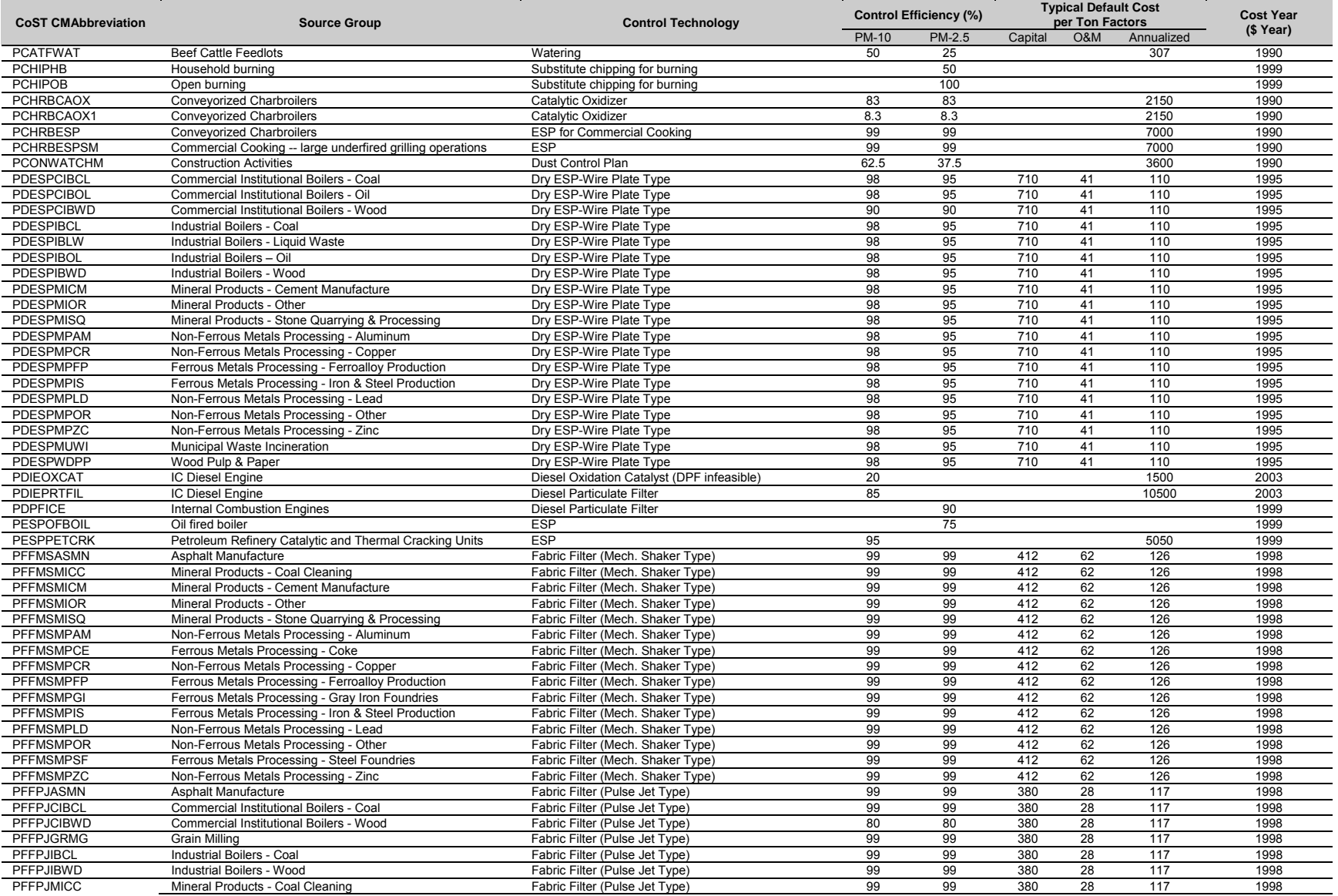

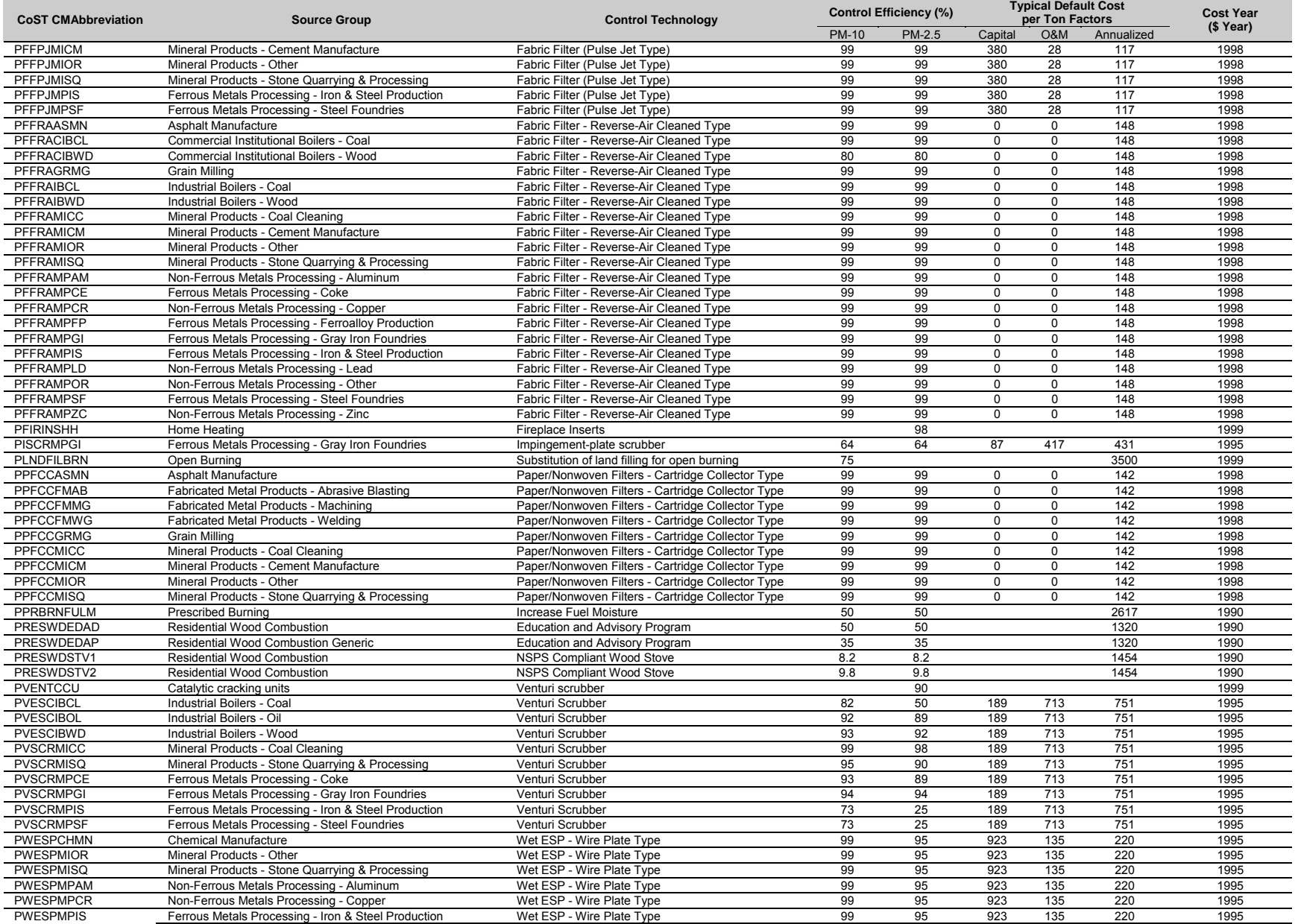

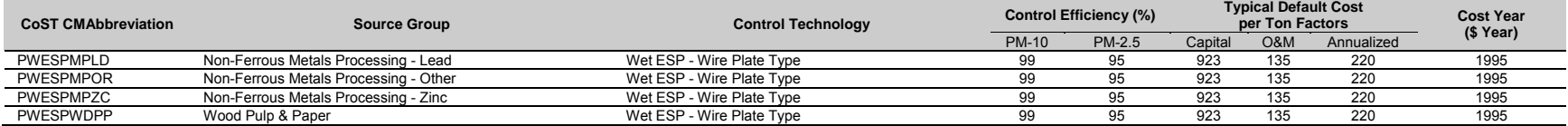
# *4.2 IPM Sector (ptipm) PM Control Cost Equations*

Three types of equations are utilized in the control cost calculation for IPM sector PM controls. One equation has been described in the non-IPM emissions sector PM section of this report. Equation Type 8 uses the unit's stack flow rate (in acfm) as the primary variable for control cost calculation. If a unit's stack flow is outside of a range of values  $(15,000 \leq \text{stack flow rate (cfm)})$  $\epsilon$  = 1,400,000), then the control measure is not applied to the specific unit; instead a default cost per ton value calculation is used. The second equation, Equation Type 9, is referenced in a report prepared by EPA's Office of Research and Development (ORD). This equation also uses a unit's stack flow rate (acfm) with capital and O&M cost factors. The third equation, Equation Type 10, is used for control measures that are upgrades to existing ESPs.

Table 10 provides a list of the control cost equations assigned to various ptipm PM control measures. Both the control efficiencies for  $PM_{10}$  and  $PM_{2.5}$  are provided in this table. Values are representative of typical cost values and although not provided as options in the CoST output, low and high cost values are also available in the source tables. This table also presents the default cost per ton values used when a unit's stack flow rate is out of the recommended range. Three variables are available for this calculation; a capital cost multiplier, an O&M cost multiplier, and an annualized cost multiplier. Table 11 provides the capital and O&M factors associated with the new equation type described in Equation 9. The new equation application does not appear to have any default cost per ton backup calculation in the event of stack flow rates being outside of the acceptable range, however, it is noted that a description of the control measures utilizing this new equation (Fabric Filter – Mechanical Shaker) is also represented in the Equation Type 8 control measure list.

If the unit already has PM controls applied in the input inventory, incremental controls are applied only if their control efficiency value exceeds that of the input control. Control costs do not differ in these cases and the costs associated with incremental controls are the same as those applied on uncontrolled sources.

In addition to add-on control measures, there are control measures included in CoST that are upgrades to control measures already in operation on a unit. CoST includes control measures that are upgrades to ESPs on ptipm sources. These control measures are costed using Equation Type 10 and the variable values are presented in Table 12.

## **4.2.1** *Equation Type 8*

Please refer to section 2.3.1.1 above.

## **4.2.2 Equation Type 8 Example for IPM Sector Sources**

## **4.2.2.1 Example Equation Variables**

*Interest Rate* =  $7\%$  (can be set by user in CoST) *Equipment Life* = 20 years (from summary tab of control measure data)  $PM_{10}$  Emissions Reductions = 135 tons  $STKFLOW = 283.69 \text{ ft}^3/\text{sec}$ 

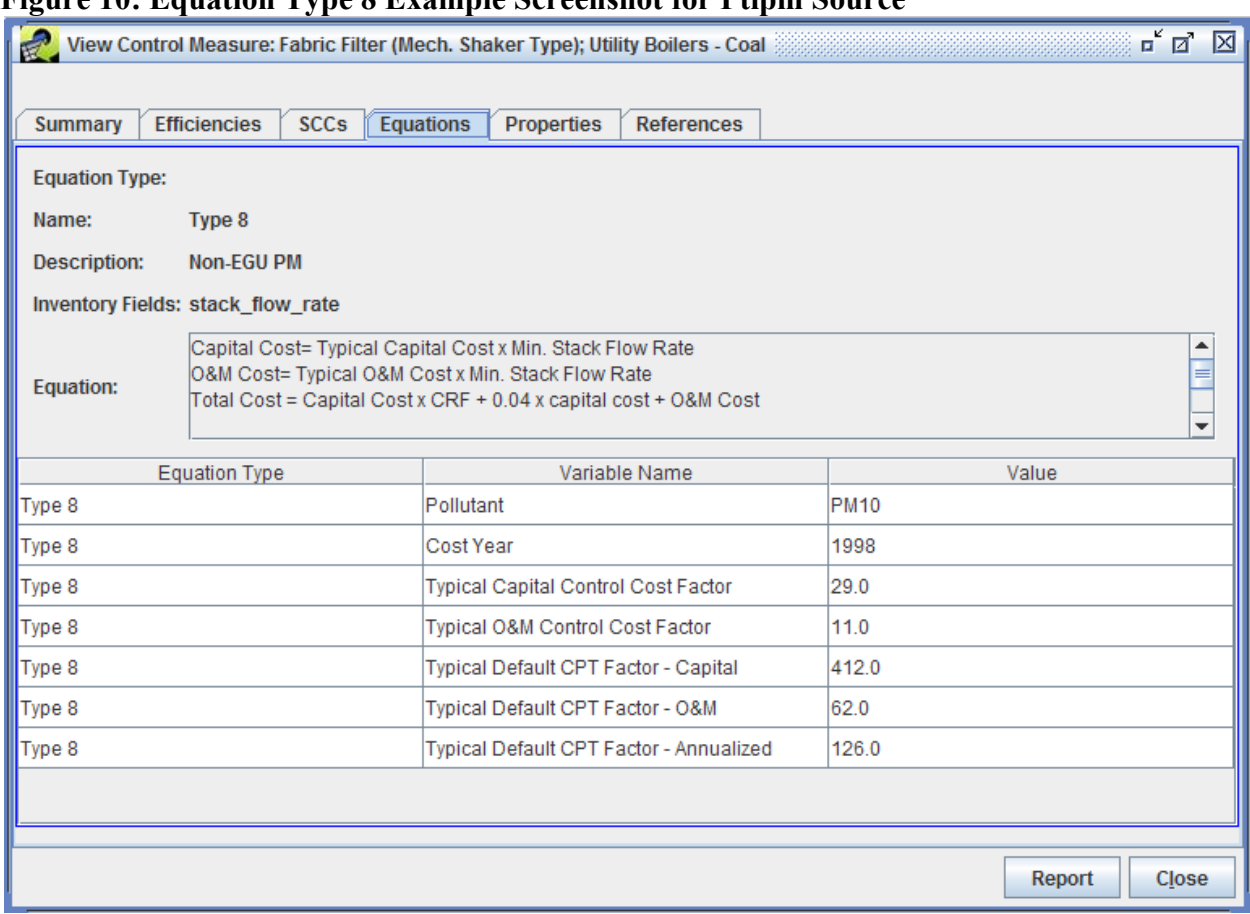

### **Figure 10: Equation Type 8 Example Screenshot for Ptipm Source**

## **4.2.2.2 Capital Cost Equation**

Capital Cost = Typical Capital Cost  $\times$  STKFLOW  $\times$  60  $ft^3$ *Capital Cost* =  $$29/acfm \times 283.69 \frac{90}{sec} \times 60$ ݁ܿݏ min  $\textit{Capital Cost} = $493,621 \,(1998\$ 

Capital Recovery Factor = Interest Rate  $\times$  (1 + Interest Rate)<sup>Equipment Life</sup>  $(1 + Interest Rate)^{Equipment\ Life} - 1$  $0.07 \times (1 + 0.07)^{20 \text{ years}}$ Capital Recovery Factor  $=\frac{(1+0.07)^2}{(1+0.07)^{20 \text{ years}}-1}$ Capital Recovery Factor =  $0.094393$ 

Annualized Capital Cost = Capital Cost  $\times$  Capital Recovery Factor Annualized Capital Cost =  $$493,621 \times 0.094393$  $Annualized Capital Cost = $46,594 (1998$)$ 

## **4.2.2.3 Operation and Maintenance Cost Equation**

0&M Cost = Typical 0&M Cost  $\times$  STKFLOW  $\times$  60  $ft^3$  $0$ &M Cost = \$11/acfm  $\times$  283.69 $\frac{9}{\pi}$   $\times$  60 ݁ܿݏ min  $0&M$  Cost = \$187,235 (\$1995)

## **4.2.2.4 Total Annualized Cost Equation**

Total Annualized  $Cost = Annualized Capital Cost + 0.04 \times Capital Cost + 0.8M Cost$  $Total Annualized Cost = $46,594 + 0.04 \times $493,621 + $187,235$ Total Annualized  $Cost = $253,575 (1995$ \$)

## **4.2.3 Equation Type 8 CoST Code**

Please refer to section 2.3.1.3 above.

## **4.2.4 Equation Type 9**

### **4.2.4.1 Capital Cost Equations**

 $Capital Cost = [(Total Equipment Cost Factor \times STKFLOW)]$ 

 $+$  Total Equipment Cost Constant  $\vert \times$  Equipment to Capital Cost Multiplier

where the Total Equipment Cost Factor, Total Equipment Cost Constant, and Capital Cost Multiplier are control measure specific, and *STKFLOW* is obtained from the inventory being processed.

Capital Recovery Factor = Interest Rate  $\times$  (1 + Interest Rate)<sup>Equipment Life</sup>  $(1 + Interest Rate)^{Equipment\ Life} - 1$ 

where *Interest Rate* default value is 7.0%, but can be varied by user, and *Equipment Life* is control measure specific.

Annualized Capital Cost = Capital Cost  $\times$  Capital Recovery Factor

## **4.2.4.2 Operation and Maintenance Cost Equation**

$$
0&M Cost = \left(Electricity Factor \times STKFLOW \left( \frac{ft^3}{min} \right) + Electricity Constant \right) + \left( \text{Dust Disposal Factor} \times STKFLOW \left( \frac{ft^3}{min} \right) + \text{Dust Disposal Constant} \right) + \left( \text{Bag Replacement Factor} \times STKFLOW \left( \frac{ft^3}{min} \right) + \text{Bag Replacement Constant} \right)
$$

where Electricity Factor, Electricity Constant, Dust Disposal Factor, Dust Disposal Constant, Bag Replacement Factor, and Bag Replacement Constant are control measure specific, and STKFLOW is obtained from the inventory being processed.

#### $4.2.4.3$ **Total Annualized Cost Equation**

Total Annualized Cost = Annualized Capital Cost +  $0$ &M Cost

### 4.2.5 Equation Type 9 Example

## **4.2.5.1 Example Equation Variables**

*Interest Rate* =  $7\%$  (can be set by user in CoST) *Equipment Life* = 20 years (from summary tab of control measure data)  $STKFLOW = 16,354 ft<sup>3</sup>/min$ 

### **Figure 11: Equation Type 9 Example Screenshot**

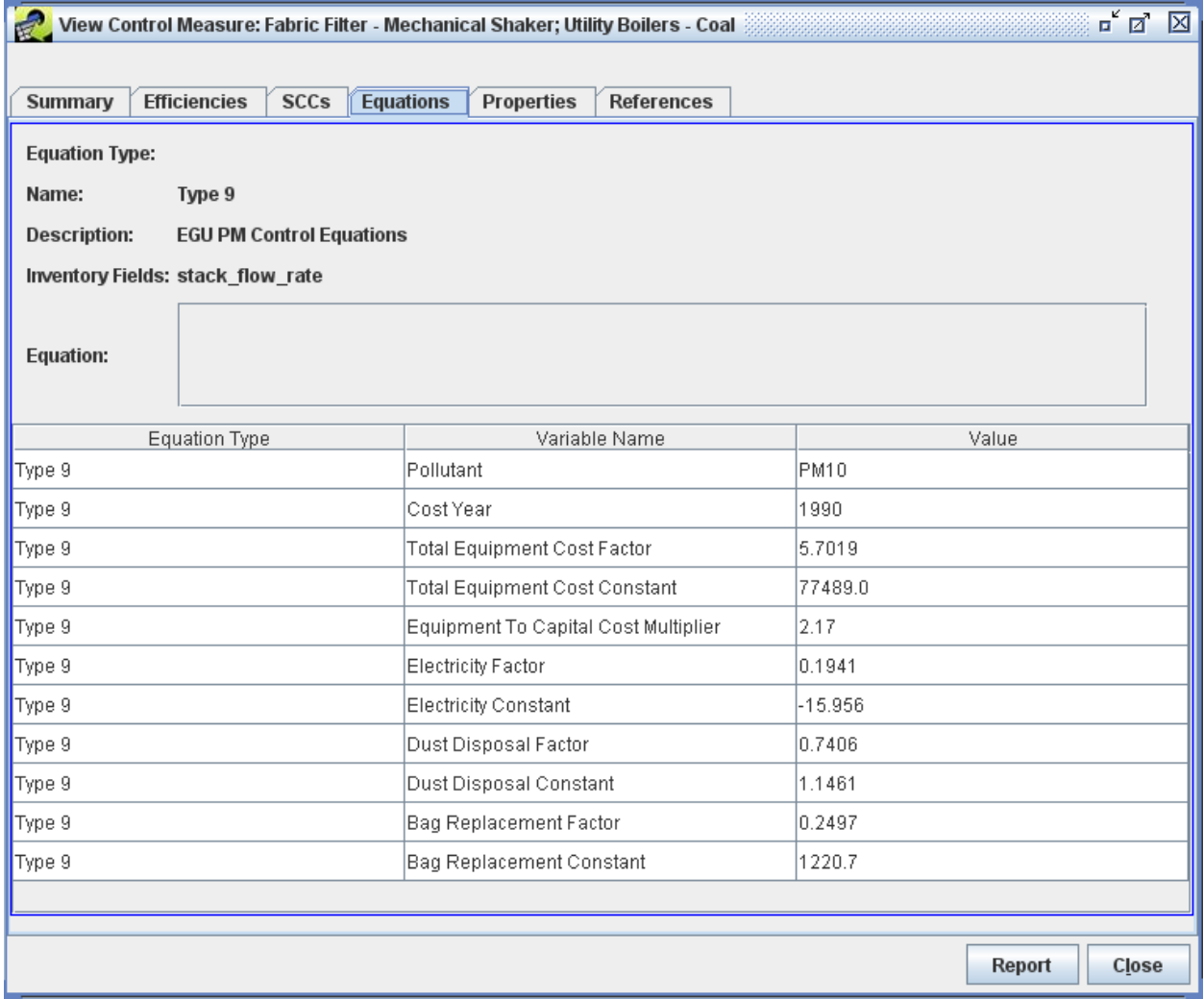

## **4.2.5.2 Annualized Capital Cost**

 $\left(\frac{\text{ft}^3}{\text{min}}\right)$ Capital Cost = ((Total Equipment Cost Factor  $\times$  STKFLOW + Total Equipment Cost Constant  $) \times$  Equipment to Capital Cost Multiplier

\n
$$
\text{Capital Cost} = \left( \frac{\$5.7019}{\text{acfm}} \times 16,354 \left( \frac{\text{ft}^3}{\text{min}} \right) + \$77,489 \right) \times 2.17
$$
\n

\n\n $\text{Capital Cost} = \$370,501 \, (1990\$)$ \n

Capital Recovery Factor = Interest Rate  $\times$  (1 + Interest Rate)<sup>Equipment Life</sup>  $(1 + Interest Rate)^{Equipment \, Life} - 1$  $0.07 \times (1 + 0.07)^{20 \text{ years}}$ Capital Recovery Factor  $=\frac{(1+0.07)^2}{(1+0.07)^{20 \text{ years}}-1}$ Capital Recovery Factor =  $0.094393$ 

Annualized Capital Cost = Capital Cost  $\times$  Capital Recovery Factor Annualized Capital Cost =  $$370,504 \times 0.094393$  $Annualized Capital Cost = $34,973 (1990$ 

## **4.2.5.3 Operation and Maintenance Cost**

$$
0 \& M \text{ Cost} = \left( \text{Electricity Factor} \times \text{STKFLOW} \left( \frac{\text{ft}^3}{\text{min}} \right) + \text{Electricity Constant} \right) \\
+ \left( \text{Dust Disposal Factor} \times \text{STKFLOW} \left( \frac{\text{ft}^3}{\text{min}} \right) + \text{Dust Disposal Constant} \right) \\
+ \left( \text{Bag Replacement Factor} \times \text{STKFLOW} \left( \frac{\text{ft}^3}{\text{min}} \right) + \text{Bag Replacement Constant} \right) \\
0 \& M \text{Cost} = \left( \frac{\$0.1941}{\text{acfm}} \times 16,354 \left( \frac{\text{ft}^3}{\text{min}} \right) - \$15.956 \right) \\
+ \left( \$0.7406/\text{acfm} \times 16,354 \left( \frac{\text{ft}^3}{\text{min}} \right) + \$1.1461 \right) \\
+ \left( \$0.2497/\text{acfm} \times 16,354 \left( \frac{\text{ft}^3}{\text{min}} \right) + \$1220.7 \right) \\
0 \& M \text{Cost} = \$20,576 \text{ (1990\$)}
$$

### **4.2.5.4 Total Annualized Cost**

Total Annualized  $Cost = Annualized Capital Cost + 0 & M Cost$  $Total Annualized Cost = $34,973 + $20,576$ Total Annualized  $Cost = $55,549 (1990\$ 

## **4.2.6 Equation Type 9 CoST Code**

‐‐‐‐‐‐‐‐‐‐‐‐‐‐‐‐‐‐‐‐‐‐‐‐‐‐‐‐‐‐‐‐‐‐‐‐‐‐‐‐‐‐‐‐‐‐‐‐‐‐‐‐‐‐‐‐‐‐‐‐‐‐‐‐‐‐‐‐‐‐‐‐‐‐‐‐‐‐‐‐‐‐‐‐‐‐‐‐‐‐‐‐‐‐‐‐‐‐‐‐‐‐‐‐‐‐‐‐‐‐‐‐‐‐‐‐‐‐‐‐‐‐‐‐‐‐‐‐‐‐‐‐‐‐‐‐‐‐‐‐‐

‐‐ Code that funnels the source to the correct control measure cost equations.

‐‐ NOTES:

‐‐

 $-Type 9$ IF equation\_type = 'Type  $9'$  THEN IF coalesce(STKFLOW,  $0$ ) <> 0 THEN

```
select costs.annual_cost,
                              costs.capital_cost, 
                              costs.operation_maintenance_cost, 
                              costs.annualized_capital_cost, 
                              costs.computed_cost_per_ton 
                   from public.get_type9_equation_costs(control_measure_id,
                              discount_rate, 
                              equipment_life, 
                              capital_recovery_factor, 
                             emis reduction.
                              STKFLOW, 
                              variable_coefficient1, 
                              variable_coefficient2, 
                              variable_coefficient3, 
                             variable coefficient4,
                             variable coefficient5,
                             variable coefficient6,
                              variable_coefficient7, 
                              variable_coefficient8, 
                             variable_coefficient9) as costs
                    into annual_cost, 
                              capital_cost, 
                              operation_maintenance_cost, 
                              annualized_capital_cost, 
                              computed_cost_per_ton; 
                    IF annual_cost is not null THEN 
                             valid\_cost := true;actual\_equation\_type := 'Type 9'; ELSE 
                             valid_cost := false:
                             actual equation type := '-Type 9';
                    END IF; 
                    ‐‐ adjust costs to the reference cost year 
                   annual\_cost := ref\_yr\_chained\_gdp\_adjustment\_factor * annual\_cost;capital_cost := ref_yr_chained_gdp_adjustment_factor * capital_cost;
                   operation\_maintenance_cost := ref_yr_chained_gdp_adjustment_factor * operation_maintenance_cost;
                   annualized_capital_cost := ref_yr_chained_gdp_adjustment_factor * annualized_capital_cost;
                   computed\_cost\_per\_ton := ref\_yr\_channel\_gdp\_adjustment\_factor * computed\_cost\_per\_ton; return; 
          END IF; 
         valid\_cost := false;actual\_equation\_type := ' - Type 9';‐‐ Next the code will call the default CPT approach 
‐‐‐‐‐‐‐‐‐‐‐‐‐‐‐‐‐‐‐‐‐‐‐‐‐‐‐‐‐‐‐‐‐‐‐‐‐‐‐‐‐‐‐‐‐‐‐‐‐‐‐‐‐‐‐‐‐‐‐‐‐‐‐‐‐‐‐‐‐‐‐‐‐‐‐‐‐‐‐‐‐‐‐‐‐‐‐‐‐‐‐‐‐‐‐‐‐‐‐‐‐‐‐‐‐‐‐‐‐‐‐‐‐‐‐‐‐‐‐‐‐‐‐‐‐‐‐‐‐‐‐‐‐‐‐‐‐‐‐‐‐ 
‐‐ Type 9 ‐ ptipm PM Control Equations 
CREATE OR REPLACE FUNCTION public.get_type9_equation_costsሺ 
          control_measure_id integer, 
          discount_rate double precision, 
          equipment_life double precision, 
          capital_recovery_factor double precision, 
          emis_reduction double precision, 
          STKFLOW double precision, ‐‐ in cfm 
          total_equipment_cost_factor double precision, 
          total_equipment_cost_constant double precision, 
         equipment to capital cost multiplier double precision,
          electricity_factor double precision, 
          electricity_constant double precision,
```
END IF;

dust disposal factor double precision, dust\_disposal\_constant double precision, bag\_replacement\_factor double precision, bag\_replacement\_constant double precision, OUT annual\_cost double precision, OUT capital\_cost double precision, OUT operation\_maintenance\_cost double precision, OUT annualized\_capital\_cost double precision, OUT computed\_cost\_per\_ton double precision) AS \$\$

#### **DECLARE**

 $cap\_recovery\_factor$  double precision  $:=$  capital\_recovery\_factor;

### BEGIN

‐‐ \* Comments \*

‐‐ \* Comments \*

```
 ‐‐ get capital recovery factor, caculate if it wasn't passed in... 
IF coalesce(cap_recovery_factor, 0) = 0 and coalesce(discount_rate, 0) != 0 and coalesce(equipment_life, 0) != 0
```
**THEN** 

cap\_recovery\_factor := public.calculate\_capital\_recovery\_factor(discount\_rate, equipment\_life); END IF;

‐‐ calculate capital cost

capital\_cost := ((total\_equipment\_cost\_factor \* STKFLOW) + total\_equipment\_cost\_constant) \* equipment\_to\_capital\_cost\_multiplier;

‐‐ calculate operation maintenance cost

```
operation maintenance cost :=
```
((electricity factor \* STKFLOW) + electricity constant) + ((dust disposal factor \* STKFLOW) + dust\_disposal\_constant) + ((bag\_replacement\_factor \* STKFLOW) + bag\_replacement\_constant);

 ‐‐ calculate annualized capital cost annualized\_capital\_cost := capital\_cost  $*$  cap\_recovery\_factor;

```
 ‐‐ calculate annual cost 
annual\_cost := annualized\_capital\_cost + operation\_maintenance\_cost;
```

```
 ‐‐ calculate computed cost per ton 
computed_cost_per_ton :=
          case
```

```
when coalesce (emis reduction, 0) \ll 0 then annual cost / emis reduction
 else null
```
END;

```
$$ LANGUAGE plpgsql IMMUTABLE;
```
end;

## **4.2.7 Equation Type 10**

### **4.2.7.1 Capital Cost Equations**

Capital Cost Scaling Factor  $=$   $($ 250 MW  $\frac{100 \text{ N}}{Capacity}$ Capital Scaling Factor Exponent

where Capital Scaling Factor Exponent is control measure specific; Capacity is the boiler capacity in MW obtained from the inventory being processed.

Capital Cost = Capital Cost Multiplier  $\times$  Capacity  $\times$  Capital Cost Scaling Factor  $\times$  1,000

where the *Capital Cost Multiplier* is control measure specific, *Capacity* is obtained from the inventory being processed, and 1000 is a conversion factor to match the Capital Cost Multiplier (\$/kW) with the Capacity (MW).

Capital Recovery Factor =  $\frac{Interest Rate \times (1 + Interest Rate)^{Equipment Life}}{(1 + Interest Rate)^{Equipment Life} - 1}$ 

where *Interest Rate* default value is 7.0%, but can be varied by user, and *Equipment Life* is control measure specific.

Annualized Capital Cost = Capital Cost  $\times$  Capital Recovery Factor + Capital Cost  $\times$ 

### 4.2.7.2 Operation and Maintenance Cost Equations

*Fixed O&M Cost Scaling Factor* =  $\left(\frac{250 \text{ MW}}{Capacity}\right)^{Fixed \text{ 0\&M \text{ }caling Factor Exponent}}$ 

Where Fixed O&M Scaling Factor Exponent is control measure specific; Capacity is the boiler capacity in MW obtained from the inventory being processed.

Fixed  $0\&M = Fixed 0\&M Cost Scaling Factor \times Fixed 0\&M Cost Multiplier \times Capacity$  $\times$  1,000

where Fixed O&M Cost Multiplier is control measure specific, Capacity is obtained from the inventory being processed, and 1000 is a conversion factor to match the Fixed O&M Cost Multiplier  $(\$/$ kW) with the Capacity (MW).

Variable  $0\&M =$  Variable  $0\&M$  Cost Multiplier  $\times$  Capacity  $\times$  Capacity Factor  $\times$  Annual Operating Hours

where *Variable O&M Cost Multiplier* and *Capacity Factor* are control measure specific, *Capacity* is obtained from the inventory being processed, and Annual Operating Hours is obtained from the inventory being processed.

 $0$ &M Cost = Fixed  $0$ &M + Variable  $0$ &M

## **4.2.7.3 Total Annualized Cost Equation**

Total Annualized Cost = Annualized Capital Cost  $+ .04 \times$  Total Capital Cost  $+ 0$ &M Cost where 4% of the Total Capital Cost is fixed annual charge for taxes, insurance and administrative costs.

## **4.2.8 Equation Type 10 Example**

## **4.2.8.1 Example Equation Variables**

Capacity  $= 58.068$  MW Interest Rate  $= 7\%$  (can be set by user in CoST) *Equipment Life*  $=$  5 years (from summary tab of control measure data)

### **Figure 12: Equation Type 10 Example Screenshot**

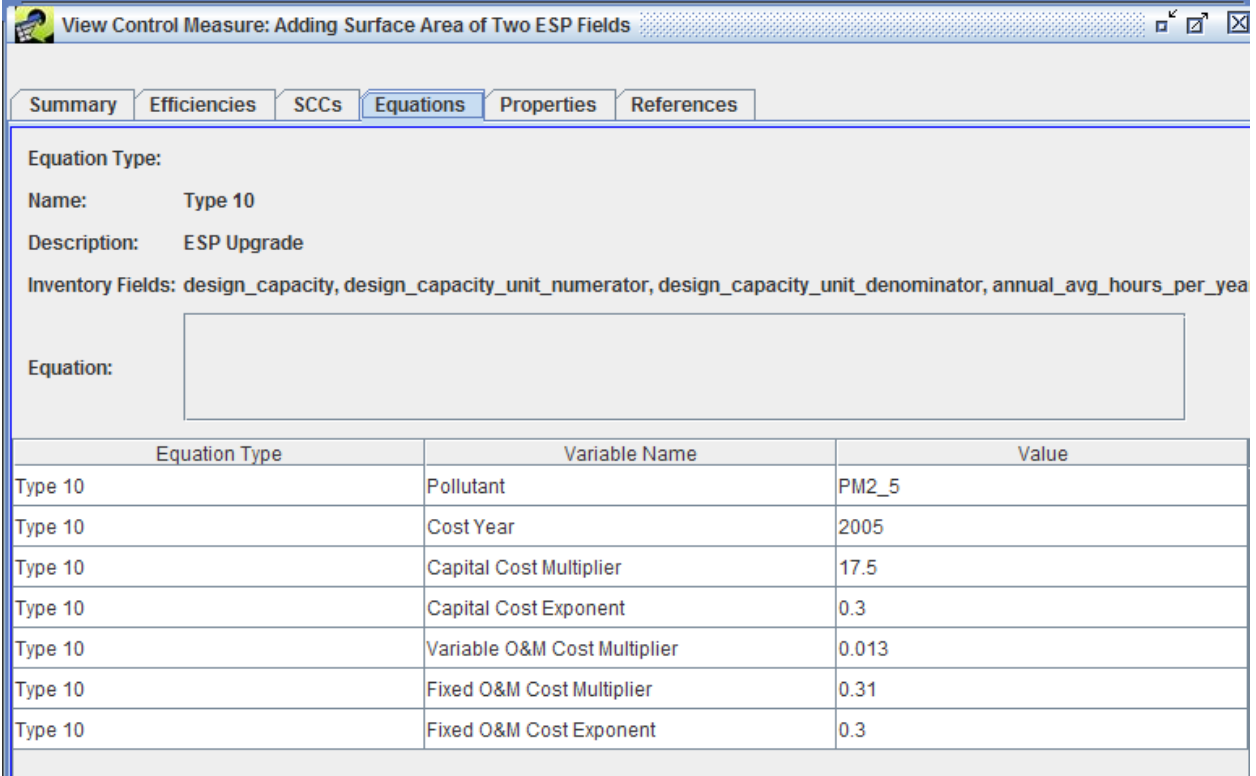

## **4.2.8.2 Capital Cost Equations**

Capital Cost Scaling Factor = 
$$
\left(\frac{250 \text{ MW}}{Capacity}\right)^{Capital\,Factor\,Exponent}
$$

\nCapital Cost Scaling Factor = 
$$
\left(\frac{250 \text{ MW}}{58.068 \text{ MW}}\right)^{0.3}
$$

\nCapital Cost Scaling Factor = 1.55

\nCost = Capital Cost Multiplier × Capacity × Consider, *Carital Cost* Scaling Factor

Capital Cost = Capital Cost Multiplier  $\times$  Capacity  $\times$  Capital Cost Scaling Factor  $\times$  1,000 \$17.50*Capital Cost* =  $\frac{42.188}{kW} \times 58.068 \text{ MW} \times 1.55 \times 1,000$  $kW$  $MW$  $Capital Cost = $1,575,095$ 

Capital Recovery Factor = Interest Rate  $\times$  (1 + Interest Rate)<sup>Equipment Life</sup>  $(1 + Interest Rate)^{Equipment\ Life} - 1$ 

Capital Recovery Factor =  $0.07 \times (1 + 0.07)^{5 \text{ Years}}$  $(1 + 0.07)^{5 \text{ Years}} - 1$ Capital Recovery Factor =  $0.2439$ 

Annualized Capital Cost = Capital Cost  $\times$  Capital Recovery Factor Annualized Capital Cost =  $$1,575,095 \times 0.2439$  $Annualized Capital Cost = $384,166 (2005$ 

### **4.2.8.3 Operation and Maintenance Cost Equations**

Fixed O&M Cost Scaling Factor  $=$   $\vert$ 250 MW  $\frac{1881111}{Capacity}$ Fixed O&M Scaling Factor Exponent 250 MW Fixed O&M Cost Scaling Factor  $=$   $\left(\frac{200 \text{ N}}{58.068 \text{ MW}}\right)$  $0.3$  $Fixed$  O&M Cost Scaling Factor = 1

Fixed  $0\&M = Fixed\ 0\&M$  Cost Scaling Factor  $\times$  Fixed  $0\&M$  Cost Multiplier  $\times$  Capacity  $\times$  1,000

> \$*Fixed O&M* =  $1.55 \times $0.31 \frac{1}{kW \cdot year} \times 58.068 \, MW \times 1,000$  $kW$  $MW$  $Fixed O&M = $27,901$

Variable  $0$ &M = Variable  $0$ &M Cost Multiplier  $\times$  Capacity  $\times$  Capacity Factor  $\times$  Annual Operating Hours

\$Variable  $0\&M = \$0.013 \frac{V}{kWh} \times 58.068 MW \times 0.85 \times 8,760$ Hours Year  $Variable\ 0\&M = $5.620$ 

> $O&M$  Cost = Fixed  $O&M$  + Variable  $O&M$  $0$ &M  $Cost = $27,901 + $5,620$  $0&M$  Cost = \$33,522 (2005\$)

### **4.2.8.4 Total Annualized Cost Equation**

Total Annualized Cost = Annualized Capital Cost  $+ .04 \times$  Total Capital Cost  $+ 0$ &M Cost  $Total Annualized Cost = $384,166 + .04 \times $1,575,095 + $33,522$  $Total Annualized Cost = $480,692 (2005$)$ 

## **4.2.9 Equation Type 10 CoST Code**

‐‐‐‐‐‐‐‐‐‐‐‐‐‐‐‐‐‐‐‐‐‐‐‐‐‐‐‐‐‐‐‐‐‐‐‐‐‐‐‐‐‐‐‐‐‐‐‐‐‐‐‐‐‐‐‐‐‐‐‐‐‐‐‐‐‐‐‐‐‐‐‐‐‐‐‐‐‐‐‐‐‐‐‐‐‐‐‐‐‐‐‐‐‐‐‐‐‐‐‐‐‐‐‐‐‐‐‐‐‐‐‐‐‐‐‐‐‐‐‐‐‐‐‐‐‐‐‐‐‐‐‐‐‐‐‐‐‐‐‐‐ ‐‐ Code that funnels the source to the correct control measure cost equations.

‐‐ NOTES:

‐‐

‐‐ Type 10 IF equation type  $=$  'Type 10' THEN ‐‐default units numerator to MW converted\_design\_capacity := public.convert\_design\_capacity\_to\_mw(design\_capacity, case

when length(coalesce(design\_capacity\_unit\_numerator,  $'$ )) = 0 then 'MW'::character varying else design\_capacity\_unit\_numerator end , design\_capacity\_unit\_denominator); IF coalesce(design\_capacity,  $0$ ) <> 0 THEN select costs.annual\_cost, costs.capital\_cost, costs.variable\_operation\_maintenance\_cost, costs.fixed\_operation\_maintenance\_cost, costs.operation\_maintenance\_cost, costs.annualized\_capital\_cost, costs.computed\_cost\_per\_ton from public.get\_type10\_equation\_costs( discount\_rate, equipment\_life, capital\_recovery\_factor, emis\_reduction, converted\_design\_capacity, annual\_avg\_hours\_per\_year, variable\_coefficient1, variable\_coefficient2, variable\_coefficient3, variable\_coefficient4, variable\_coefficient5) as costs into annual\_cost, capital\_cost, variable operation maintenance cost, fixed operation maintenance cost, operation\_maintenance\_cost, annualized\_capital\_cost, computed\_cost\_per\_ton; IF annual\_cost is not null THEN  $valid\_cost := true;$  $actual\_equation\_type := 'Type 10';$  ELSE  $valid\_cost := false;$  $actual\_equation\_type := 'Type 10';$  END IF; ‐‐ adjust costs to the reference cost year annual cost := ref yr chained gdp adjustment factor \* annual cost;  $capital\_cost := ref\_yr\_chained\_gdp\_adjustment\_factor * capital\_cost;$ variable operation maintenance cost := ref yr chained gdp adjustment factor  $*$ variable operation maintenance cost; fixed\_operation\_maintenance\_cost := ref\_yr\_chained\_gdp\_adjustment\_factor  $*$ fixed\_operation\_maintenance\_cost; operation\_maintenance\_cost := ref\_yr\_chained\_gdp\_adjustment\_factor \* operation\_maintenance\_cost; annualized\_capital\_cost := ref\_yr\_chained\_gdp\_adjustment\_factor \* annualized\_capital\_cost;  $computed\_cost\_per\_ton := ref\_yr\_channel\_gdp\_adjustment\_factor * computed\_cost\_per\_ton;$  return; END IF; valid  $cost := false$ :  $actual\_equation\_type := 'Type 10';$ END IF; ‐‐ Next the code will call the default CPT approach ‐‐‐‐‐‐‐‐‐‐‐‐‐‐‐‐‐‐‐‐‐‐‐‐‐‐‐‐‐‐‐‐‐‐‐‐‐‐‐‐‐‐‐‐‐‐‐‐‐‐‐‐‐‐‐‐‐‐‐‐‐‐‐‐‐‐‐‐‐‐‐‐‐‐‐‐‐‐‐‐‐‐‐‐‐‐‐‐‐‐‐‐‐‐‐‐‐‐‐‐‐‐‐‐‐‐‐‐‐‐‐‐‐‐‐‐‐‐‐‐‐‐‐‐‐‐‐‐‐‐‐‐‐‐‐‐‐‐‐‐‐

‐‐ Type 10

CREATE OR REPLACE FUNCTION public.get\_type10\_equation\_costsሺ

 discount\_rate double precision, equipment\_life double precision, capital\_recovery\_factor double precision, emis\_reduction double precision, design\_capacity double precision, annual\_avg\_hours\_per\_year double precision, capital\_cost\_multiplier double precision, capital\_cost\_exponent double precision, variable\_operation\_maintenance\_cost\_multiplier double precision, fixed\_operation\_maintenance\_cost\_multiplier double precision, fixed\_operation\_maintenance\_cost\_exponent double precision, OUT annual\_cost double precision, OUT capital cost double precision, OUT variable operation maintenance cost double precision, OUT fixed operation maintenance cost double precision, OUT operation\_maintenance\_cost double precision, OUT annualized\_capital\_cost double precision, OUT computed\_cost\_per\_ton double precision) AS \$\$

#### **DECLARE**

cap\_recovery\_factor double precision := capital\_recovery\_factor;

### BEGIN

 ‐‐ NOTES: ‐‐ design capacity must be in the units, MW

 ‐‐ get capital recovery factor, caculate if it wasn't passed in... IF coalesce(cap\_recovery\_factor, 0) = 0 and coalesce(discount\_rate, 0) != 0 and coalesce(equipment\_life, 0) != 0

#### **THEN**

 $cap\_recovery\_factor := public. calculate\_capital\_recovery\_factor(discount\_rate, equipment\_life);$ END IF;

 ‐‐ calculate capital cost capital\_cost := design\_capacity \* capital\_cost\_multiplier \* 1000 \* (250.0 / design\_capacity) ^ capital\_cost\_exponent;

 ‐‐ calculate annualized capital cost  $annualized\_capital\_cost := capital\_cost * cap\_recovery\_factor;$ 

‐‐ calculate variable\_operation\_maintenance\_cost

variable\_operation\_maintenance\_cost := variable\_operation\_maintenance\_cost\_multiplier \* design\_capacity \* 0.85 \* annual\_avg\_hours\_per\_year;

 ‐‐ calculate fixed\_operation\_maintenance\_cost fixed operation maintenance cost := design capacity \* 1000 \* fixed operation maintenance cost multiplier \*  $(250 /$  design capacity)  $\land$  fixed operation maintenance cost exponent;

 ‐‐ calculate operation maintenance cost operation\_maintenance\_cost := variable\_operation\_maintenance\_cost + fixed\_operation\_maintenance\_cost;

 ‐‐ calculate annual cost  $annual\_cost := annualized\_capital\_cost + operation\_maint$ enance\_cost;

```
 ‐‐ calculate computed cost per ton 
computed\_cost\_per\_ton := case 
                   when coalesce (emis reduction, 0) \ll 0 then annual cost / emis reduction
                    else null 
          end;
```
END;

\$\$ LANGUAGE plpgsql IMMUTABLE;

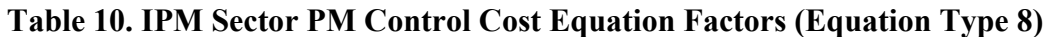

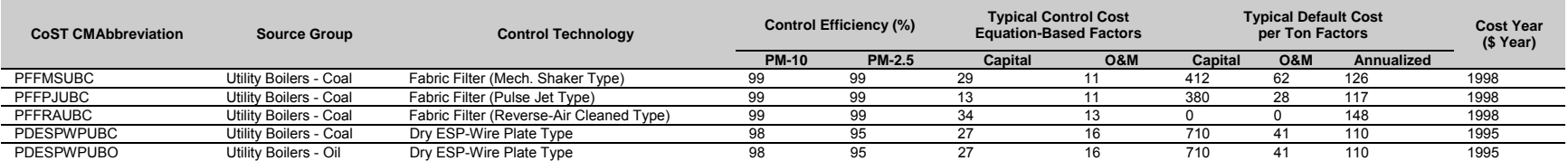

### **Table 11. IPM Sector PM Control Cost Equation Factors (Equation Type 9)**

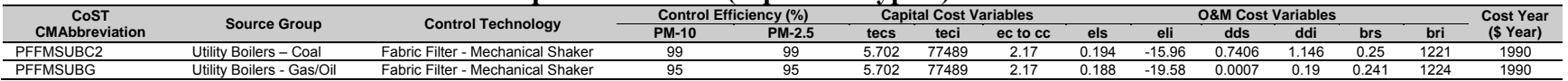

## **Table 12. IPM Sector PM Control Cost Equation Factors (Equation Type 10)**

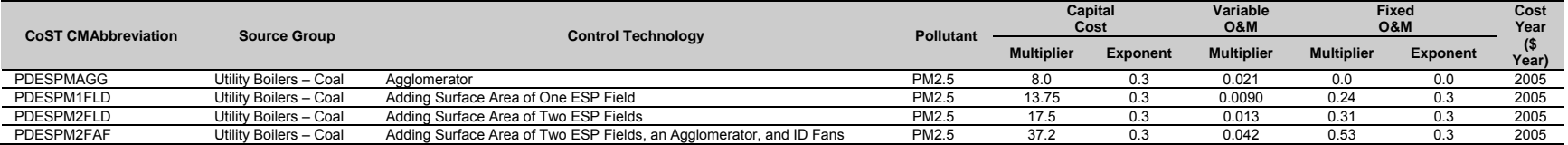